# <span id="page-0-0"></span>**LAPORAN KERJA PRAKTEK (KP) KOPERASI JASA USAHA MANDIRI SYARIAH (KJUM-S) KECAMATAN MERBAU**

**RINI ZURAINI NIM : 5103191415**

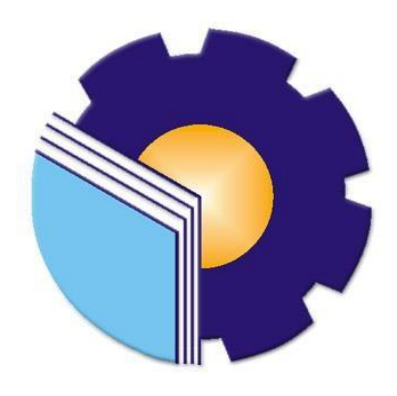

**PROGRAM STUDI ADMINISTRASI BISNIS POLITEKNIK NEGERI BENGKALIS BENGKALIS-RIAU 2022**

## **LEMBAR PENGESAHAN**

### **LAPORAN KERJA PRAKTEK**

DI KOPERASI JASA USAHA MANDIRI SYARIAH (KJUM-S) Jl. Kemboja No. 16 Kecamatan Merbau Teluk Belitung 01 Maret 2022 - 30 Juni 2022

## PROSES KERJA PEMBIAYAAN OLEH KOPERASI JASA **USAHA MANDIRI SYARIAH**

#### **RINI ZURAINI** NIM 5103191415

Bengkalis, 30 Juni 2022

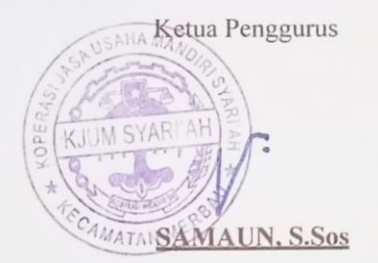

Dosen Pembimbing

SUPRIATI, S.ST., M.Si NIP.198310042019032005

Laporan ini telah disetujui dan disahkan oleh : Ketua Program Studi Administrasi **Bisnis INGA ION** 

NAZRANTIKA SUNARTO, SE., MM NIP. 198411082015042002

## **KATA PENGANTAR**

<span id="page-2-0"></span>Alhamdulillah, puji syukur kehadirat Allah SWT atas rahmat dan karunia-Nya kegiatan dan laporan Kerja Praktek (KP) ini dapat dilaksanakan dan diselesaikan dengan baik.

Kerja praktek ini merupakan salah satu kegiatan bagi mahasiswa Politeknik Negeri Bengkalis dalam menyelesaikan studi yang dilaksanakan pada akhir semester VI (enam) dan sebagai persyaratan untuk melanjutkan semester berikutnya mempunyai makna besar bagi penulis untuk dapat menerapkan ilmu pengetahuan yang diperoleh dibangku perkuliahan ke dunia kerja yaitu Koperasi Jasa Usaha Mandiri Syariah (KJUM-S)

Penulis sangat berterima kasih kepada pihak-pihak tertentu yang banyak membantu dan memberikan bimbingan selama melaksanakan Kerja Praktek (KP). Sikap keramah tamahan, kekeluargaan, kedisiplinan, keterbukaan, saling membantu dan perhatian yang diberikan sangat membantu penulis dalam menyelesaikan Kerja Praktek ini dan penulis mengucapkan terima kasih yang sebesar-besarnya kepada pihak yang bersangkutan yaitu:

- 1. Allah SWT, atas kesempatan hidup dan segala limpahan rahmat dan hidayah-Nya yang telah memberikan mukjizat serta kekuatan kepada pelaksana dan menyelesaikan Laporan Kerja Praktek ini
- 2. Kedua orang tua beserta keluarga besar tercinta yang memberikan segala kasih sayang, doa, penggorbanan, kesabaran dan dukungan materi maupun moril yang telah diberikan selama ini.
- 3. Bapak Johny Custer, ST., MT selaku Direktur Politeknik Negeri Bengkalis.
- 4. Ibu Nazrantika Sunarto, SE., MM selaku Ketua Program Studi Administrasi Bisnis, sekaligus selaku dosen wali kelas administrasi bisnis IV (enam) kelas B.
- 5. Ibu Emma Domos, BA., MTCSOL selaku Koordinator Kerja Praktek Program Studi Administrasi Bisnis Politeknik Negeri Bengkalis
- 6. Ibu Supriati, S.ST., M.Si selaku Pembimbing Kerja Praktek yang telah

banyak membantu memberikan saran dan masukan selama proses bimbingan Laporan Kerja Praktek.

- 7. Bapak Samaun, S.Sos selaku ketua penggurus Koperasi Jasa Usaha Mandiri Syariah Kecamatan Merbau.
- 8. Ibu Jasmawarti SE.I selaku pembimbing lapangan yang telah membimbing, membantu, dan mengajarkan penulis ketika penulis melaksanakan praktek di kantor Koperasi Jasa Usaha Mandiri Syariah.
- 9. Seluruh Staff dan Karyawan Koperasi Jasa Usaha Mandiri Syariah
- 10. Kepada teman-teman seperjuangan di kampus maupun di kantor yang telah membantu penulis dalam menyelesaikan Laporan Kerja Praktek ini.

Penulis juga mengucapkan banyak terimakasih, atas dukungan dan kerja samanya selama penulis di kantor Koperasi Jasa Usaha Mandiri Syariah. Penulis mohon maaf apabila ada kesalahan dan tingkah laku yang kurang berkenan selama melakukan Kerja Praktek di Bagian Pembiayaan pada kantor Koperasi Jasa Usaha Mandiri Syariah.

Penulis menyadari masih banyak kekurangan dalam penulisan laporan ini baik cara penyajiannya maupun susunannya, yang dikarenakan keterbatasan penulis. Untuk itu segala kritik dan saran yang bersifat membangun sangat diperlukan. Harapan penulis semoga laporan ini dapat bermanfaat bagi pembaca dan semua pihak yang membutuhkan.

> Bengkalis, Juli 2022 Penulis

> > **RINI ZURAINI NIM. 5103191415**

## **DAFTAR ISI**

## **Halaman**

<span id="page-4-0"></span>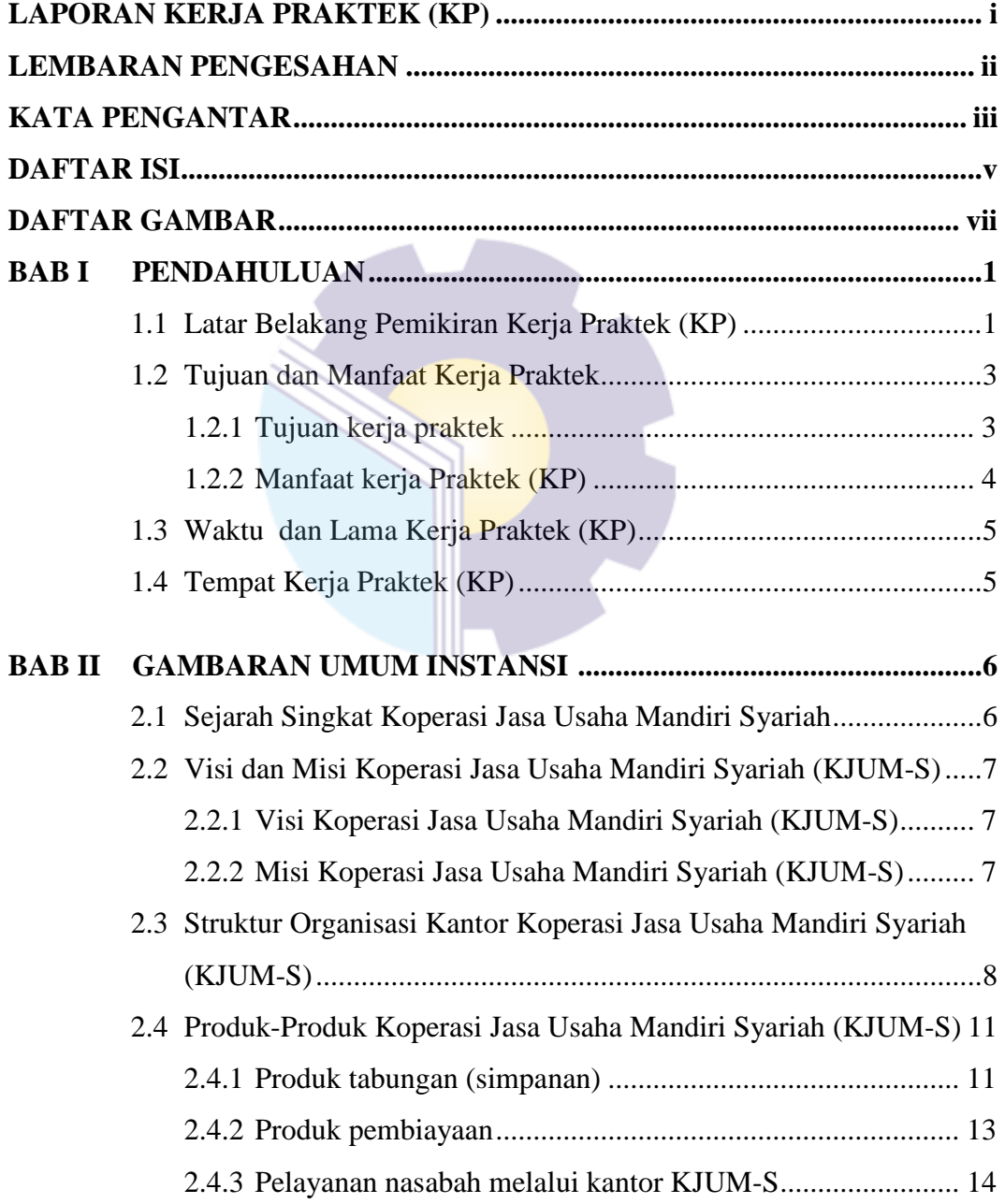

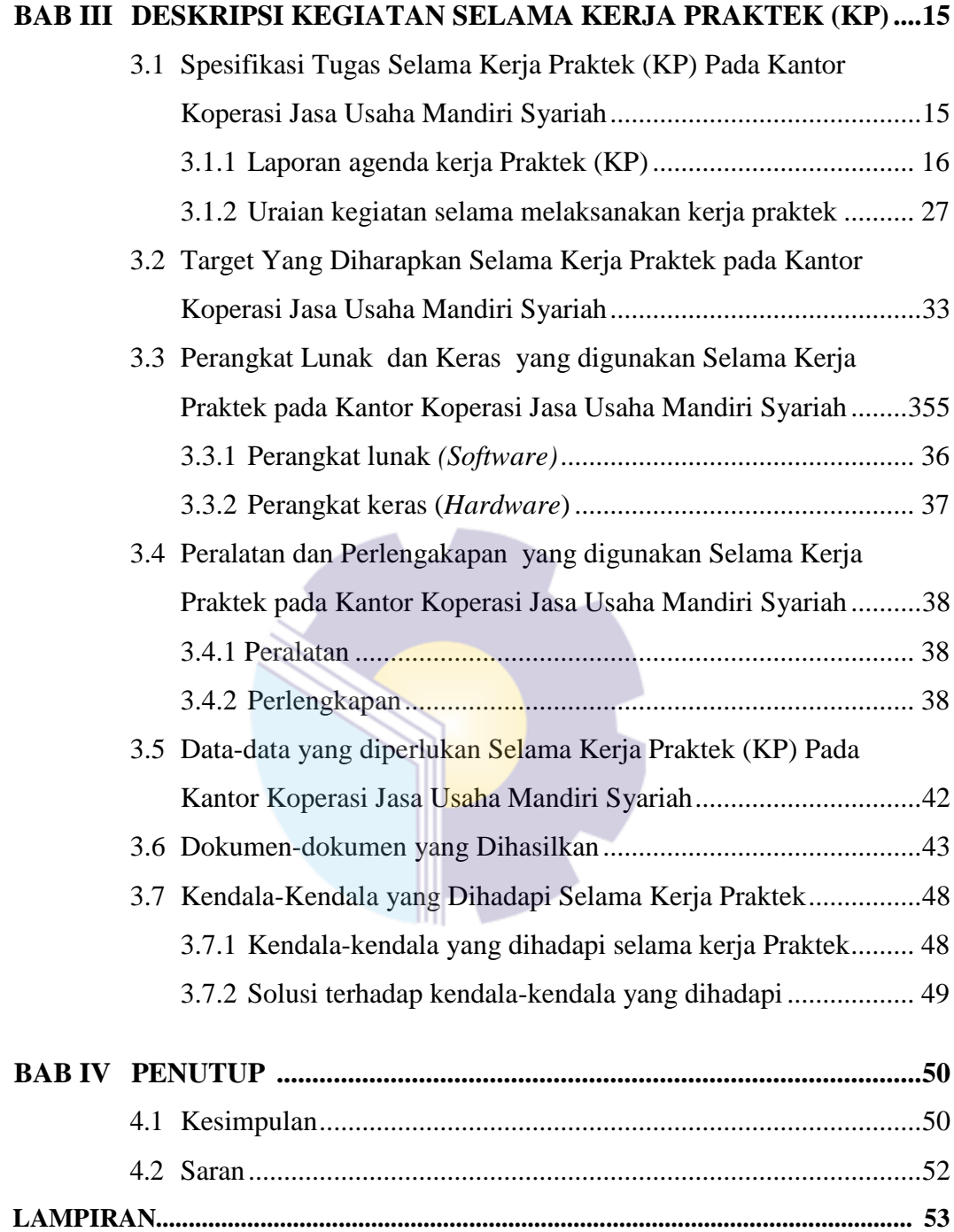

## **DAFTAR GAMBAR**

<span id="page-6-0"></span>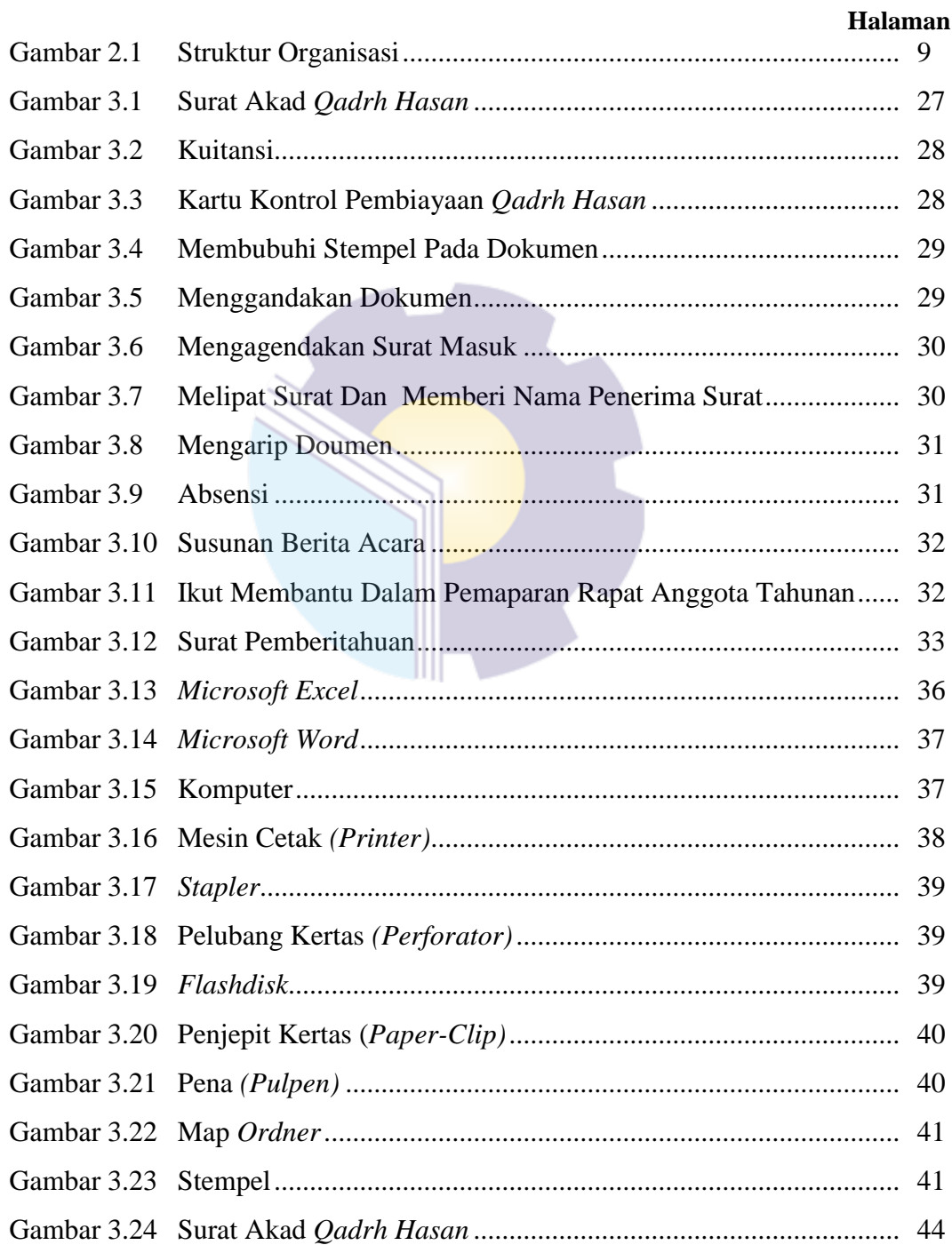

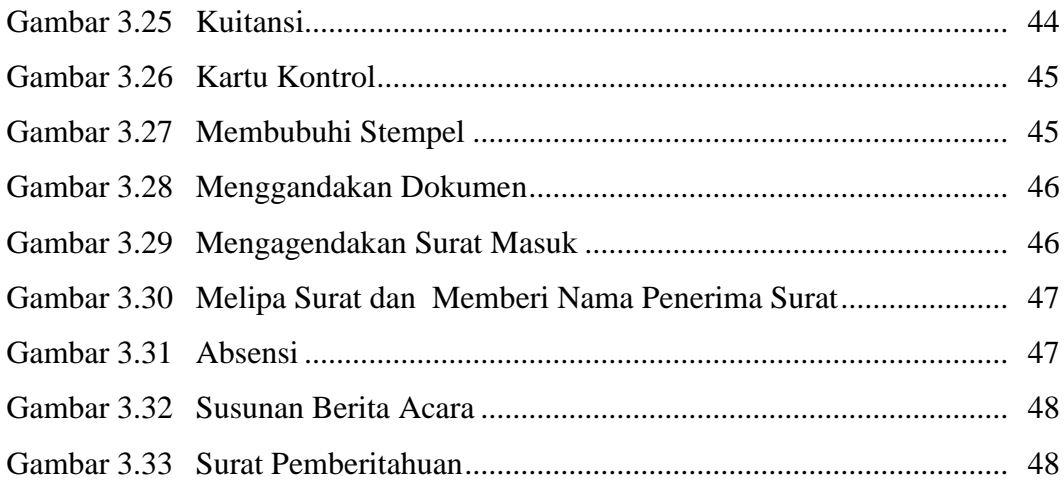

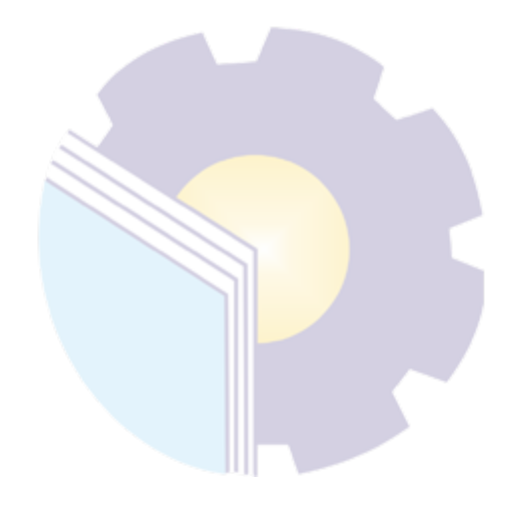

## **DAFTAR TABEL**

#### **Halaman**

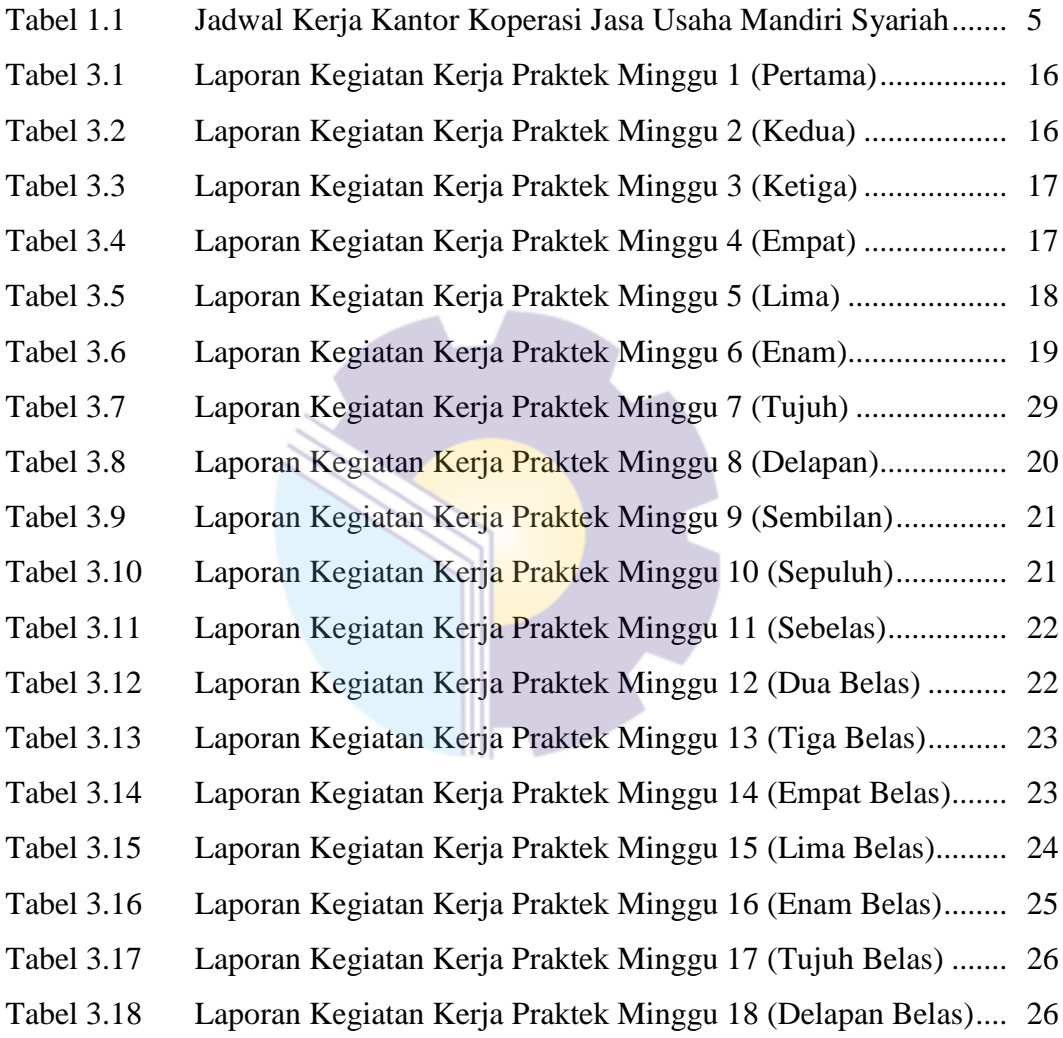

## **BAB I**

## **PENDAHULUAN**

#### <span id="page-9-1"></span><span id="page-9-0"></span>**1.1 Latar Belakang Pemikiran Kerja Praktek (KP)**

Perkembangan ilmu pengetahuan dan teknologi semakin hari semakin pesat, yang kemudian diikuti dengan kebutuhan sumber daya manusia yang dapat menguasai ilmu pengetahuan dan teknologi yang memadai pula. Hal ini bertujuan agar perkembangan ilmu pengetahuan dan teknologi dapat dibarengi dengan penguasaan ilmu pengetahuan dan teknologi oleh sumber daya manusia tersebut. Adanya penuntutan keahlian yang memadai dan handal di bidang masing-masing, berguna untuk mendapatkan pekerjaan yang disesuaikan kompetitif agar tercapai tujuan yang diinginkan. Dengan adanya keahlian yang memadai tersebut akan melahirkan sumber daya manusia (SDM) yang siap pakai baik dari segi ilmu pengetahuan, moral, sikap dan kriteria lainnya yang mendukung.

Perguruan tinggi merupakan Pendidikan formal tertinggi yang akan menghasilkan sumber daya manusia (SDM) yang memiliki tingkat intelektual yang tinggi untuk bersaing dalam tuntutan dunia kerja. Baik tuntutan kemampuan maupun tuntutan kualitas. Sehingga perguruan tinggi dituntut untuk mempersiapkan SDM yang berkualitas baik untuk menghadapi persaingan yang semakin ketat. Hubungan antara teori dan Praktek dalam dunia Pendidikan merupakan hal yang penting untuk membandingkan serta membuktikan sesuatu yang telah di pelajari dalam teori dengan keadaan yang sebenarnya di dunia pekerjaan. Politeknik Negeri Bengkalis memiliki tanggung jawab dalam mempersiapkan mahasiswanya untuk bersaing di dunia pekerjaan yang sesungguhnya. Salah satunya dengan diadakannya pelaksanaan kerja Praktek (KP) sebagai salah satu program yang wajib diikuti oleh mahasiswa D-III sebagai salah satu syarat untuk menyelesaikan program studi Ahli Madya Administrasi Bisnis.

Kerja Praktek adalah suatu proses pembelajaran untuk mengenal secara langsung dunia kerja yang sesungguhnya. Kerja Praktek dilaksanakan setiap tahun dan wajib diikuti oleh setiap mahasiswa Politeknik Negeri Bengkalis dengan tujuan dapat menerapkan ilmu-ilmu yang pernah di pelajari ke dunia pekerjaan. Kerja Praktek merupakan serangkaian kegiatan yang meliputi pemahaman teori/konsep illmu pengetahuan yang diaplikasikan dalam pekerjaan sesuai dengan profesi bidang studi. Kerja Praktek dapat menambah wacana, pengetahuan dan *skill* mahasiswa, serta mampu menyelesaiakan persoalan-persoalan ilmu pengetahuan sesuai dengan teori yang diperoleh selama di bangku kuliah. Secara umum, pelaksanaan kerja Praktek ditujukan untuk meningkatkan kemampuan dan keterampilan mahasiswa sesuai bidangnya untuk diterapkan secara langsung dalam berbagai kegiatan di instansi pemerintah maupun di swasta.

Politeknik adalah salah satu perguruan tinggi yang berbentuk vokasi. Politeknik Negeri Bengkalis didirikan pada tahun 2001 oleh Pemerintah Kabupaten Bengkalis dibawah naungan Yayasan Bangun Insani (YBI). Terhitung tanggal 29 Juli 2011, Politeknik Bengkalis berubah statusnya menjadi Perguruan Tinggi Negeri (PTN), melalui Peraturan Menteri Pendidikan Nasional No. 28 Tahun 2011 tentang Pendirian, Organisasi dan Tata Negeri Bengkalis. Pada tanggal 26 Desember 2011, Politeknik Negeri Bengkalis diresmikan menjadi negeri oleh Menteri Pendidikan Kebudayaan Republik Indonesia, Prof. Dr. Ir. Muhammad Nuh, DEA.

Saat ini Politeknik Negeri Bengkalis memiliki 8 (Delapan) Jurusan diantaranya Jurusan Teknik Perkapalan, Teknik Mesin, Teknik Elektronika, Teknik Sipil, Administrasi Niaga, Bahasa, Teknik Informatika dan Maritim. Politeknik Negeri Bengkalis memiliki 18 Program Studi yang terdiri dari 9 (Sembilan) Program Studi D-III diantaranya : Teknik Perkapalan, Teknik Mesin, Teknik Elektronika, Teknik Sipil, Administrasi Bisnis (*upgradding* D-IV *Business Digital)*, Teknik Informatika, Bahasa Inggris, Nautika, dan Ketatalaksanaan Pelayaran Niaga. Politeknik Negeri Bengkalis juga Memiliki 9 (Sembilan) Program Studi D-IV diantaranya: Teknik Mesin Produksi dan Perawatan, Teknik Listrik, Teknik Perancangan Jalan dan Jembatan, Administrasi Bisnis Internasional, Akutansi Keuangan Publik, Rekayasa Perangkat Lunak, Teknologi Rekayasa Arsitektur Perkapalan, Bahasa Inggris Untuk Komunikasi Bisnis dan

Profesional dan Keamanan Sistem Informasi.

Jurusan Administrasi Niaga adalah salah satu jurusan yang ada di Politeknik Negeri Bengkalis. Jurusan Administrasi Niaga memiliki 3 (tiga) Program Studi, 1 (satu) diantaranya adalah Program Studi D-III yaitu D-III Administrasi Bisnis (*upgradding* D-IV *Business Digital)*. Pada tahun 2016 bertambah 2 (dua) Program Studi D-IV yaitu D-IV Administrasi Bisnis Internasional dan Akuntansi Keuangan Publik.

Program Studi Administrasi Bisnis merupakan salah satu program studi yang ada di Politeknik Negeri Bengkalis yang berkonsentrasi pada bidang Kesekretariatan dan Administrasi perkantoran. Sekarang Program Studi Administrsi Bisnis sudah di *upgrade* menjadi *Business Digital*. Sesuai dengan kurikulum Program Studi Administrasi Bisnis Politeknik Negeri Bengkalis, bahwa setiap mahasiswa yang akan menyelesaikan studi harus melaksanakan Kerja Praktek yang telah ditetapkan dalam keputusan Direktur Politeknik Negeri Bengkalis dalam suatu peraturan khusus.

Kerja Praktek ini dilaksanakan di Koperasi Jasa Usaha Mandiri Syariah (KJUM-S) yang dilaksanakan selama 18 (delapan belas) minggu terhitung sejak tanggal 01 Maret s/d 30 Juni 2022. Setelah melaksanakan kerja Praktek mahasiswa diwajibkan membuat Laporan Kerja Praktek sebagai bentuk pertanggung jawaban dari setiap kegiatan yang dilakukan selama melaksanakan kerja Praktek.

#### <span id="page-11-0"></span>**1.2 Tujuan dan Manfaat Kerja Praktek**

Secara umum, tujuan Kerja Praktek (KP) merupakan salah satu kegiatan bagi mahasiswa Politeknik Negeri Bengkalis dalam menyelesaikan studinya. Adapun tujuan dan manfaat diadakan kerja praktek tersebut untuk mencapai hasil yang diharapkan, yaitu sebagai berikut:

<span id="page-11-1"></span>1.2.1 Tujuan kerja praktek

Tujuan pelaksanaan Kerja Praktek Politeknik Negeri Bengkalis adalah sebagai berikut:

1. Untuk mengetahui spesifikasi pekerjaan yang ada di Kantor Koperasi Jasa Usaha Mandiri Syariah

- 2. Untuk mengetahui target yang diharapkan dari pekerjaan yang ada di Kantor Koperasi Jasa Usaha Mandiri Syariah.
- 3. Untuk mengetahui perangkat keras dan perangkat lunak yang digunakan di Kantor Koperasi Jasa Usaha Mandiri Syariah pada bidang Pembiayaan
- 4. Untuk mengetahui peralatan dan perlengkapan yang digunakan di Kantor Kantor Koperasi Jasa Usaha Mandiri Syariah pada bidang Pembiayaan
- 5. Untuk mengetahui data-data yang diperlukan selama kerja Praktek di Kantor Kantor Koperasi Jasa Usaha Mandiri Syariah pada bidang Pembiayaan
- 6. Untuk mengetahui dokumen dan file yang dihasilkan selama melakukan kerja praktek di Kantor Koperasi Jasa Usaha Mandiri Syariah pada bidang Pembiayaan
- 7. Untuk mengetahui kendala serta solusi dari kendala yang dihadapi dalam melakukan pekerjaan selama Kerja Praktek di Kantor Koperasi Jasa Usaha Mandiri Syariah pada bidang Pembiayaan

### <span id="page-12-0"></span>1.2.2 Manfaat kerja Praktek (KP)

Manfaat pelaksanaan Kerja Praktek Politeknik Negeri Bengkalis adalah sebagai berikut:

- 1. Mahasiswa mendapat kesempatan untuk menerapkan ilmu pengetahuan teori/konsep dalam dunia pekerjaan secara nyata dan dapat meningkatkan pengetahuan dan keterampilan melalui keterlibatan secara langsung dalam Kantor Kantor Koperasi Jasa Usaha Mandiri Syariah
- 2. Mahasiswa memperoleh pengalaman di dunia pekerjaan untuk mempersiapkan diri sebelum direkrut ke dunia kerja.
- 3. Dapat mengenal dan mengoperasikan berbagai peralatan-peralatan yang digunakan perusahaan, instansi maupun perkantoran dalam menjalankan aktivitas kerja yang sesungguhnya.
- 4. Politeknik Negeri Bengkalis memperoleh umpan balik dari instansi/perusahaan terhadap kemampuan mahasiswa yang mengikuti kerja praktek di dunia pekerjaannya.

## <span id="page-13-0"></span>**1.3 Waktu dan Lama Kerja Praktek (KP)**

Waktu pelaksanaan Kerja Praktek di Kantor Koperasi Jasa Usaha Mandiri Syariah dilaksanakan selama 18 (Delapan Belas) Minggu. Dimulai dari tanggal 01 Maret 2022 sampai dengan tanggal 30 Juni 2022. Adapun jadwal kerja di Kantor Koperasi Jasa Usaha Mandiri Syariah yaitu sebagai berikut:

|  |                | Tabel 1.1 Jauwai Jain Kerja Kantor Koperasi Jasa Usana Manuiri Syarian |                     |                     |  |  |
|--|----------------|------------------------------------------------------------------------|---------------------|---------------------|--|--|
|  | N <sub>0</sub> | Hari                                                                   | <b>Jam Kerja</b>    | <b>Istirahat</b>    |  |  |
|  |                | Senin s/d Jum'at                                                       | $08.30 - 16.00$ WIB | 12.00 s/d 14.00 WIB |  |  |
|  |                | Sabtu s/d Minggu                                                       | Libur               | Libur               |  |  |

**Tabel 1.1 Jadwal Jam Kerja Kantor Koperasi Jasa Usaha Mandiri Syariah**

*Sumber: Kantor Koperasi Jasa Usaha Mandiri Syariah*

## <span id="page-13-1"></span>**1.4 Tempat Kerja Praktek (KP)**

Kerja praktek dilakukan di Kantor Koperasi Jasa Usaha Mandiri Syariah yang beralamat di Jl. Kemboja No. 16, Kelurahan Teluk Belitung, Kecamatan Merbau, Kabupaten Kepulauan Meranti, Provinsi Riau-Indonesia.

Telp : 085265521113

Email : kjumsyariah@gmail.com

## **BAB II**

## **GAMBARAN UMUM INSTANSI**

### <span id="page-14-1"></span><span id="page-14-0"></span>**2.1 Sejarah Singkat Koperasi Jasa Usaha Mandiri Syariah**

Koperasi Jasa Usaha Mandiri Syariah (KJUM-S) adalah sebuah badan usaha yang didirikan di Kecamatan Merbau dan telah diakui secara sah dan legal dengan terdaftarnya KJUM-S ini di kantor notaris Ridhno Fendi SH, yang berkedudukan di Bengkalis pada tanggal 24 agustus 2007, dan di Dinas Koperasi Usaha Kecil Dan Menengah Kabupaten Bengkalis, tanggal 10 Juni 2008 dengan izin Badan Usaha Hukum nomor: 24/BH/IV.9/DISKOP/IV/2008.

Koperasi Jasa Usaha Mandiri Syariah yang berkedudukan di jalan Kamboja No.16 Kelurahan Teluk Belitung, Kecamatan Merbau Kabupaten Kepulauan Meranti awal berdirinya difasilitasi oleh Kondur Petroleum SA, yang mana dalam inisiasi kegiatannya Kondur Petroleum SA memberikan kepercayan kepada PINBUK (Pusat Inkubasi Usaha Kecil). Pusat ini sebagai *konsultan* untuk membentuk dan membina KJUM-S yang didirikan didaerah kawasan operasional perusahaan (Kondur Petroleum SA), sebagai salah satu program pemberdayaan dalam penerapan konsep *Corporate Social Responsibility* (CSR). Di tahun 2015 KJUM-S tidak lagi berkerja sama dengan PT Kondur di karenakan ingin menjalankan usahanya sendiri sampai saat ini.

Koperasi Jasa Usaha Mandiri Syariah (KJUM-S) sudah berdiri selama 15 tahun. Selama masa tersebut sudah beberapa kali berganti nama, di awal berdirinya KJUM-S bernama Koperasi Jasa Keuangan Syariah (KJKS) Mandiri Sejahtera pada tahun 2007. Di tahun 2015 KJUM-S merubah nama lagi manjadi Koperasi Simpan Pinjam Dan Pembiayaan Syariah (KPPS) Mandiri Sejahtera kemudian pada tahun 2021 berubah nama lagi menjadi Koperasi Jasa Usaha Mandiri Syariah (KJUM-S) di bawah kepemimpinan Bapak Samaun S.Sos sebagai Lembaga Keuangan yang berprinsip syariah.

Koperasi Jasa Usaha Mandiri Syariah (KJUM-S) terus berusaha tahap demi tahap untuk menerapkan prinsi-prinsip tersebut dalam setiap kegiatannya.

Adapun kegiatan usaha KJUM-S berdasarkan prinsip syariah, antara lain: pembiayaan, tabungan berdasarkan prinsip *mudharabah*, pembiayaan dengan prinsip *murabahah*, pembiayaan dengan prinsip *bai'bistaman ajil*, pembiayaan *syariah*, *Internet Banking*, SMS *Banking*, tagihan Rekening Listrik, serta Tagihan Kredit Pembiayaan. Melalui hubungan kerja sama dengan Bank Riau Bengkalis, KJUM-S telah diberi kepercayaan untuk mengelola dana dari Bank Riau Cabangan Bengkalis tersebut agar disalurkan kepada masyarakat yang dianggap layak untuk mendapatkan fasilitas tersebut. Selama 14 tahun berdiri KJUM-S banyak meraih prestasi dan penghargaan, salah satunya yaitu KJUM-S sebagai juara dua tingkat nasional dalam bidang Lembaga Keuangan Mikro pada "Gelar Gaya Pemberdayaan Masyarakat" (GKPM *Awards*) yang diadakan di Jakarta, kemudian mendapatkan penghargaan dari KSN (*Kopetisi Sains Nasional*) oleh Menteri Sosial kategori ekonomi/kemitraan program (LKM) pada tahun 2009. Mendapatkan penghargaan sebagai koperasi berprestasi oleh Dinas Perindustrian Perdagangan Koperasi dan UKM Kabupaten Kepulauan Meranti pada tahun 2013 serta juga mendapatkan penghargaan sebagai koperasi berprestasi tingkat provinsi Riau di tahun 2016.

#### <span id="page-15-0"></span>**2.2 Visi dan Misi Koperasi Jasa Usaha Mandiri Syariah (KJUM-S)**

Adapun visi dan misi dari kantor Koperasi Jasa Usaha Mandiri Syariah (KJUM-S) adalah sebagai berikut:

#### <span id="page-15-1"></span>2.2.1 Visi Koperasi Jasa Usaha Mandiri Syariah (KJUM-S)

"Menjadi wahana pengembangan dan pemerdayaan ekonomi anggota dan masyarakat dengan mengedepankan nilai-nilai islam dan meningkatkan kesejahteraan anggota melalui pendidikan *investasi*".

#### <span id="page-15-2"></span>2.2.2 Misi Koperasi Jasa Usaha Mandiri Syariah (KJUM-S)

Berikut ini yang menjadi misi KJUM-S dalam rangka meningakatkan perekonomian masyarakat yaitu:

1. Sebagai koperasi terdepan dalam bidang pemerdayaan ekonomi syariah di Kabupaten Kepulauan Meranti

- 2. Menjalankan tata kelola usaha sesuai norma kesehatan koperasi.
- 3. Memberi layanan terbaik kepada anggota secara professional dan terpercaya.
- 4. Melakukan sinergi dengan anggota atau calon anggota yang potensial, mendidik anggota supaya dapat menolong diri sendiri dan bertanggungjawab terhadap diri sendiri sehingga terhindar dari kemiskinan.
- 5. Pemerdayaan ekonomi anggota sesuai dengan nilai-nilai Islam, swadaya, swakelola, kesetaraan, keadilan, dan solidaritas.
- 6. Memerangi kesenjangan sosial dengan cara membiasakan budaya menabung.

## <span id="page-16-0"></span>**2.3 Struktur Organisasi Kantor Koperasi Jasa Usaha Mandiri Syariah (KJUM-S)**

Suatu badan usaha membutuhkan struktur organisasi yang berguna untuk mendukung kelancaran dan mengatasi masalah yang dihadapi dan untuk mencapai tujuan bersama yang telah ditentukan.

Struktur organisasi merupakan gambaran suatu perusahaan secara sederhana yang memperlihatkan tingkat-tingkat jabatan serta tugas yang berbeda. Struktur organisasi juga berarti suatu kerangka kerja yang tersusun rapi sehingga setiap bagian merupakan suatu kesatuan dan bersifat saling mempengaruhi dengan kata lain struktur organisasi bisa juga terdapat kegiatan bersama setiap karyawan-karyawan yang ditetapkan oleh perusahaan.

Struktur organisasi memerlukan suatu sarana untuk menunjukkkan kewajiban, tugas, dan wewenang serta tanggung jawab bagi setiap anggota organisasi dalam melaksanakan fungsi masing-masing sehingga akan tercipta suatu kerjasama yang baik antara anggota organisasi dan semua kegiatan dapat berjalan secara efektif dan efisien dalam mencapai tujuan.

Selanjutnya struktur organisasi Kantor Koperasi Jasa Usaha Mandiri Syariah (KJUM-S) dapat dilihat pada gambar berikut ini:

### **STRUKTUR ORGANISASI KJUM-S**

## **KECAMATAN MERBAU**

**PRIODE TAHUN 2021-2024**

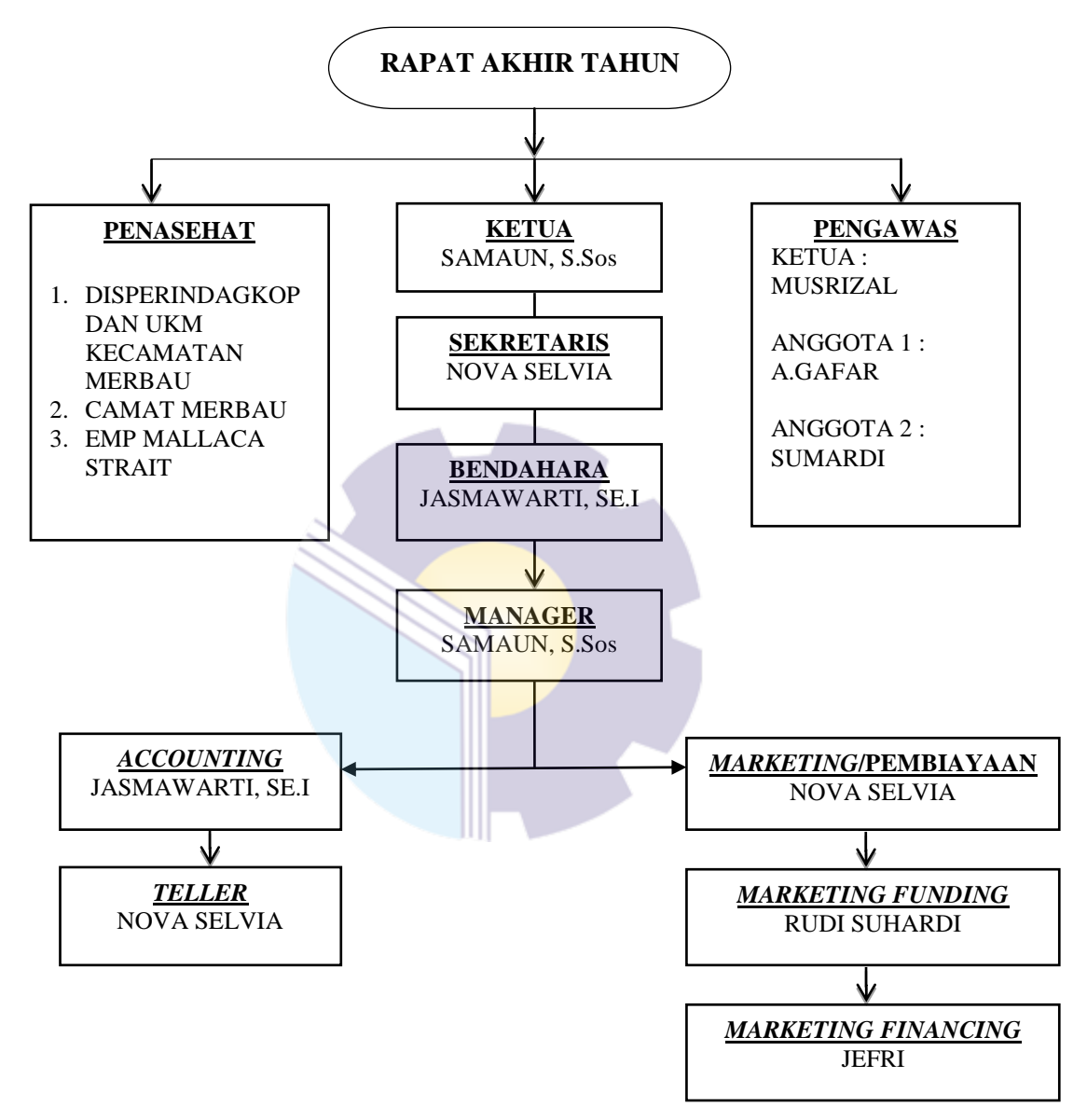

**Gambar 2.1 Struktur Organisasi** *Sumber: Kantor Koperasi Jasa Usaha Mandiri Syariah*

Dari struktur diatas penulis paparkan gambaran umum mengenai susunan, pembagian dan pelaksanaan tugas, wewenang dan tanggungjawab dari masingmasing bagian. Gambaran umum mengenai susunan pembagian dan pelaksanaan tugas dari masing-masing bagiaan organisasi tersebut adalah sebagai berikut:

1. Pembina atau Penasehat

Bagian ini mempunyai tugas untuk meneliti pembukuan Koperasi Jasa Usaha Mandiri Syariah yang harus disajikan secara baik, karena kerapian administrasi ini begitu penting untuk diperhatiakan, sehingga *transparasi* dana akan terlihat jelas dan terhindar dari penyimpangan dana yang akan berakibat fatal, serta mengambil *inisiatif* dan mempelajari program-program untuk meningkatkan *rentabilitas*, sekaligus menekan unsur biaya.

2. Penggurus

Bagian penggurus ini mempunyai tugas yaitu sebagai berikut:

- a. Pengelola usaha Koperasi.
- b. Mengajukan rancangan rencana kerja serta rancangan rencana anggaran pendapatan dan belanja Koperasi.
- c. Menyelenggarakan Rapat Anggota Tahunan (RAT).
- 3. Penggawas

Bagian pengawas ini mempunyai tugas untuk Melakukan pemeriksaan tata kehidupan koperasi termasuk organisasi, usaha-usaha pelaksanaan, pemeriksaan kebijakan petugas kinerja, pengurus dan membuat laporan petugas tentang karyawan kepada anggota penuh koperasi kepada anggota koperasi dalam rapat serta penanggung jawab koperasi.

4. *Accounting*

Adapun tugas *accounting* yaitu sebagai berikut:

- a. Menyusun dan membuat laporan keuangan perusahaan
- b. Menyusun dan membuat anggaran pengeluaran perusahaan secara periodik (bulanan dan tahunan)
- c. Menyusun dan membuat anggaran pendapatan perusahaan secara periodik (bulanan dan tahunan)
- d. Melakukan pembayaran gaji karyawan
- 5. *Marketing funding*

Tim *funding* bertugas dilapangan untuk mencari nasabah agar mau menabung atau menginvestasikan dananya di koperasi. Selain itu, *funding* ini bertugas untuk menwarkan produk-produk terbaru baik kepada seseorang yang telah terdaftar menjadi nasabah didalam koperasi, maupun kepada seseorang yang belum terdaftar menjadi nasabah didalam koperasi tersebut.

### 6. *Marketing financing*

Adapun tugas *marketing financing* yaitu sebagai berikut:

- a. Melayani nasabah yang ingin mengajukan pembiayaan.
- b. Menganalisa karakter calon nasabah.
- c. Meminta syarat-syarat pembiayaan kepada calon nasabah.
- d. Melakukan wawancara kepada calon nasabah.
- e. Menyimpan *memo droping.*
- f. Membuat surat kuasa *debet.*
- g. Meninjau atau melakukan *survey* dilapangan atas usaha nasabah.
- h. Melakukan pengawasan terhadap usaha nasabah.

#### <span id="page-19-0"></span>**2.4 Produk-Produk Koperasi Jasa Usaha Mandiri Syariah (KJUM-S)**

Koperasi Jasa Usaha Mandiri Syariah (KJUM-S) merupakan sebuah lembaga keuangan yang berpola syariah, sehingga produk-produk yang dikembangkannya juga mengacu kepada *fatwa* dewan syariah dan pedoman pelaksanaan lembaga keuangan syariah, dalam rangka meningkatkan perekonomian masyarakat, KJUM-S mempunyai berbagai macam produk yang *inofatif,* baik dalam hal produk simpanan maupun pembiayaan. Adapun produk-produk yang ditawarkan oleh KJUM-S kepada masyarakat yaitu:

#### <span id="page-19-1"></span>2.4.1 Produk tabungan (simpanan)

Produk tabungan ini sangat menarik karena setiap produk tabungan atau simpanan di KJUM-S ini tidak memasukkan unsur *riba* didalamnya, baik ingin manabung maupun menarik uang tidak ada potongan. Berikut ini adalah beberapa

produk tabungan di KJUM-S:

1. TAMARA (Tabungan Mandiri Sejahtera)

Tabungan ini diperuntukkan bagi masyarakat umum yang ingin menabung. Tabungan jenis ini juga bisa di ambil kapan saja, sesuai dengan hari kerja yang berlaku umum. Tabungan ini sama seperti tabungan giro syariah pada perbankan syariah. Untuk saat ini, belum ada bagi hasil untuk tabungan TAMARA ini, baik kepada nasabah secara individu, maupun kelompok, karena dananya tidak bisa di putar. Untuk saat ini, pihak KJUM-S baru bisa memberikan pelayanan berupa jasa kepada para nasabah, yaitu memberikan kemudahan kepada nasabah dalam hal menbung atau menarik tabungan dan rasa aman terhadap dana yang disimpan tersebut.

2. TADIKA (Tabungan Pendidikan Anak)

Produk TADIKA ini di *desaign* khusus bagi pelajar, dari TK, SD, SMP, hingga SMA sederajat untuk persiapan biaya sekolah pada tahun ajaran baru. Tabungan tadika ini tidak bisa di ambil setiap saat, tetapi hanya dapat diambil pada waktu-waktu tertentu saja. Ada beberapa hal yang menarik pada tabungan TADIKA ini adalah pada saat siswa menyelesaikan semester akhir bagi mereka yang menabung dengan jumlah tertentu, siswa tersebut mendapatkan *sovenir* dari pihak KJUM-S dari berbagai alat tulis hingga tas sekolah, semakin banyak jumlah tabungan mereka maka semakin besar *sovenir* yang di dapat. Hal ini supaya siswa-siswa sekolah bersemangat untuk terus manabung uang di KJUM-S, hinggs manyisihkan sebagian uang jajan untuk menabung.

- 3. TADURI (Tabungan "Idul Fitri) Produk tabungan ini diperuntukkan bagi masyarakat Kecamatan Merbau dalam rangka untuk mempersiapkan dan memeriahkan hari Raya Indul Fitri.
- 4. TADUHA (Tabungan "Idul Adha) Produk ini diperuntukkan bagi keluarga muslim yang akan melaksanakan ibadah Qurban.

### <span id="page-21-0"></span>2.4.2 Produk pembiayaan

Adapun produk pembiayaan adalah sebagai berikut:

1. Pembiayaan *mudharabah*

Pembiayaan mudharabah adalah akad kerja sama usaha antara dua pihak, dimana pihak pertama (*Shahibul Maal*) dalam hal ini adalah KJUM-S menyediakan seluruh modal, sedangkan pihak lainnya (anggota/nasabah) menjadi pengelola. Keuntungan dibagi menurut kesepakatan yang dituangkan menurut kontrak, sedangkan apabila rugi akan di tanggung oleh pemilik modal selama kerugian itu bukan akibat dari kelalaian si pengelola. Selanjutnya kerugian itu diakibatkan karena kecurangan atau kelalaian si pengelola (anggota), maka si pengelola harus bertanggung jawab atas kerugian tersebut.

2. Pembiayaan *murabahah*

Murabahah adalah jual beli barang pada harga asal dengan tambahan dengan keuntungan yang telah disepakati antara pihak KJUM-S menyebutkan harga pembelian barang kapada nasabah kemudian ia mensyaratkan atas laba dengan jumlah tertentu.

3. Pembiayaan *Qardh Hasan*

Pembiayaan *Qardh Hasan* adalah pembiayaan yang diberikan kepada anggota yang tidak mampu atau dalam kesusahan untuk membiayai usaha yang dinilai produktif, dimana anggota atau nasabah tidak dituntut atas bagi hasil ataupun margin ketentuan, tetapi harus mengembalikan pokok pinjaman sebesar dana yang dipinjamkan.

4. Akad *Ar-Rahn*

Akad *Ar-Rahn* bersumber pada landasan firman Allah dan sunnah Rasulullah. Akad Ar-Rahn merupakan perjanjian utang piutang dengan menahan barang sebagai jaminan atas hutang. *Murtahin* (penerimaan barang) mempunyai hak untuk menahan *marhun* (barang) sampai semua hutang *rahin* (yang menyerahkan barang) dilunasi.

## <span id="page-22-0"></span>2.4.3 Pelayanan nasabah melalui kantor KJUM-S

Dalam pelayanan ini, nasabah datang langsung ke kantor KJUM-S untuk melakukan transaksi seperti manabung, menarik tabungan, atau ingin memohon pembiayaan maupun hanya sekedar menanyakan seputar prosedur pembiayaan dan tabungan di KJUM-S biasanya ini hanya khusus bagi nasabah perorangan (*individu*).

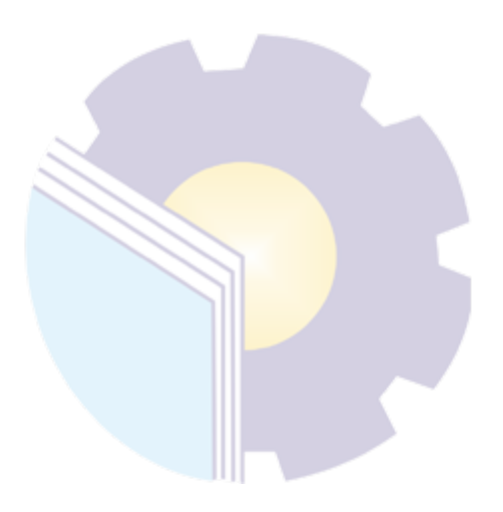

## **BAB III**

## <span id="page-23-0"></span>**DESKRIPSI KEGIATAN SELAMA KERJA PRAKTEK (KP)**

## <span id="page-23-1"></span>**3.1 Spesifikasi Tugas Selama Kerja Praktek (KP) Pada Kantor Koperasi Jasa Usaha Mandiri Syariah**

Kerja Praktek dilakukan selama 4 bulan, mulai tanggal 01 Maret s/d 30 Juni 2022 di Kantor Koperasi Jasa Usaha Mandiri Syariah Kecamatan Merbau. Selama pelaksanaan Kerja Praktek banyak sekali kesempatan yang diberikan untuk melakukan pekerjaan yang menjadi tugas dari Bidang Pembiayaan dan banyak sekali pengetahuan baru yang dapat diambil di dunia kerja khususnya pada bidang administrasi. Untuk lebih jelas dan mempermudah dalam melaporkan kegiatan yang telah dilaksanakan, ada beberapa uraian kegiatan mingguan, agar setiap pekerjaan yang dilakukan dapat dilaporkan dengan jelas.

Tugas yang telah dilaksanakan selama 18 (delapan belas) minggu pada Kantor Koperasi Jasa Usaha Mandiri Syariah adalah sebagai berikut:

- 1. Mengetik surat akad
- 2. Mencetak kuitansi
- 3. Merekapitulasi data
- 4. Membubuhi stempel pada dokumen
- 5. Menggandakan dokumen
- 6. Mengagendakan surat masuk dan keluar
- 7. Melipat surat dan membuat nama penerima surat
- 8. Mengarsipkan dokumen
- 9. Mengetik absensi
- 10. Mengetik susunan berita acara
- 11. Ikut membantu dalam pemaparan Rapat Anggota Tahunan (RAT)
- 12. Mengetik surat pemberitahuan
- 13. Memindai dokumen

### <span id="page-24-0"></span>3.1.1 Laporan agenda kerja Praktek (KP)

Uraian dari pekerjaan yang telah dilakukan selama Kerja Praktek yang dimulai pada tanggal 01 Maret s/d 30 Juni 2022, pada Kantor Koperasi Jasa Usaha Mandiri Syariah dibidang pembiayaan. Untuk melengkapi dan mempermudah dalam penulisan maka kegiatan kerja praktek dapat diuraikan dalam bentuk tabel. Adapun uraian tersebut dapat dilihat pada tabel 3.1 Laporan Kegiatan Minggu Ke 1 (Pertama) yaitu berikut ini:

**Tabel 3.1 Laporan Kegiatan Kerja Praktek (KP) Minggu 1 (pertama) Mulai Tanggal 01 Maret s/d 05 Maret 2022**

| No             | Hari/Tanggal                  | Kegiatan                                                                                                    | <b>Tempat</b><br>Pelaksanaan |
|----------------|-------------------------------|----------------------------------------------------------------------------------------------------|------------------------------|
|                | Selasa<br>01 Maret 2022       | 1. Perkenalan<br>2. Pengarahan<br>3. Merekapitulasi data base nasabah<br><b>TAMARA</b>                                                                                         | Umum                         |
| $\mathfrak{D}$ | Rabu<br>02 Maret 2022         | 1. Pengarahan<br>2. Membuat dan mencetak surat akad, kartu<br>kontrol, dan kwitansi untuk pembiayan<br>(Oardh Hasan)                                                           | Bagian<br>Pembiayaan         |
| 3              | <b>Kamis</b><br>03 Maret 2022 | Hari Suci Nyepi                                                                                                    |                              |
| $\overline{4}$ | Jumat<br>04 Maret 2022        | 1. Mengetik dan mencetak absensi karyawan<br>2. Membuat dan mencetak surat akad, kartu<br>kontrol, dan kwitansi untuk pembiayan<br>(Qardh Hasan)<br>Menggandakan dokumen<br>3. | Bagian<br>Pembiayaan         |

*Sumber: Data Olahan 2022*

Berikut adalah tampilan laporan kegiatan pada minggu ke 2 (Dua) yaitu sebagai berikut:

| N <sub>0</sub> | Hari/Tanggal            | Kegiatan                                                                                                    | <b>Tempat</b><br>Pelaksanaan |
|----------------|-------------------------|----------------------------------------------------------------------------------------------------|------------------------------|
| 1              | Senin<br>07 Maret 2022  | 1. Membuat dan mencetak surat akad, kartu<br>kontrol, dan kwitansi untuk pembiayan<br>(Qardh Hasan)<br>2. Menggandakan dokumen | Bagian<br>Pembiayaan         |
|                | Selasa<br>08 Maret 2022 | 1. Mengetik dan mencetak biaya oprasional<br>kantor.<br>2. Membubuhi stampel                                                   | Bagian<br>Pembiayaan         |
| 3              | Rabu<br>09 Maret 2022   | 1. Mengetik dan mencetak surat<br>pemberitahuan<br>2. Mengarsipkan surat masuk dan surat<br>keluar                             | Bagian<br>Pembiayaan         |

**Tabel 3.2 Laporan Kegiatan Kerja Praktek (KP) Minggu Ke 2 (dua) Mulai Tanggal 07 s/d 11 Maret 2022**

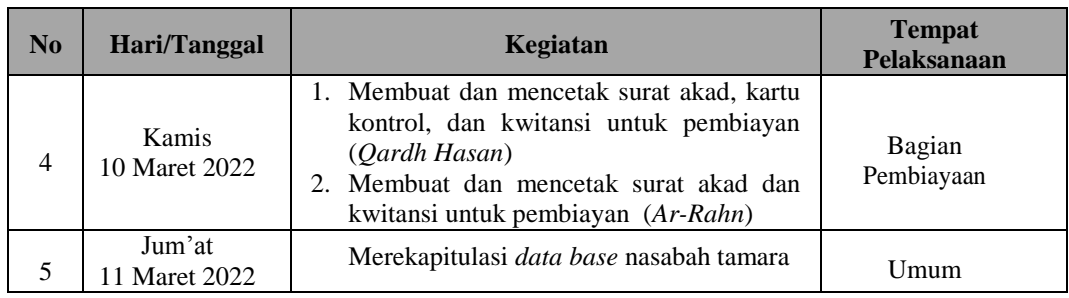

Berikut adalah tampilan laporan kegiatan pada minggu ke 3 (Tiga) yaitu sebagai berikut:

**Tabel 3.3 Laporan Kegiatan Kerja Praktek (KP) Minggu Ke 3 (tiga) Mulai Tanggal 14 s/d 18 Maret 2022**

| $\mathbf{N}\mathbf{0}$      | Hari/Tanggal                                                                                                    | Kegiatan                                                                                         | <b>Tempat</b><br>Pelaksanaan |
|-----------------------------|----------------------------------------------------------------------------------------------------|--------------------------------------------------------------------------------------------------|------------------------------|
|                             | Senin<br>Maret 2022<br>14                                                                                                    | Membuat dan mencetak surat akad, kartu<br>kontrol, dan kwitansi untuk pembiayan<br>(Qardh Hasan) | Bagian<br>Pembiayaan         |
| 2                           | Selasa<br>15 Maret 2022                                                                                                    | Izin sakit                                                                                       |                              |
| 3                           | Rabu<br>16 Maret 2022                                                                                                    | Izin sakit                                                                                       |                              |
| $\overline{4}$              | Kamis<br>17 Maret 2022                                                                                                    | Izin sakit                                                                                       |                              |
| 5<br>$\sim$<br>$\mathbf{r}$ | Jum'at<br>18 Maret 2022<br>2022<br>$\mathbf{D}$ $\mathbf{D}$ $\mathbf{$ | Izin sakit                                                                                       |                              |

*Sumber: Data Olahan 2022*

Berikut adalah tampilan laporan kegiatan pada minggu ke 4 (Empat) yaitu sebagai berikut:

**Tabel 3.4 Laporan Kegiatan Kerja Praktek (KP) Minggu Ke 4 (Empat) Mulai Tanggal 21 s/d 25 Maret 2022**

| N <sub>0</sub> | Hari/Tanggal            | Kegiatan                                                                                                    | <b>Tempat</b><br>Pelaksanaan |
|----------------|-------------------------|----------------------------------------------------------------------------------------------------|------------------------------|
|                | Senin<br>21 Maret 2022  | 1. Mengetik dan mencetak label nama-nama<br>nasabah<br>2. Mengagendakan surat masuk dan surat<br>keluar                                                         | Umum                         |
| 2              | Selasa<br>22 Maret 2022 | 1. Membuat dan mencetak label nama-nama<br>nasabah<br>2. Mengarsip surat masuk dan surat keluar<br>3. Membuat dan mencetak amplop surat<br>4. Membubuhi stampel | Umum                         |

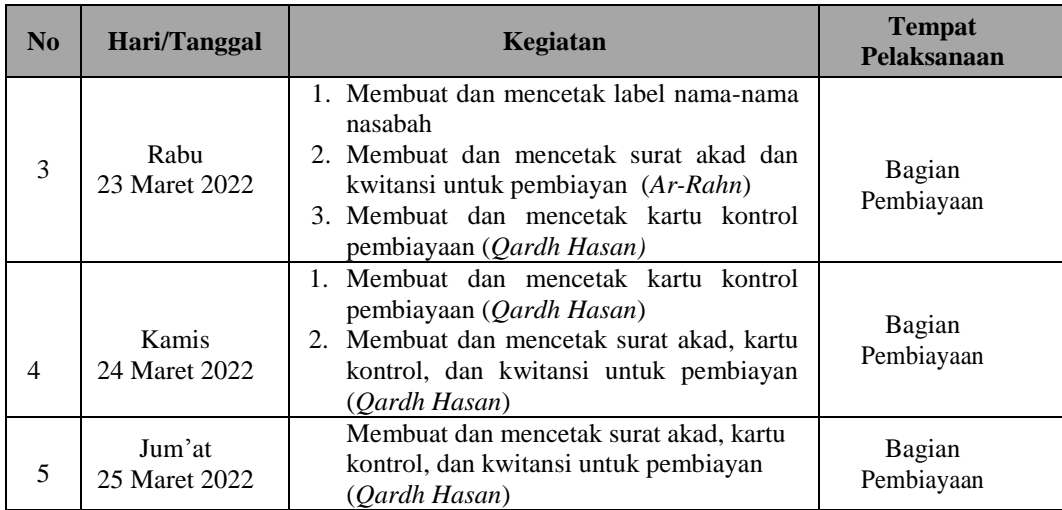

Berikut adalah tampilan laporan kegiatan pada minggu ke 5 (Lima) yaitu sebagai berikut:

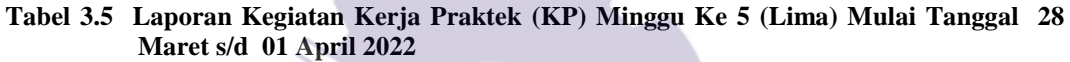

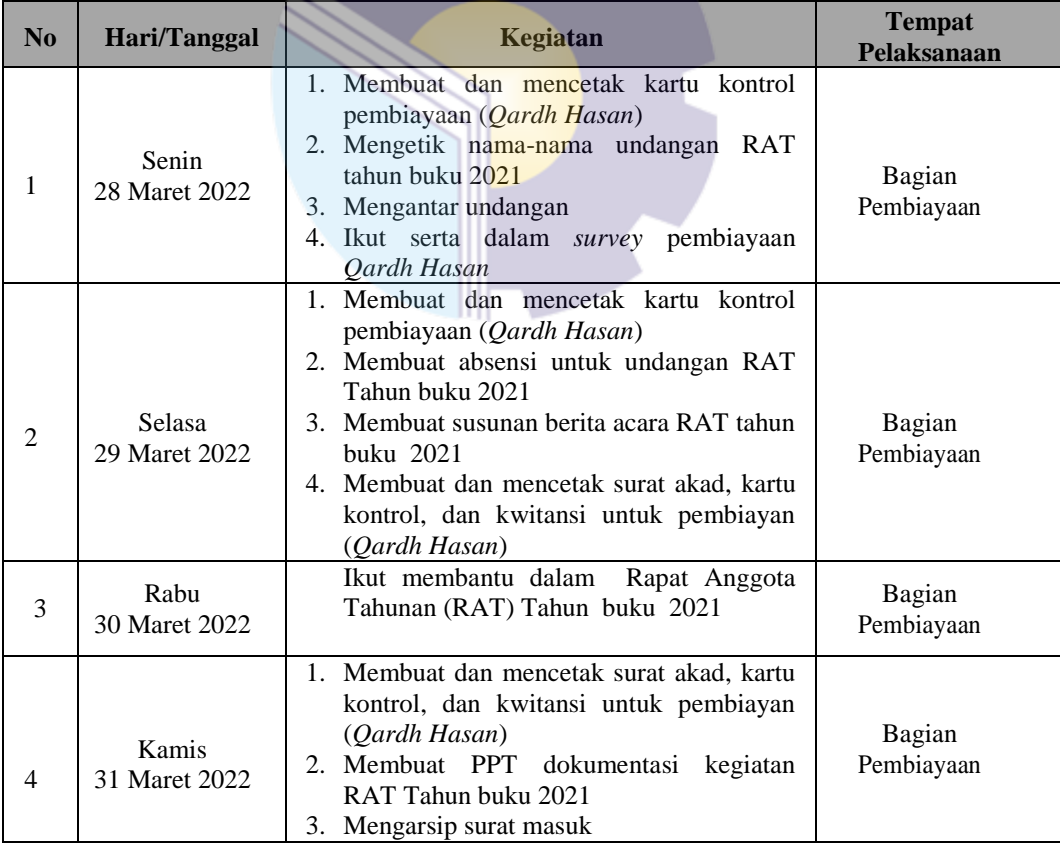

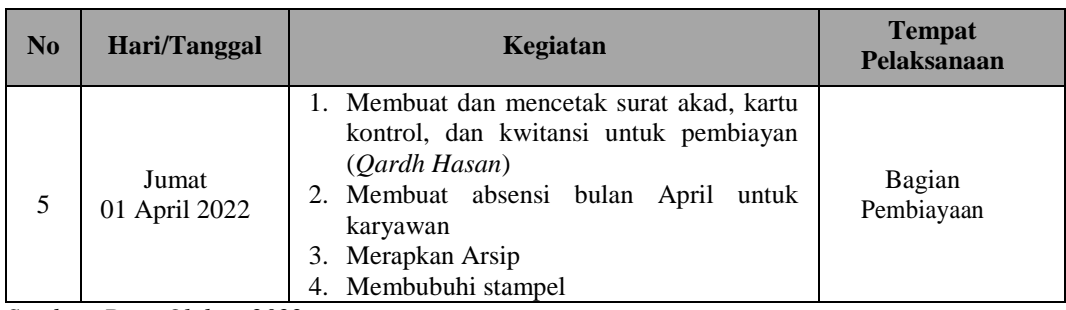

Berikut adalah tampilan laporan kegiatan pada minggu ke 6 (Enam) yaitu sebagai berikut:

**Tabel 3.6 Laporan Kegiatan Kerja Praktek (KP) Minggu Ke 6 (Enam) Mulai Tanggal 04 s/d 08 April 2022**

| No                       | Hari/Tanggal            | Kegiatan                                                                                                    | <b>Tempat</b><br>Pelaksanaan |
|--------------------------|-------------------------|----------------------------------------------------------------------------------------------------|------------------------------|
| 1                        | Senin<br>04 April 2022  | 1. Mencatat No register pembiayaan Qardh<br>Hasan<br>Menggandakan dokumen<br>2.                                     | Bagian<br>Pembiayaan         |
| 2                        | Selasa<br>05 April 2022 | 1. Mengagendakan surat masuk<br>Merekapitulasi data nasabah untuk<br>pembiayaan Ar-Rahn                             | Bagian<br>Pembiayaan         |
| 3                        | Rabu<br>06 April 2022   | 1. Membuat kartu kontrol pinjaman untuk<br>membiayaan <i>Qardh Hasan</i><br>2. Mengagendakan surat masuk            | Bagian<br>Pembiayaan         |
| $\overline{\mathcal{A}}$ | Kamis<br>07 April 2022  | Memindai Dokumen<br>2. Merekapitulasi nama-nama nasabah yang<br>mengalami tunggakan untuk pembiayaan<br>$Ar-Rahn$ ) | Bagian<br>Pembiayaan         |
| 5                        | Jumat<br>08 April 2022  | Memindai Dokumen                                                                                                    | Umum                         |

*Sumber: Data Olahan 2022*

Berikut adalah tampilan laporan kegiatan pada minggu ke 7 (Tujuh) yaitu sebagai berikut:

**Tabel 3.7 Laporan Kegiatan Kerja Praktek (KP) Minggu Ke 7 (Tujuh) Mulai Tanggal 11 s/d 15 April 2022**

| No | Hari/Tanggal            | Kegiatan                                                                                                    | <b>Tempat</b><br>Pelaksanaan |
|----|-------------------------|----------------------------------------------------------------------------------------------------|------------------------------|
| 1  | Senin<br>11 April 2022  | 1. Memindai Dokumen<br>2. Membuat label nama nasabah<br>merekapitulasi<br>3. Membantu<br>laporan<br>keuangan | Bagian<br>Pembiayaan         |
| 2  | Selasa<br>12 April 2022 | 1. Merapikan arsip<br>2. Mencetak file bukti transaksi pembayaran<br>listrik                                 | Bagian<br>Pembiayaan         |

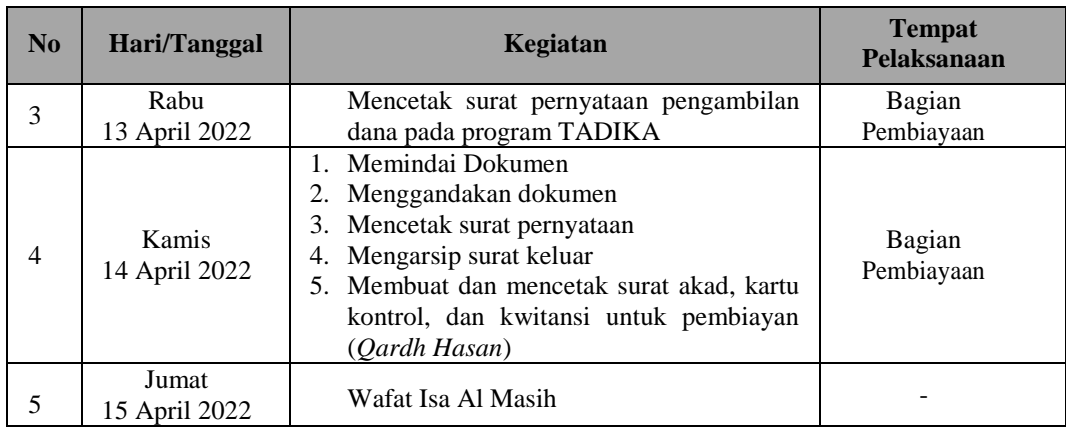

Berikut adalah tampilan laporan kegiatan pada minggu ke 8 (Delapan) yaitu sebagai berikut:

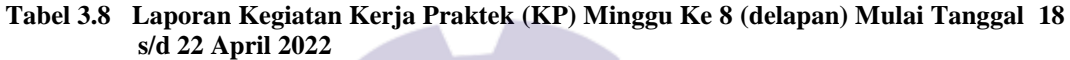

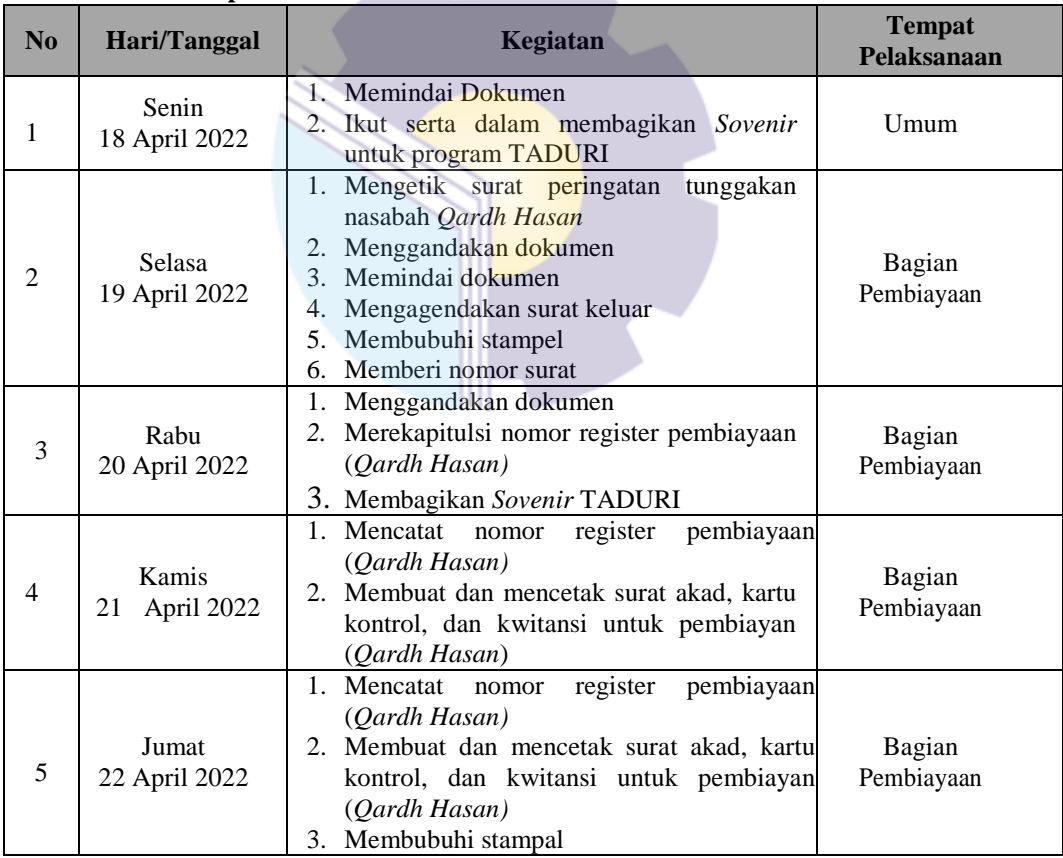

*Sumber: Data Olahan 2022*

Berikut adalah tampilan laporan kegiatan pada minggu ke 9 (Sembilan) yaitu sebagai berikut:

| No | Hari/Tanggal                                  | Kegiatan                                                                                                    | <b>Tempat</b><br>Pelaksanaan |
|----|-----------------------------------------------|----------------------------------------------------------------------------------------------------|------------------------------|
| 1  | Senin<br>25 April 2022                        | 1. Mencatat nomor register pembiayaan<br>(Qardh Hasan)<br>2. Membuat dan mencetak surat akad, kartu<br>kontrol, dan kwitansi untuk pembiayan<br>(Qardh Hasan)<br>Merekapitulasi laporan laba rugi & neraca<br>3.                                                                 | Bagian<br>Pembiayaan         |
| 2  | Selasa<br>26 April 2022                       | 1. Membuat dan mencetak surat akad, kartu<br>kontrol, dan kwitansi untuk pembiayan<br>(Qardh Hasan)<br>Membubuhi stampel pada dokumen<br>2.<br>Membagikan Sovenir TADURI<br>3.<br>Merekapitulasi dan mencetak laporan laba<br>4.<br>rugi dan neraca saldo<br>5. Memindai dokumen | Bagian<br>Pembiayaan         |
| 3  | Rabu<br>27 April 2022                         | Membubuhi stampel pada dokumen<br>1.<br>Membagikan Sovenir TADURI<br>Mengarsip surat<br>3.<br>Menggandakan dokumen<br>4.<br>5. Mengetik<br>dan<br>mencetak<br>surat<br>pemberitahuan libur lebaran                                                                               | Bagian<br>Pembiayaan         |
| 4  | Kamis<br>28 April 2022                        | Memindai dokumen                                                                                                    | Umum                         |
| 5  | Jumat<br>29 April 2022<br>2022<br>$\bigcap I$ | Cuti Bersama Hari Raya 'Idul Fitri                                                                                                    |                              |

**Tabel 3.9 Laporan Kegiatan Kerja Praktek (KP) Minggu Ke 9 (Sembilan) Mulai Tanggal 25 s/d 29 April 2022**

Berikut adalah tampilan laporan kegiatan pada minggu ke 10 (Sepuluh) yaitu sebagai berikut:

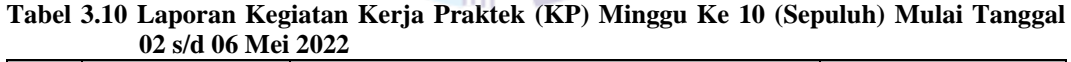

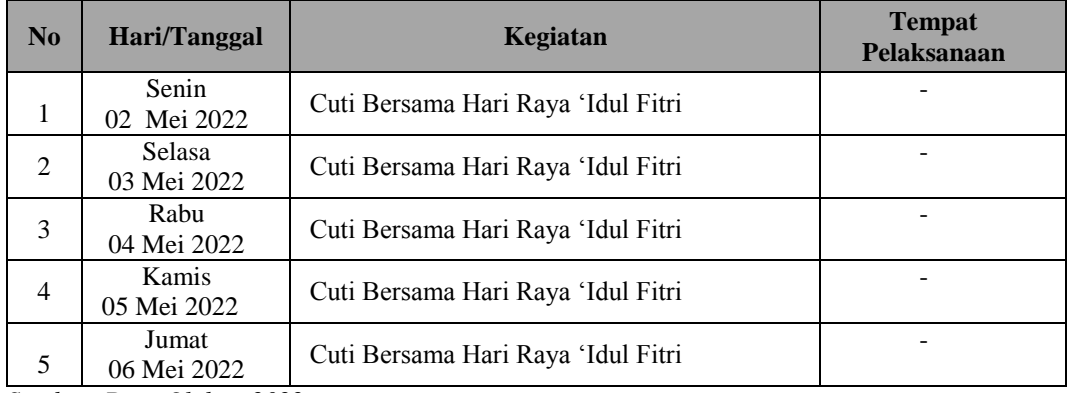

*Sumber: Data Olahan 2022*

Berikut adalah tampilan laporan kegiatan pada minggu ke 11 (Sebelas) yaitu sebagai berikut:

| $\bf No$       | Hari/Tanggal          | Kegiatan                                                                                                    | <b>Tempat</b><br>Pelaksanaan |
|----------------|-----------------------|----------------------------------------------------------------------------------------------------|------------------------------|
| 1              | Senin<br>09 Mei 2022  | Mengikuti rapat bulanan kantor<br>1.<br>2. Membuat absensi karyawan bulan Mei<br>3. Membuat brosur promosi program-program<br><b>LKM</b><br>4. Merapikan arsip dokumen<br>Ikut menghadiri undangan pernikahan<br>5.                                             | Umum                         |
| $\mathfrak{D}$ | Selasa<br>10 Mei 2022 | Menggandakan dokumen<br>1.<br>Ikut silaturahmi ke rumah ketua LKM<br>2.<br>3. Mencetak bukti transfer                                                                                                    | Umum                         |
| 3              | Rabu<br>11 Mei 2022   | 1. Membuat label buku register permohonan<br>pembiayaan, register surat masuk dan<br>register surat keluar                                                                                                    | Umum                         |
| $\overline{4}$ | Kamis<br>12 Mei 2022  | Mengetik dan mencetak surat pernyataan<br>pinjaman<br>Menggandakan dokumen<br>2.<br>Merekapitulasi<br>3.<br>dan<br>mencetak<br>dokumentasi rapat bulanan<br>4. Membuat dan mencetak surat akad, kartu<br>kontrol, dan kwitansi untuk pembiayan<br>(Qardh Hasan) | Bagian<br>Pembiayaan         |
| 5              | Jumat<br>13 Mei 2022  | 1. Membuat dan mencetak surat akad, kartu<br>kontrol, dan kwitansi untuk pembiayan<br>(Qardh Hasan)<br>2. Membuat dan mencetak surat akad<br>dan<br>kwitansi untuk pembiayan (Ar-Rahn)<br>3. Mencetak surat pernyataan pinjaman                                 | Bagian<br>Pembiayaan         |

**Tabel 3.11 Laporan Kegiatan Kerja Praktek (KP) Minggu Ke 11 (Sebelas) Mulai Tanggal 09 s/d 13 Mei 2022**

Berikut adalah tampilan laporan kegiatan pada minggu ke 10 (Sepuluh) JШ yaitu sebagai berikut:

**Tabel 3.12 Laporan Kegiatan Kerja Praktek (KP) Minggu Ke 12 (Dua Belas) Mulai Tanggal 16 s/d 20 Mei 2022**

| No             | Hari/Tanggal          | Kegiatan                                                                                                    | <b>Tempat</b><br>Pelaksanaan |
|----------------|-----------------------|----------------------------------------------------------------------------------------------------|------------------------------|
| 1              | Senin<br>16 Mei 2022  | Libur Hari Raya Waisak                                                                                                    |                              |
| $\mathfrak{D}$ | Selasa<br>17 Mei 2022 | 1. Membuat dan mencetak surat akad<br>dan<br>kwitansi untuk pembiayan (Ar-Rahn)<br>2. Mengarsipkan surat masuk<br>3. Merekapitulasi no register pembiayaan<br>(Oardh Hasan) | Bagian<br>Pembiayaan         |
| 3              | Rabu<br>18 Mei 2022   | 1. Membubuhi stempel<br>2. Menggandakan dokumen                                                                                                    | Bagian<br>Pembiayaan         |
| $\overline{4}$ | Kamis<br>19 Mei 2022  | 1. Membuat dan mencetak surat akad, kartu<br>kontrol, dan kwitansi untuk pembiayan<br>(Qardh Hasan)<br>2. Membubuhi stempel                                                 | Umum                         |

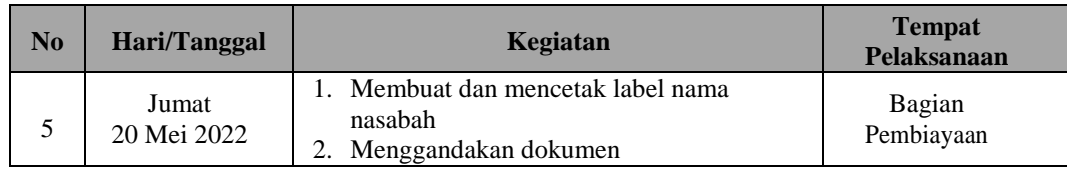

Berikut adalah tampilan laporan kegiatan pada minggu ke 13 (Tiga Belas)

yaitu sebagai berikut:

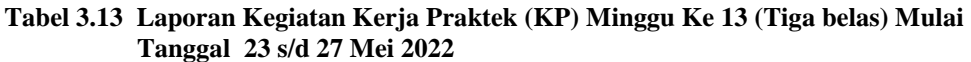

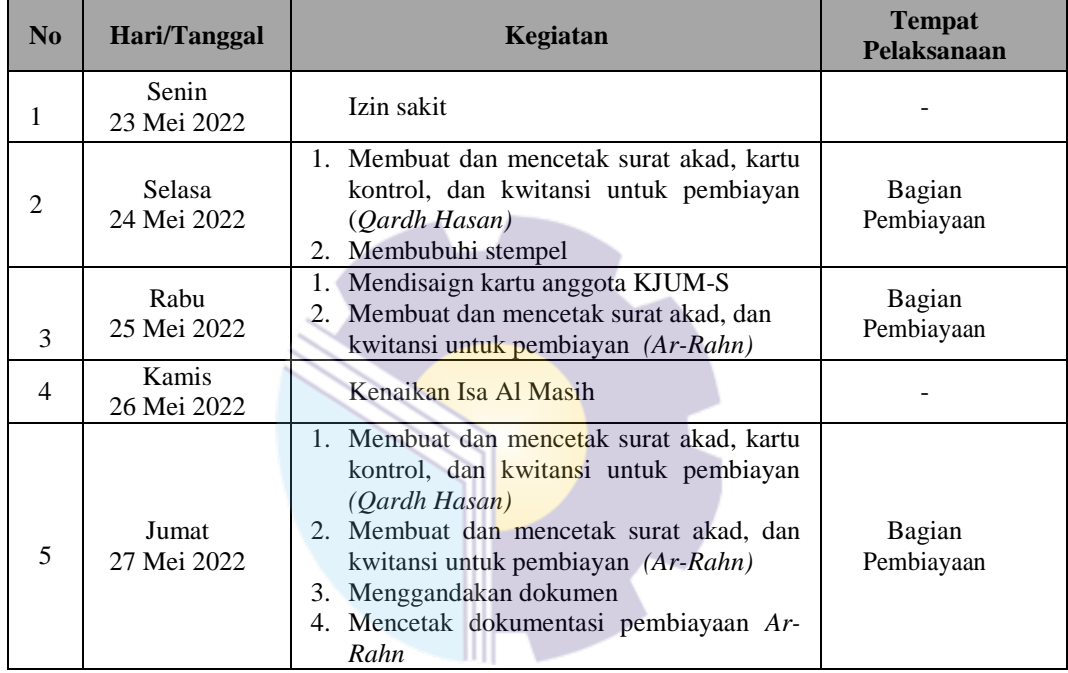

*Sumber: Data Olahan 2022*

Berikut adalah tampilan laporan kegiatan pada minggu ke 14 (Empat Belas) yaitu sebagai berikut:

**Tabel 3.14 Laporan Kegiatan Kerja Praktek (KP) Minggu Ke 14 (Empat belas) Mulai Tanggal 30 Mei s/d 03 Juni 2022**

| N <sub>0</sub> | Hari/Tanggal          | Kegiatan                                                                                                    | <b>Tempat</b><br>Pelaksanaan |
|----------------|-----------------------|----------------------------------------------------------------------------------------------------|------------------------------|
|                | Senin                 | 1. Mendisaign Kartu Anggota                                                                                                    | Bagian                       |
|                | 30 Mei 2022           | 2. Membubuhi stempel                                                                                                    | Pembiayaan                   |
| $\mathfrak{D}$ | Selasa<br>31 Mei 2022 | 1. Membubuhi Stempel<br>2. Membuat absensi karyawan<br>3. Menggandakan dokumen<br>4. Membuat dan mencetak surat akad dan<br>kuitansi Ar-Rahn | Bagian<br>Pembiayaan         |
| 3              | Rabu<br>01 Juni 2022  | Hari pancasila                                                                                                    |                              |

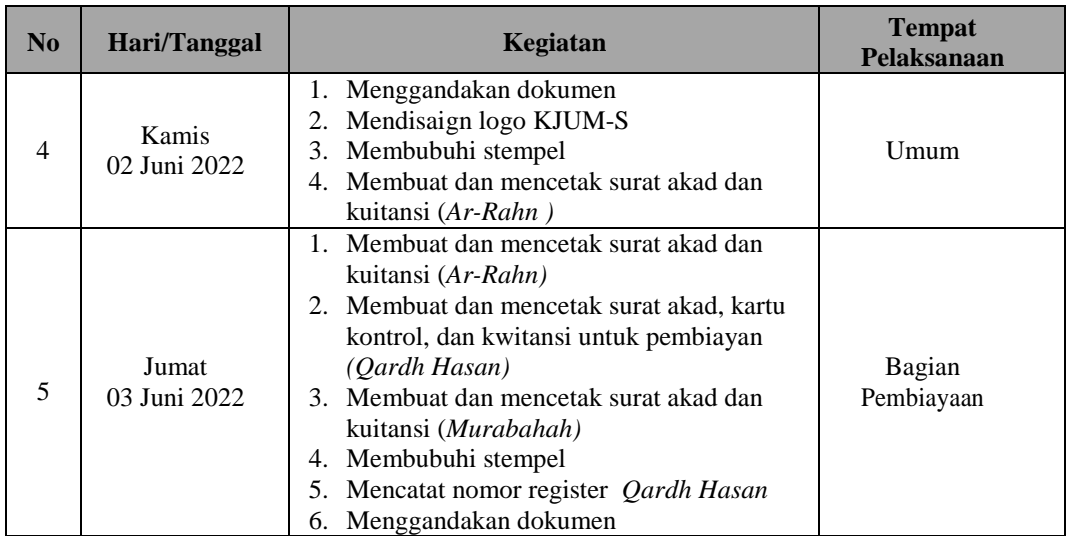

Berikut adalah tampilan laporan kegiatan pada minggu ke 15 (Lima Belas)

yaitu sebagai berikut:

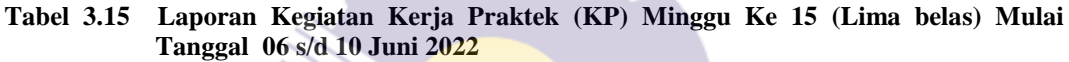

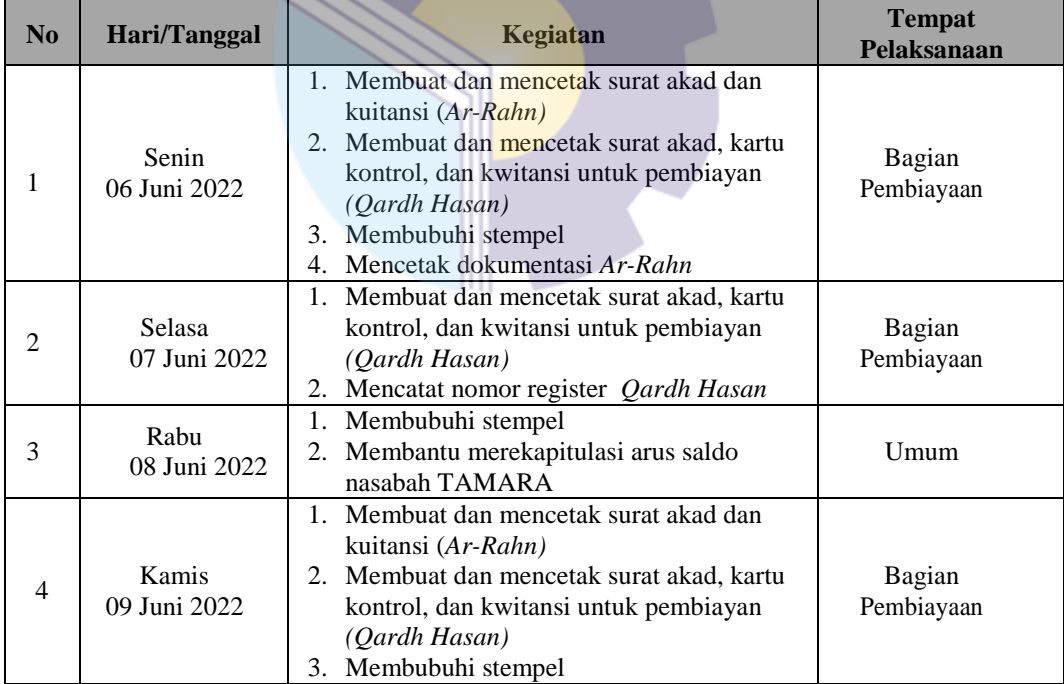

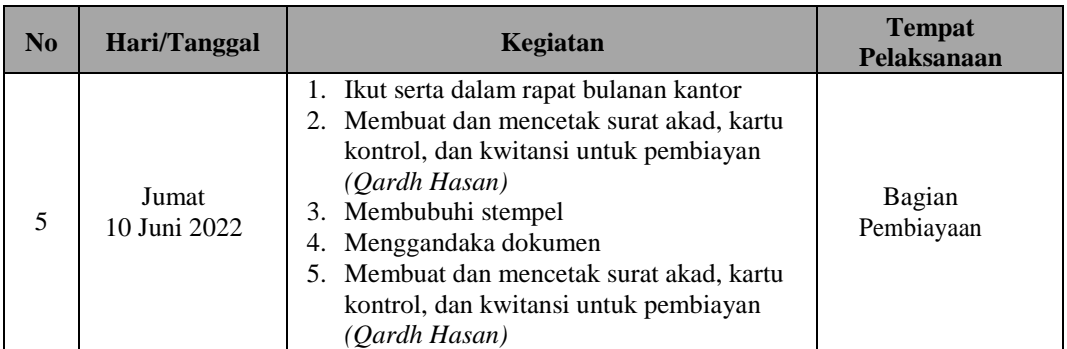

Berikut adalah tampilan laporan kegiatan pada minggu ke 16 (Enam Belas) yaitu sebagai berikut:

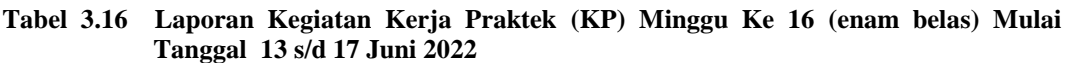

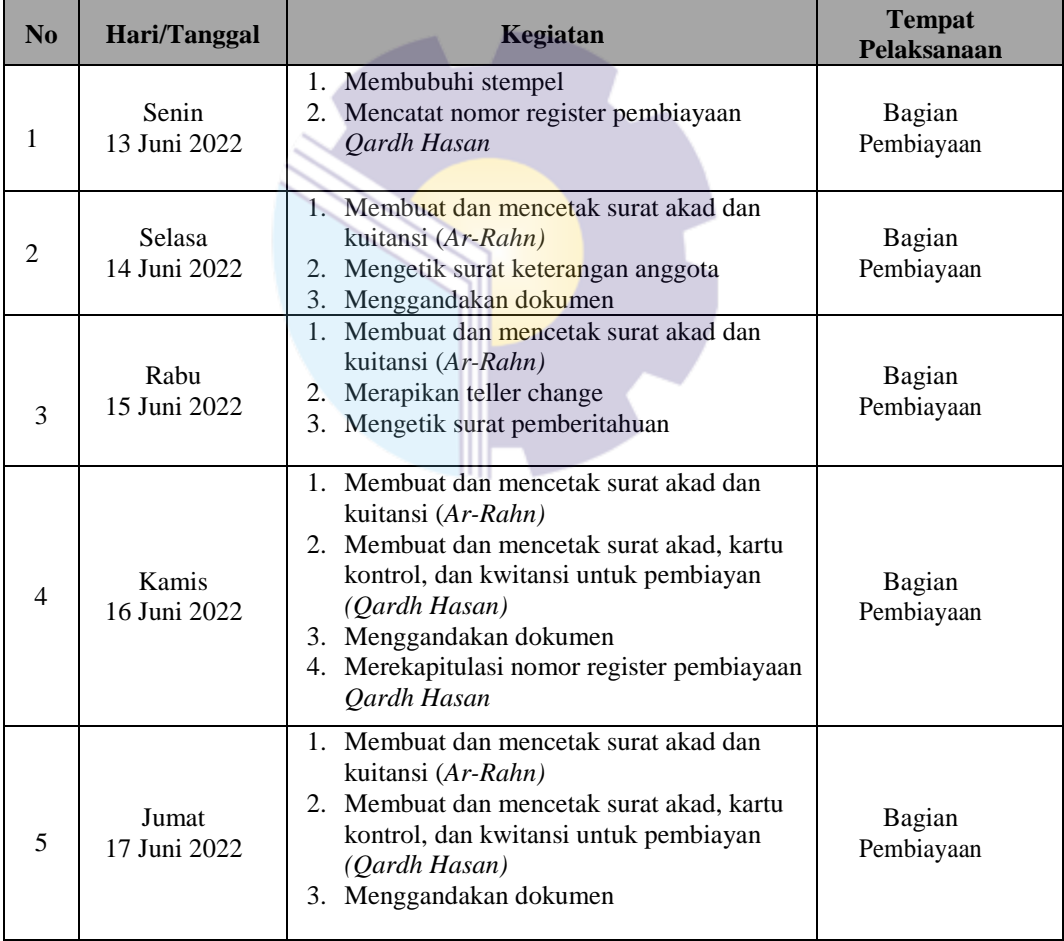

*Sumber: Data Olahan 2022*

Berikut adalah tampilan laporan kegiatan pada minggu ke 17 (Tujuh

Belas) yaitu sebagai berikut:

| N <sub>0</sub> | Hari/Tanggal           | Kegiatan                                                                                                    | <b>Tempat</b><br>Pelaksanaan |
|----------------|------------------------|----------------------------------------------------------------------------------------------------|------------------------------|
| 1              | Senin<br>20 Juni 2022  | Membuat dan mencetak surat akad dan<br>$\mathbf{1}_{\cdot}$<br>kuitansi (Ar-Rahn)<br>Membubuhi stempel<br>2.                                                                                              | Bagian<br>Pembiayaan         |
| 2              | Selasa<br>21 Juni 2022 | Membuat dan mencetak surat akad dan<br>$1_{\cdot}$<br>kuitansi (Ar-Rahn)<br>Membubuhi stempel<br>2.<br>Memindai dokumen<br>3.                                                                             | Bagian<br>Pembiayaan         |
| 3              | Rabu<br>22 Juni 2022   | Membuat dan mencetak surat akad dan<br>$\mathbf{1}_{\cdot}$<br>kuitansi (Ar-Rahn)<br>Memindai dokumen<br>$2_{\cdot}$<br>Mengetik surat pernyataan<br>3.                                                   | Bagian<br>Pembiayaan         |
| $\overline{4}$ | Kamis<br>23 Juni 2022  | Membuat dan mencetak surat akad, kartu<br>1.<br>kontrol, dan kwitansi untuk pembiayan<br>(Qardh Hasan)<br>Membubuhi stempel<br>2.<br>Merekapitulasi nomor register pembiayaan<br>3.<br><b>Oardh Hasan</b> | Bagian<br>Pembiayaan         |
| 5              | Jum'at<br>24 Juni 2022 | Membuat dan mencetak surat akad dan<br>kuitansi (Ar-Rahn)<br>Membubuhi stempel<br>2.                                                                                                    | Bagian<br>Pembiayaan         |

**Tabel 3.17 Laporan Kegiatan Kerja Praktek (KP) Minggu Ke 17 (tujuh belas) Mulai Tanggal 20 s/d 24 Juni 2022**

Berikut adalah tampilan laporan kegiatan pada minggu ke 18 (Delapan Belas) yaitu sebagai berikut:

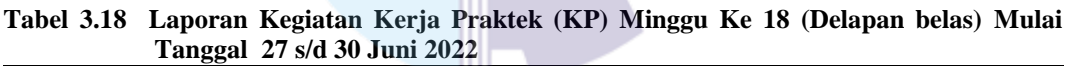

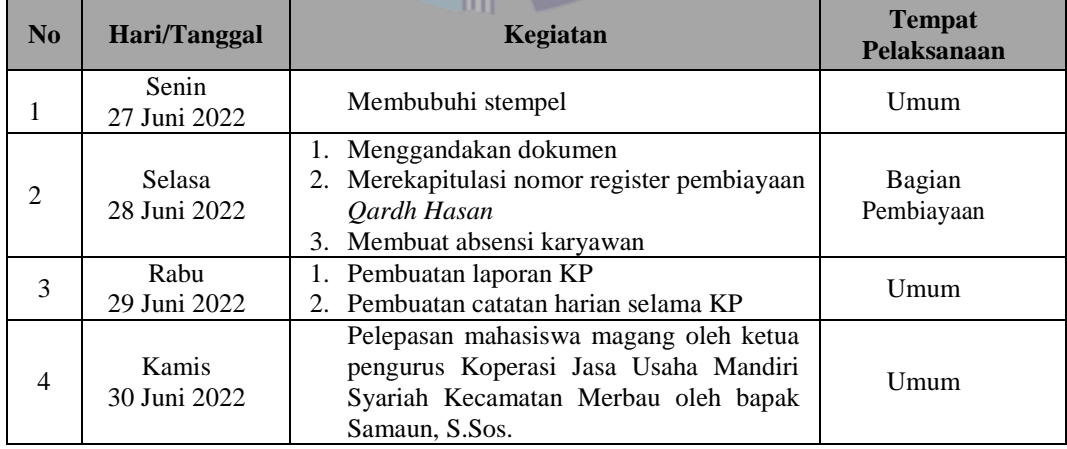

*Sumber: Data Olahan 2022*

<span id="page-35-0"></span>3.1.2 Uraian kegiatan selama melaksanakan kerja praktek

Uraian kegiatan yang dikerjakan selama pelaksanaan Kerja Praktek (KP) di Kantor Koperasi Jasa Usaha Mandiri Syariah adalah sebagai berikut:

1. Mengetik surat akad

Surat akad yaitu berfungsi sebagai dokumen arsip dan bukti pembiayaan yang telah dilakukan KJUM-S kepada anggota. Surat akad terbagi menjadi empat yaitu akad *Qardh Hasan*, akad *Ar-Rahn*, akad *Mudarabah* dan *Murabahah.* Adapun uraian dalam surat akad yaitu terdapat pihak pertama dan pihak kedua yang dimana, pihak pertama berisi tentang nomor izin usaha, nama ketua dan alamat perusahaan, sedangkan pihak kedua berisi tentang data-data pribadi nasabah seperti nama, NIK, agama dan alamat. Berikut ini merupakan gambar dokumen surat akad *Qadrh Hasan:*

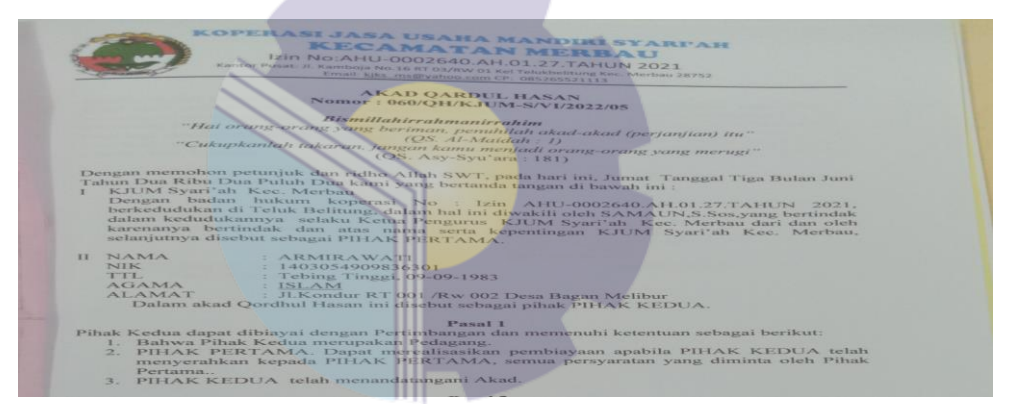

**Gambar 3.1 Surat Akad** *Qardh Hasan Sumber: Kantor Koperasi Jasa Usaha Mandiri Syariah (KJUM-S)*

2. Mencetak kuitansi

Kuitansi adalah bukti pembayaran atas transaksi yang terjadi dengan adanya kuitansi, maka transaksi dianggap sah. Kuitansi dibuat untuk mempermudahkan pencatatan arus kas dalam pembukuan. Adapun kuitansi yang telah dicetak dapat dilihat pada gambar dibawah ini:
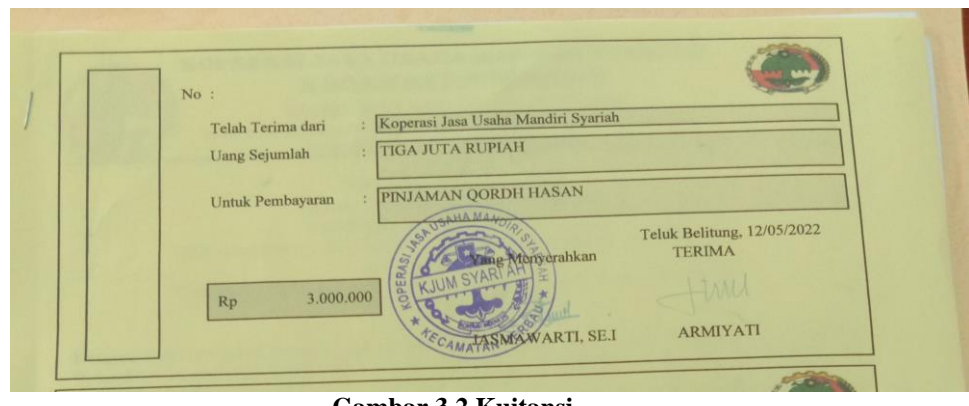

**Gambar 3.2 Kuitansi** *Sumber: Kantor Koperasi Jasa Usaha Mandiri Syariah (KJUM-S)*

3. Merekapitulasi data

Merekapitulasi data dilakukan hampir setiap hari. Adapun data-data yang direkapitulasi adalah kartu kontrol pembiyaan *Qardh Hasan,* nama-nama nasabah TAMARA, biaya operasional kantor, nomor *register* pembiayaan *Qadrh Hasan,* dan laporan laba rugi. Adapun salah satu gambar rekapitulasi data dapat dilihat sebagai berikut:

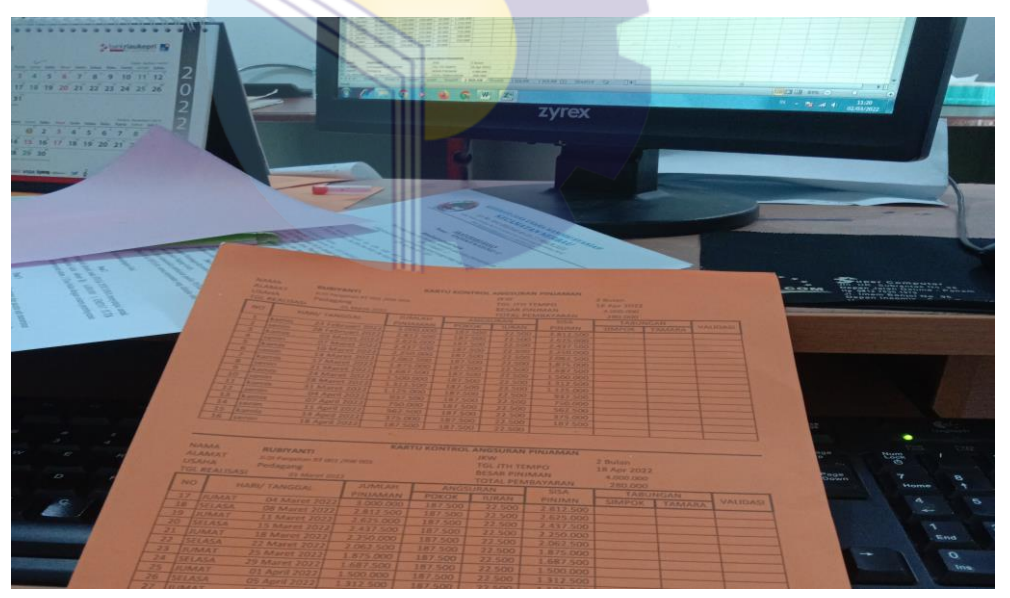

**Gambar 3.3 Merekapitulasi Kartu Kontrol Pembiayaan** *Qardh Hasan Sumber: Kantor Koperasi Jasa Usaha Mandiri Syariah (KJUM-S)*

4. Membubuhi stempel pada dokumen

Membubuhi stempel pada dokumen berfungsi sebagai bentuk pengesahan, pertanggungjawaban dalam dokumen tersebut. Berikut ini merupakan gambar dokumen yang telah dibubuhi stempel:

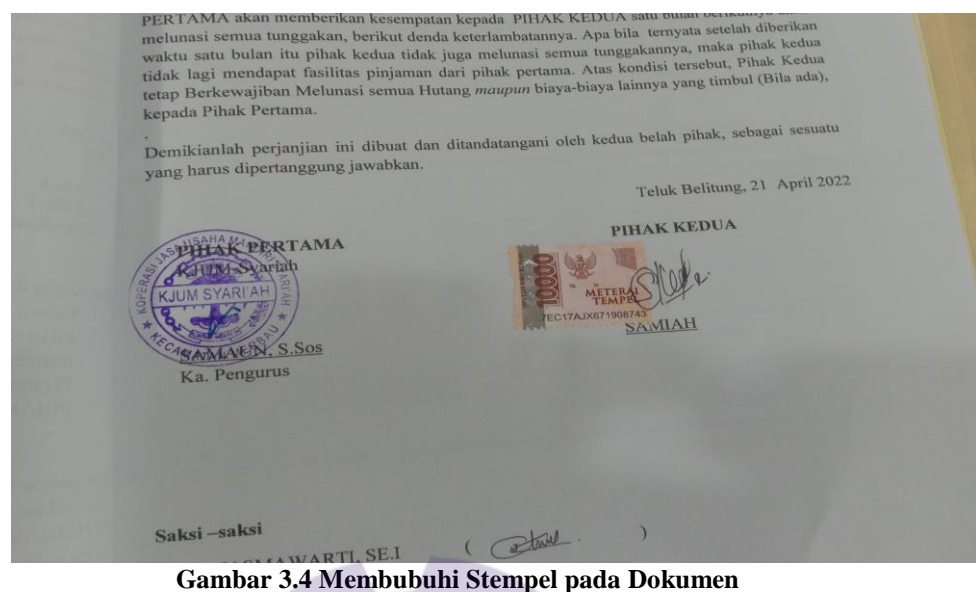

*Sumber: Sumber: Kantor Koperasi Jasa Usaha Mandiri Syariah (KJUM-S)*

5. Menggandakan dokumen

Menggandakan dokumen merupakan memperbanyak atau melipatgandakan dokumen sesuai dengan kebutuhan yang diperlukan dengan menggunakan mesin pengganda. Adapun dokumen yang digandakan adalah Kartu Tanda Penduduk (KTP), Kartu Keluarga (KK), Surat Masuk, Surat Keluar dan lain-lain. Adapun gambar menggandakan dokumen dapat dilihat pada gambar dibawah ini:

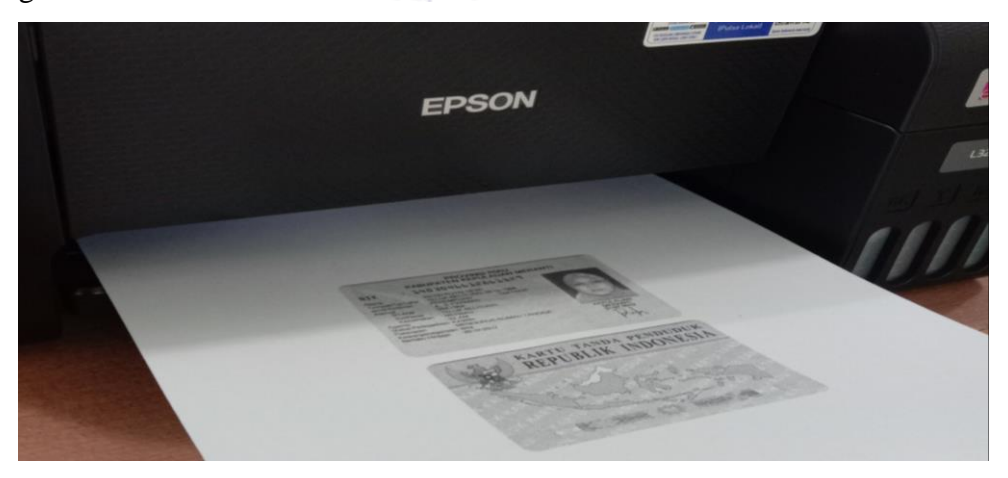

**Gambar 3.5 Menggandakan Dokumen** *Sumber: Kantor Koperasi Jasa Usaha Mandiri Syariah (KJUM-S)*

6. Mengagendakan surat masuk dan surat keluar

Mengagendakan surat masuk dan surat keluar merupakan hal yang sangat penting karena surat yang masuk atau keluar akan di arsip ataupun ditujukan langsung kepada Ketua Penggurus. Berikut ini merupakan gambar mengagendakan surat masuk:

|                                                                                                    |                                                     | BATIAN HER IA WHICH IS                                  |                                                                            | ISI SURAT                                                                                                    |                                                                               |                                                                                                    |
|----------------------------------------------------------------------------------------------------|-----------------------------------------------------|---------------------------------------------------------|----------------------------------------------------------------------------|----------------------------------------------------------------------------------------------------|-------------------------------------------------------------------------------|----------------------------------------------------------------------------------------------------|
|                                                                                                    | NO.<br>Bitborne<br>PO BOX<br><b>Nistens</b>         | TELFENNE<br>Harris dard                                 | NO. REG.<br><b>THE CHAIR FALL</b><br>An Indian Case of New one San Dave L. | descriptions (Banghaton)<br>paymentage version but he<br>Squerns.<br>Pleaser can don Personal Plus You                                                                                             | ACRES LATING<br>FAI UIA<br>Capacitas Agene (sem crisis)<br>STATIN BENSINGEN   | <b>Cur</b><br>the secretary with Nationalism mission arrived<br>nister<br>on how time<br>It there while them after |
| <b>PERT</b><br><b>Burnston</b><br>caracterist pro<br><b>GANZING LA</b>                                    | <b><i><u>Karryma</u></i></b><br>×<br>1971           | <b>PRINTED AND</b><br>the consider with<br>OF Departure | 005/JUNEAU / 097/2021                                                      | CIERP/HRS 01/4P S/Ms Arrangement Jurple Lambs Hamman<br>Today Office Class States & Automo-<br>Blanchoon Perspice Lane Lee<br>the suffering formed fronts this and<br>$1001 - 201501/1442 - 10471$ | PAJA PERMIA REVIGEALS<br>Pennesipholic Education Maconst<br>Kenneshon Riccles | Def. Kentur Vas<br>Line- Analysiska Louisville Company<br>Davis Mr Louisings Die Wiesers.                          |
|                                                                                                    | $\mathcal{L}_{\mathcal{L}}$<br>◢                    | 14 December 2430<br>21 am sweet                         | 805 FUM 7869 Sea<br>ACC/VAT/L/                                             | Chrone Construct Distriction Princes<br>porte 193 113/01-01/01 - Miles Business Over                                                                                                    | K.Com MAYOU<br><b>WART</b><br>LINAVERS (FRA)                                  | Children Booklinese Factor Second<br>Premier                                                                       |
| <b>TALANTS</b><br><b>Services</b><br><b><i><i><u>porunka</u></i></i></b><br><b>Destroyed</b><br>AMIN 1979 | $\Delta$<br>9                                       | OR 264 2212<br>17. Jan 1871                             | OUT / Las /030                                                             | at - accordinated region - such require there<br>Audienti bertanya deggara Dopp<br>UPINE dan Eusen Manerrano Su-<br>Steenwarne Neither                                                             | Jepp TRATAMA<br>Vita or Canani Machine                                        | <b>Tayolkurington</b><br>Parmonenan Karje Preziem (KP)                                                             |
|                                                                                                    | 100 000 2022<br>$\mathcal{W}$ .                     |                                                         | 0416/0631140/2022<br>1010mx/promot: 13002                                  | <b>Columbiano</b> week died lange on our<br>ESTER FOREST DE CON INSURANCES PELOMANY<br>NEWS BARBARAS<br>Furnitures activities wang invention                                                       | POLITERNIE NICEERS GENERALIS<br><b>SMK EWAIN MUTRA MERRINT!</b>               | Permission the Konstnuar Secretar                                                                                  |
| <b>PH CH</b><br><b>Georgia</b><br>$-100$                                                                  | 21118 2222<br>N<br>03 Peares 2022<br>$\overline{D}$ |                                                         | SET-UOSY SEEMINING/WORKS                                                   | ance attempted publication paints<br>Solimbali Sistems Contracted integrated<br>Verdor Daminto (2000) Dopuda<br>fewydia warning / dasa                                                             | See nogral, daenda                                                            | Salination: Pengationson Silvers Circ dan Update                                                                   |
| (3)                                                                                                    |                                                     |                                                         |                                                                            |                                                                                                    |                                                                               |                                                                                                    |

**Gambar 3.6 Mengagendakan Surat Masuk**  *Sumber: Kantor Koperasi Jasa Usaha Mandiri Syariah (KJUM-S)*

7. Melipat surat dan membuat nama penerima surat

Melipat surat merupakan hal yang begitu penting agar surat terlihat rapi dan memudahkan saat akan dimasukkan kedalam amplop. Jenis lipatan yang digunakan yaitu lipatan *acordion*. Membuat nama-nama penerima surat yaitu agar penerima undangan dapat menghadiri acara atau kegiatan yang akan dilakukan. Berikut ini adalah gambar melipat surat dan membuat nama penerima surat:

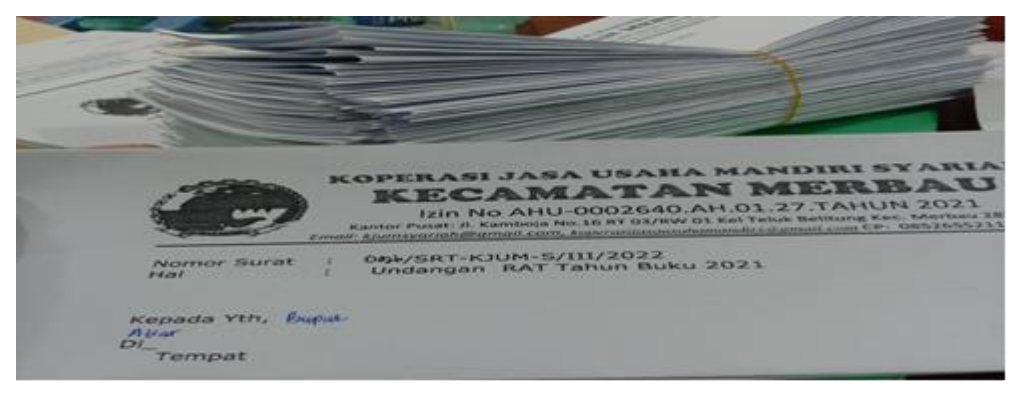

**Gambar 3.7 Melipat Surat dan Membuat Nama Penerima Surat** *Sumber: Kantor Koperasi Jasa Usaha Mandiri Syariah (KJUM-S)*

8. Mengarsip dokumen

Mengarsip adalah pekerjaan yang dilakukan oleh setiap kantor untuk menyimpan dan mengelola dokumen arsip dengan tujuan agar arsip terpelihara dengan baik, teratur dan aman. Jika dibutuhkan bisa ditemukan dengan cepat. Sistem arsip yang digunakan di kantor Koperasi Jasa Usaha Mandiri Syariah adalah sistem kronologis. Adapun mengarsip dokumen dapat dilihat pada gambar berikut ini:

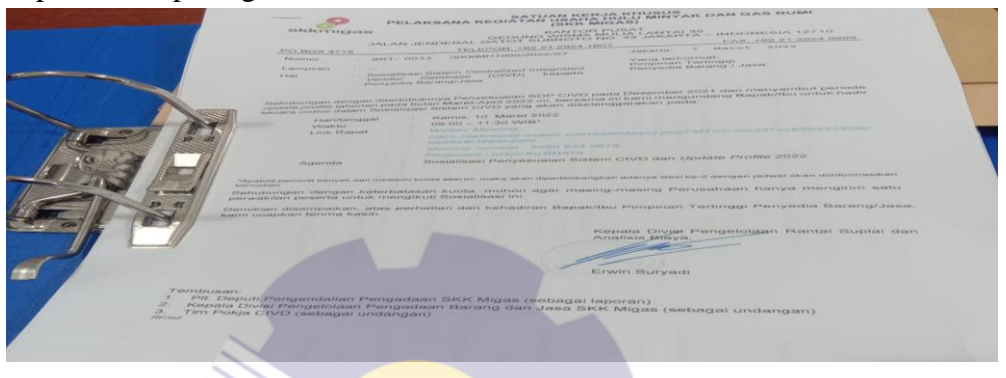

**Gambar 3.8 Mengarsip Dokumen** *Sumber: Kantor Koperasi Jasa Usaha Mandiri Syariah (KJUM-S)*

9. Mengetik absensi

Sistem absen bertujuan untuk memonitor kedatangan dan kepulangan karyawan. Selama kerja praktek absensi yang diketik ada dua yaitu absensi karyawan dan absensi rapat anggota tahunan (RAT). Adapun salah satu gambar absensi dapat dilihat pada gambar berikut ini:

|                   |               |                                              | DAFTAR NAMA-NAMA UNDANGAN<br><b>RAT TAHUN BUKU 2021</b><br><b>KOPERASI JASA USAHA MANDIRI SYARIAH</b> |                |                    |
|-------------------|---------------|----------------------------------------------|----------------------------------------------------------------------------------------------------|----------------|--------------------|
|                   | <b>NO</b>     | NAMA                                         | <b>TEMPAT</b>                                                                                         |                | <b>TANDATANGAN</b> |
|                   |               | NADIRA FIKA                                  | <b>TELUK BELITUNG.</b>                                                                                | $\mathbf{1}$   |                    |
|                   | ×<br>道        | <b>SYAFRUDDIN</b><br><b>SOPIANS</b>          | <b>TELUK BELITUNG</b>                                                                                 |                | z.                 |
|                   | $\rightarrow$ | <b>ABDULLAH</b>                              | <b>TELUK BELITUNG</b>                                                                                 | $\mathbf{B}$   |                    |
|                   | $\sim$        | HADISYAH PUTRA                               | <b>TELUK BELITUNG</b>                                                                                 |                | $\sqrt{2}$         |
|                   | $\sim$        | <b>DINA NOVIZA</b>                           | <b>TELUK BELITUNG</b>                                                                                 | $\sim$         |                    |
|                   | $\mathbb{Z}$  | SARINAH                                      | <b>TELUK BELITUNG</b>                                                                                 |                | <b>COLL</b>        |
|                   | 28            | W. BUSTAMAN                                  | <b>TELUK BELITUNG</b>                                                                                 | $\overline{z}$ |                    |
|                   | $\rightarrow$ | <b>JURIAH</b>                                | <b>TELUK BELITUNG</b>                                                                                 |                | $^{22}$            |
| 10                |               | HAPSAH                                       | <b>TELUK BELITUNG</b>                                                                                 | $\Omega$       |                    |
| T                 |               | MARIANA                                      | <b>TELUK BELITUNG</b>                                                                                 |                | 10                 |
| 32                |               | <b>ZURIYADI FAHMI</b>                        | <b>TELUK BELITUNG</b>                                                                                 | 11             |                    |
| T.3               |               | <b>RAKA YUDIANTI</b>                         | <b>TELUK BELITUNG</b>                                                                                 |                | 12                 |
| 14                |               | NOVA ESLIYANTI                               | <b>TELUK BELITUNG</b>                                                                                 | 33             |                    |
| 1.5               |               | <b>KUYUNG SAFRI</b>                          | <b>TELUK BELITUNG</b>                                                                                 |                | 14                 |
| 16                |               | INDAT                                        | <b>TELUK BELITUNG</b>                                                                                 | $15 -$         |                    |
| ユフ                |               | <b>RUMI YULI YANTI</b>                       | <b>TELUK BELITUNG</b>                                                                                 |                | 16                 |
| 18                |               | ZULKIFLI                                     | <b>TELUK BELITUNG</b>                                                                                 | 17             |                    |
| 19                |               | <b>IDA ARYANTI</b>                           | <b>TELUK BELITUNG</b>                                                                                 |                | <b>18</b>          |
| 20                |               | <b>AVATIZAL</b>                              | <b>TELUK BELITUNG</b>                                                                                 | 19             |                    |
| 21                |               |                                              | <b>TELUK BELITUNG</b>                                                                                 |                | 20                 |
|                   |               | <b>JUNAIDA</b>                               | <b>TELUK BELITUNG</b>                                                                                 | 21             |                    |
| 22                | ZAINAL        |                                              | <b>TELUK BELITUNG</b>                                                                                 |                | 22                 |
| 23                |               | <b>MARDIUS</b>                               | <b>TELUK BELITUNG</b>                                                                                 | 23             |                    |
| 24                |               | <b>DWI WULAN AVGA MAYU</b>                   | <b>TELUK BELITUNG</b>                                                                                 |                | 24                 |
| 25                |               | <b>JONI RIAZMI</b>                           | <b>TELUK BELITUNG</b>                                                                                 |                |                    |
| 26                |               | <b>MOH MAKRUM</b>                            |                                                                                                    | 25             |                    |
| <b>CONTRACTOR</b> |               | the state of the process of the state of the | <b>TELUK BELITUNG</b>                                                                                 |                | 26                 |

**Gambar 3.9 Absensi Rapat Anggota Tahunan (RAT)** *Sumber: Kantor Koperasi Jasa Usaha Mandiri Syariah (KJUM-S)*

#### 10. Mengetik susunan berita acara

Berita acara adalah bukti legal yang berisi pengesahan dan pernyataan dalam suatu acara, serah terima atau transaksi. Berita acara berfungsi sebagai keabsahan suatu kegiatan yang telah dilakukan. Adapun susunan berita acara rapat anggota tahunan dapat dilihat pada gambar berikut ini:

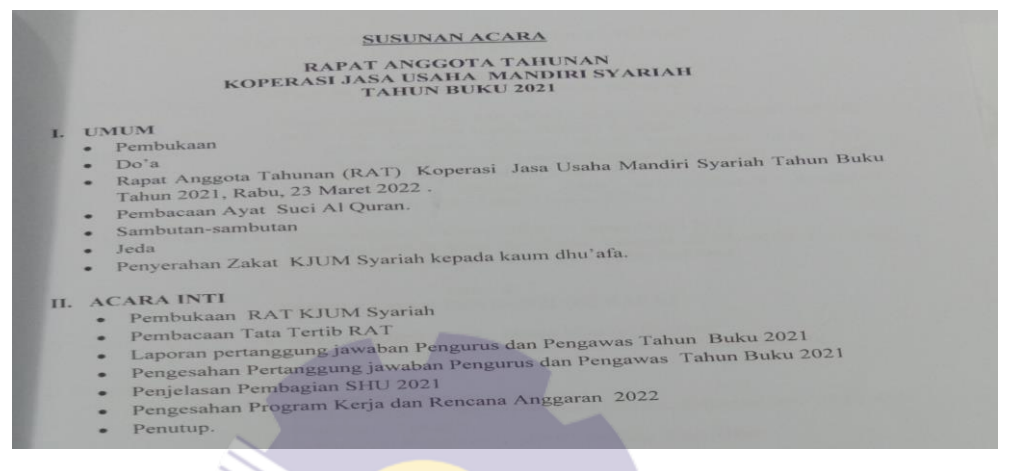

**Gambar 3.10 Susunan Berita Acara Rapat Anggota Tahunan** *Sumber: Kantor Koperasi Jasa Usaha Mandiri Syariah (KJUM-S)*

11. Ikut membantu dalam pemaparan Rapat Anggota Tahunan (RAT) Ikut membantu dalam pemaparan rapat anggota tahunan yaitu dengan menampilkan hasil rapat yang akan di bahas melalui proyektor. Berikut ini merupakan gambar pemaparan dalam rapat anggota tahunan (RAT):

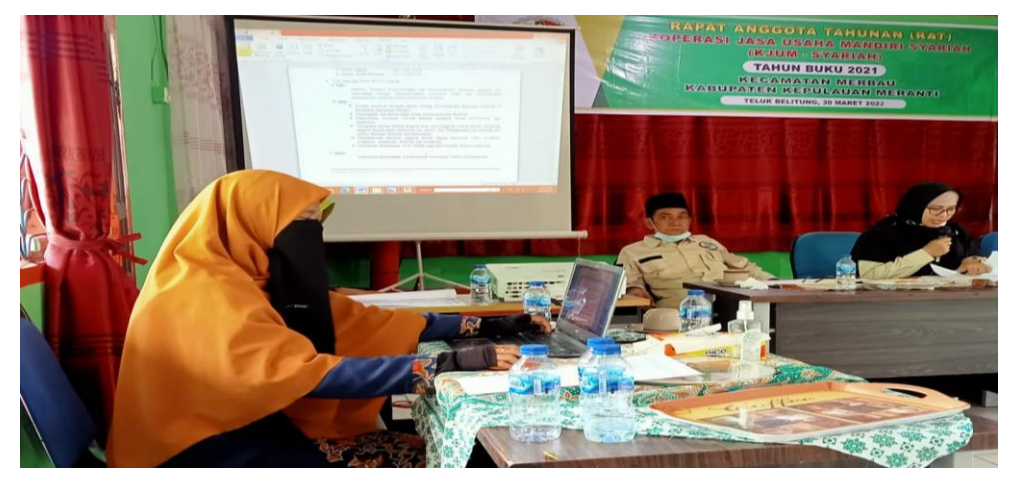

**Gambar 3.11 Pemaparan dalam Rapat Anggota Tahunan (RAT)** *Sumber: Kantor Koperasi Jasa Usaha Mandiri Syariah (KJUM-S)*

12. Mengetik surat pemberitahuan

Surat pemeritahuan adalah sebuah surat yang bersifat formal dengan tujuan menyampaikan informasi atau keterangan terkait dengan kepentingan suatu pihak terhadap pihak lain. Surat pemberitahuan terbagi menjadi beberapa bagian yaitu salah satunya adalah seperti dibawah ini:

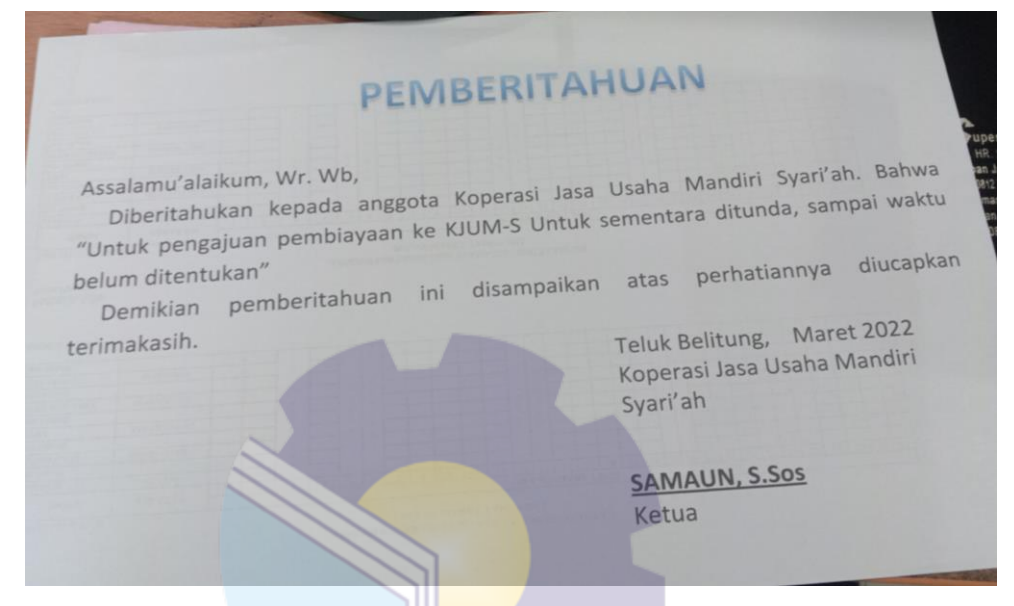

**Gambar 3.12 Surat Pemeritahuan** S*umber: Kantor Koperasi Jasa Usaha Mandiri Syariah (KJUM-S)*

13. Memindai dokumen

Memindai dokumen adalah aktivitas untuk mengubah dokumen menjadi data *digital* berupa file, jpg yaitu dengan menggunakan alat *scanner*.

## **3.2 Target Yang Diharapkan Selama Kerja Praktek pada Kantor Koperasi Jasa Usaha Mandiri Syariah**

Dalam setiap pekerjaan banyak sekali hal yang diharapkan untuk mengetahui sistem pekerjaan yang ada di kantor Koperasi Jasa Usaha Mandiri Syariah Kecamatan Merbau. Adapun target pekerjaan yang diharapkan selama Kerja Praktek di bidang Pembiayaan adalah sebagai berikut:

1. Membuat surat akad

Target yang diharapkan dalam membuat surat akad adalah mampu

memasukkan data nasabah secara benar dan segala rincian angsuran pembiayaan sudah sesuai dengan kesepakatan dan instruksi.

2. Mencetak kuitansi

Target yang diharapkan dalam mencetak kuitansi yaitu mampu mencetak kuitansi dengan intruksi dan prosedur. Kuitansi dibuat untuk mempermudahkan pencatatan arus kas dalam pembukuan dan sebagai bukti pembayaran yang sah atas transaksi yang terjadi.

3. Merekapitulasi data

Target yang diharapkan dalam merekapitulasi data adalah mampu memasukkan data dengan benar serta sesuai dengan intruksi dan arahan.

4. Membubuhi stempel pada dokumen

Target yang diharapkan dalam membubuhi stempel pada dokumen adalah sebagai bukti bahwa dokumen tersebut telah disahkan oleh pihak yang bersangkutan karena stempel yang diberikan pada dokumen yang dibuat terdapat cap pengesahan.

5. Menggandakan dokumen

Target yang diharapkan dalam menggandakan dokumen adalah mampu menggandakan sesuai dengan prosedur dan mengetahui cara mengoperasikan alat sesuai dengan instruksi yang diberikan.

6. Mengagendakan surat masuk dan keluar

Target yang diharapkan dalam mengagendakan surat masuk dan keluar adalah untuk mengetahui surat-surat yang masuk dan keluar serta akan dicatat dalam buku agenda sesuai instruksi yang dijalankan, memudahkan dalam penyimpanan sehingga surat akan lebih mudah ditemukan dan sebagai bukti bahwa surat tersebut telah masuk di dalam bidang tersebut untuk ditindaklanjuti.

## 7. Melipat surat dan membuat nama penerima surat Target yang diharapkan dalam melipat surat dan membuat nama penerima surat adalah untuk mempermudah ketika dimasukkan kedalam amplop dan

bertujuan agar terlihat rapi serta untuk mengetahui siapa penerima surat agar surat yang sudah diberi nama dapat sampai pada penerima surat.

8. Mengarsipkan dokumen

Target yang diharapkan dalam mengarsip dokumen adalah untuk memudahkan dalam pencarian jika dokumen dibutuhkan dan agar dokumen terpelihara dengan baik.

9. Mengetik absensi

Target yang diharapkan dalam mengetik absensi adalah untuk mengetahui jumlah karyawan yang hadir dan yang tidak hadir pada kantor Kopersi Jasa Usaha Mandiri Syariah.

- 10. Mengetik susunan berita acara Target yang diharapkan dalam mengetik susunan berita acara adalah agar acara yang telah disusun rapi dapat berjalan sesuai dengan yang diharapkan dan tidak ada kendala selama acara berlangsung.
- 11. Ikut membantu dalam pemaparan Rapat Anggota Tahunan (RAT) Target yang diharapkan dalam pemaparan Rapat Anggota Tahunan adalah mampu memaparkan sesuai intruksi dan arahan yang telah diberikan.
- 12. Mengetik surat pemberitahuan

Target yang diharapkan dalam mengetik surat pemberitahuan yaitu untuk menyampaikan informasi atau keterangan terkait dengan kepentingan suatu pihak terhadap pihak lain.

13. Memindai dokumen

Target yang diharapkan dalam memindai dokumen adalah mampu menggunakan alat *Scanner* sesuai dengan insturksi yang diberikan dan memindai dokumen sesuai yang diarahkan

## **3.3 Perangkat Lunak dan Keras yang digunakan Selama Kerja Praktek pada Kantor Koperasi Jasa Usaha Mandiri Syariah**

Dalam menunjang kelancaran tugas dan pekerjaan-pekerjaan yang diberikan, ada beberapa hal yang harus diperhatikan dan dipersiapkan agar hasil pekerjaan sesuai dengan yang diharapkan seperti mengetahui cara penggunaan peralatan-peralatan kantor dan perangkat-perangkat yang akan digunakan. Adapun perangkat keras dan perangkat lunak yang digunakan selama melaksanakan kegiatan Kerja Praktek (KP) di Kantor Koperasi Jasa Usaha Mandiri Syariah Kecamatan Merbau adalah sebagai berikut:

#### 3.3.1 Perangkat lunak *(Software)*

Adapun perangkat lunak yang digunakan selama melaksanakan pekerjaan Kerja Praktek pada Kantor Koperasi Jasa Usaha Mandiri Syariah Kecamatan Merbau yaitu sebagai berikut:

1. *Microsoft Excel*

*Microsoft Excel* merupakan perangkat lunak untuk mengolah data secara otomatis meliputi perhitungan dasar, penggunaan fungsi-fungsi, pembuatan grafik dan manajemen data. Perangkat lunak ini sangat membantu untuk menyelesaikan permasalahan administratif mulai yang paling sederhana sampai yang lebih kompleks. *Microsofot excel* digunakan untuk membuat kartu kontrol pinjaman, kwitansi, dan merekapitulasi laporan. Berikut ini merupakan gambar tampilan awal *Microsoft Excel*:

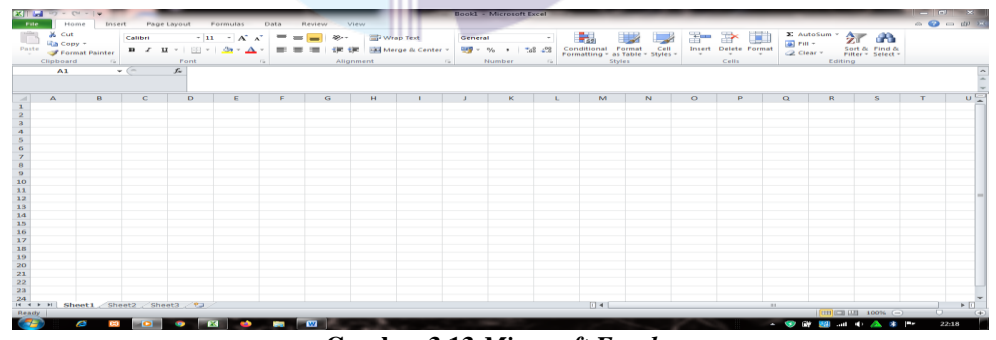

**Gambar 3.13** *Microsoft Excel Sumber: Kantor Koperasi Jasa Usaha Mandiri Syariah (KJUM-S)*

#### 2. *Microsoft Word*

36 Pengertian *Microsoft Word* adalah sebuah program yang merupakan bagian dari paket instalasi *Microsoft Office* yang berfungsi sebagai perangkat lunak pengolah kata meliputi membuat, mengedit, dan

memformat dokumen. *Microsoft Word* digunakan untuk membuat Surat Akad *Ar-Rahn, Qadrh Hasan, Murabahah* dan *Mudharabah* . Berikut ini merupakan gambar tampilan awal *Microsoft Word*:

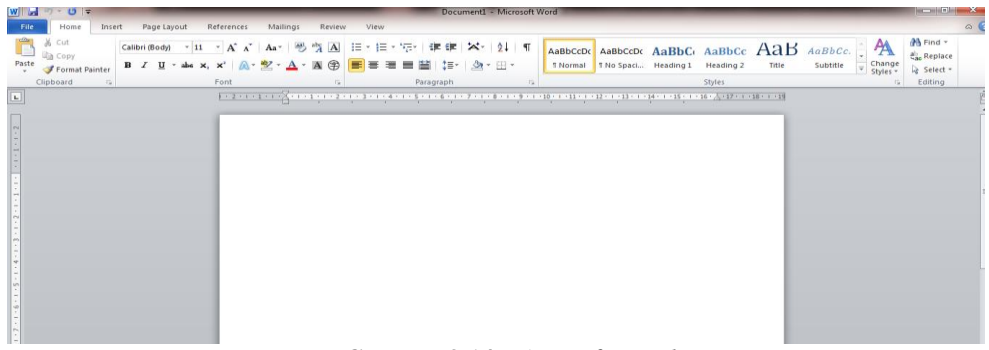

**Gambar 3.14** *Microsoft Word Sumber: Kantor Koperasi Jasa Usaha Mandiri Syariah (KJUM-S)*

#### 3.3.2 Perangkat keras (*Hardware*)

Perangkat keras yang digunakan selama melaksanakan Kerja Praktek (KP) di Kantor Koperasi Jasa Usaha Mandiri Syariah adalah Komputer. Komputer merupakan sebuah alat elektronik yang didalamnya terdapat berbagai *Software* dan tempat untuk menyimpan file-file penting yang bertujuan menunjang kegiatan yang ada di perusahaan/Instansi. Umumnya digunakan untuk memasukkan data dan mengetik data-data yang dibutuhkan. Adapun gambar komputer dapat dilihat sebagai berikut:

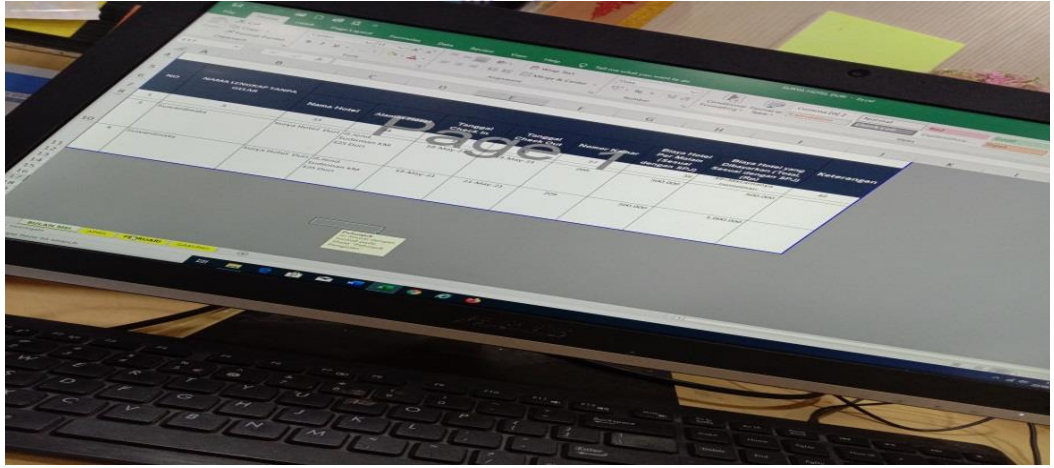

**Gambar 3.15 Komputer** *Sumber: Kantor Koperasi Jasa Usaha Mandiri Syariah (KJUM-S)*

- **3.4 Peralatan dan Perlengakapan yang digunakan Selama Kerja Praktek pada Kantor Koperasi Jasa Usaha Mandiri Syariah**
- 3.4.1 Peralatan

Peralatan yang sering digunakan selama kerja praktek pada Kantor Koperasi Jasa Usaha Mandiri Syariah adalah sebagai berikut:

1. Mesin Cetak *(Printer)*

Mesin Cetak *(Printer)* merupakan sebuah peralatan untuk mencetak dan menggandakan laporan-laporan atau dokumen yang telah dibuat menggunakan komputer. Gambar *Printer* di bidang Pembiayaan dapat dilihat pada Gambar 3.20 sebagai berikut:

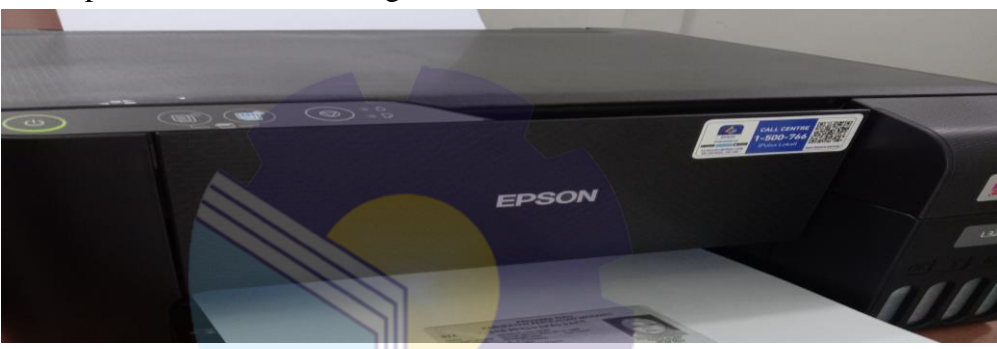

**Gambar 3.16 Mesin Cetak** *(printer***)** *Sumber: Kantor Koperasi Jasa Usaha Mandiri Syariah (KJUM-S)*

3.4.2 Perlengkapan

Perlengkapan yang sering digunakan selama Kerja Praktek adalah :

1. *Stapler*

Pada saat melakukan pekerjaan Praktek stepler digunakan untuk mengklip dokumen *Qodrh Hasan, Ar-Rahan*, surat, dan dokumen lainnya. Gambar *Stepler* dapat dilihat pada Gambar 3.21 sebagai berikut:

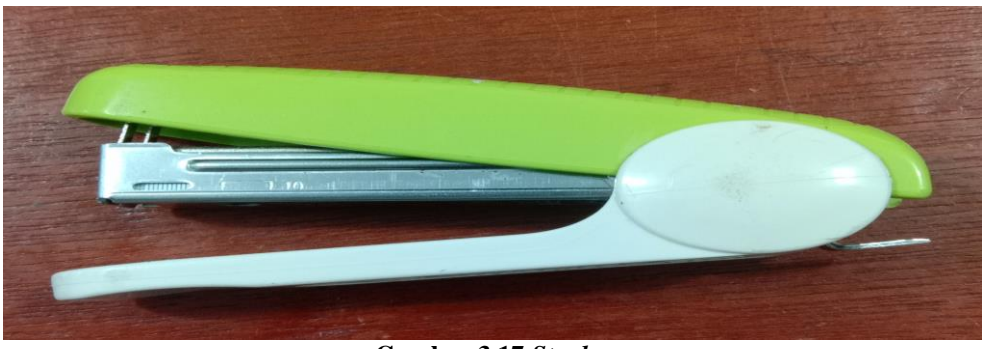

**Gambar 3.17** *Stapler Sumber: Kantor Koperasi Jasa Usaha Mandiri Syariah (KJUM-S)*

2. Pelubang Kertas *(Perforator)* 

Pelubang kertas merupakan peralatan yang digunakan untuk melubangkan kertas atau dokumen. Gambar Pelubang Kertas dapat dilihat pada Gambar 3.22 sebagai berikut:

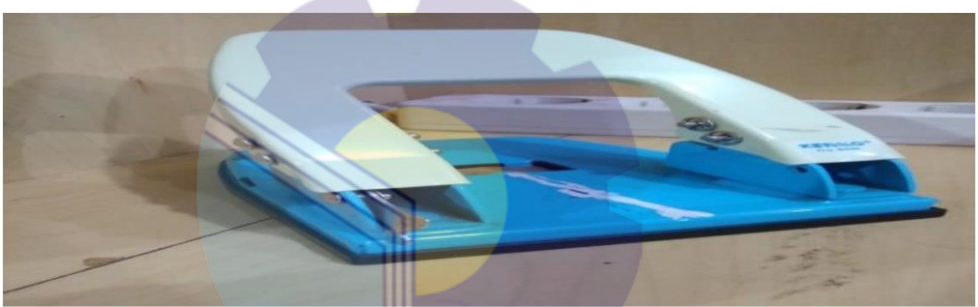

**Gambar 3.18 Pelubang Kertas** *(Perforator) Sumber: Kantor Koperasi Jasa Usaha Mandiri Syariah (KJUM-S)*

3. *Flashdisk*

Berfungsi untuk penyimpanan data-data laporan dan data penting lainnya. Selain untuk media penyimpanan juga berfungsi untuk memindahkan datadata laporan dari komputer satu dengan komputer lainnya*.* Gambar *Flashdisk* dapat dilihat pada Gambar 3.23 sebagai berikut:

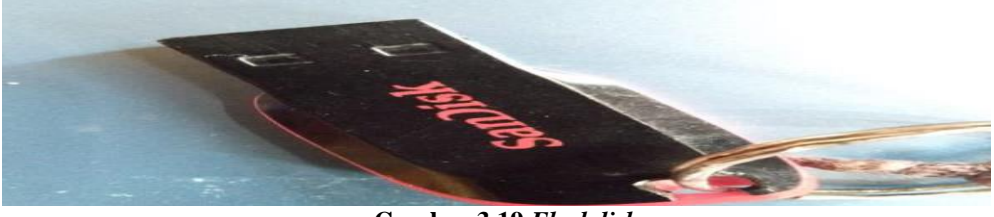

**Gambar 3.19** *Flashdisk Sumber: Kantor Koperasi Jasa Usaha Mandiri Syariah (KJUM-S)*

#### 4. Penjepit kertas (*Paper-clip)*

Penjepit kertas adalah perlengkapan kantor yang digunakan untuk menyatukan lembaran kertas dalam jangka waktu sementara, seperti dokumen yang digandakan. Adapun gambar penjepit kertas dapat dilihat pada Gambar 3.24 sebagai berikut:

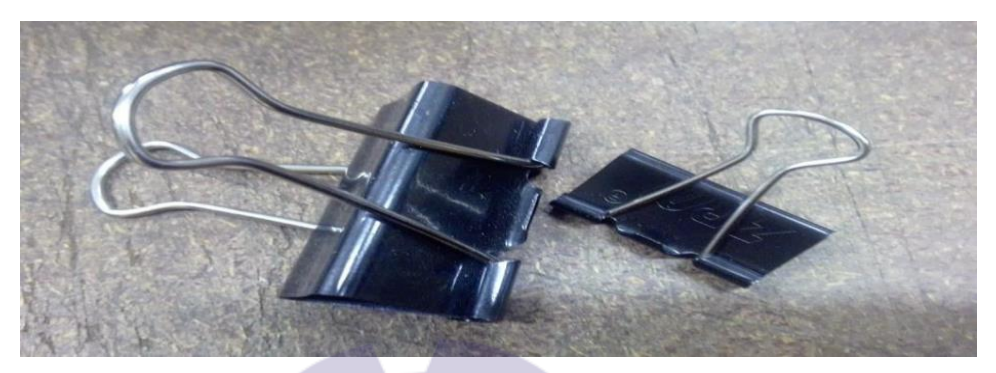

**Gambar 3.20 Penjepit Kertas (***Paper-clip) Sumber: Kantor Koperasi Jasa Usaha Mandiri Syariah (KJUM-S)*

5. Pena (*Pulpen)*

Pena memiliki fungsi utama yaitu untuk menulis. Pena adalah salah satu perlengkapan yang wajib ada pada saat merekapitulasi nomor register, menulis nomor surat dan merapikan dokumen. Gambar pena dapat dilihat pada Gambar 3.25 sebagai berikut:

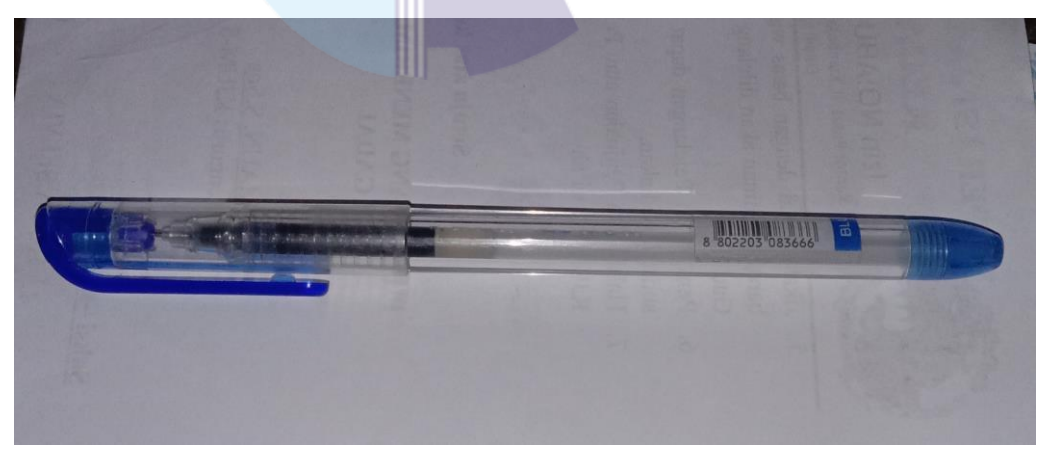

**Gambar 3.21 Pena (***Pulpen***)** *Sumber: Kantor Koperasi Jasa Usaha Mandiri Syariah (KJUM-S)*

#### 6. Map *Ordner*

Map *Ordner* adalah map besar yang memiliki warna sangat banyak yang berfungsi untuk menyimpan arsip penting seperti dokumen-dokumen dan laporan. Adapun gambar Map *Ordner* dapat dilihat pada Gambar 3.24 sebagai berikut:

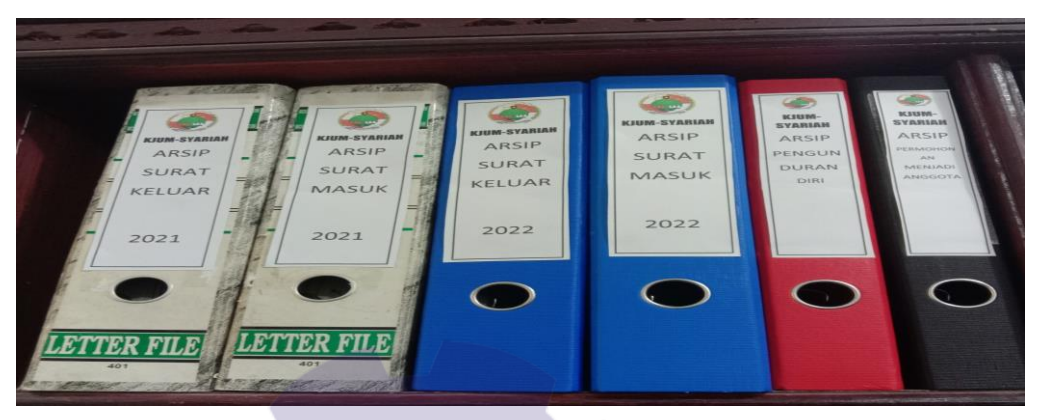

**Gambar 3.22 Map** *Ordner Sumber: Kantor Koperasi Jasa Usaha Mandiri Syariah (KJUM-S)*

7. Stempel

Stempel digunakan untuk memberi pengesahan (cap) pada dokumen yang ingin disahkan pada surat atau file. Berikut ini merupaka gambar stempel:

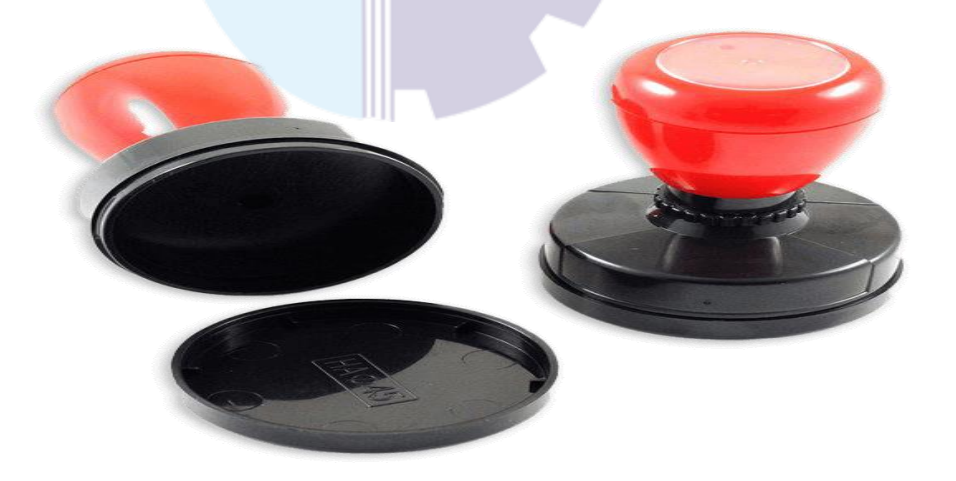

**Gambar 3.23 Stempel** *Sumber: Kantor Koperasi Jasa Usaha Mandiri Syariah (KJUM-S)*

## **3.5 Data-data yang diperlukan Selama Kerja Praktek (KP) Pada Kantor Koperasi Jasa Usaha Mandiri Syariah**

Data-data yang diperlukan dalam penyelesaian tugas yang dilaksanakan selama Kerja Praktek (KP) di Koperasi Jasa Usaha Mandiri Syariah adalah sebagai berikut:

1. Mengetik surat akad

Data yang diperlukan dalam membuat surat akad adalah data pihak pertama dan pihak kedua dimana pihak pertama berisi tentang nomor izin usaha, nama ketua dan alamat perusahaan, sedangkan pihak kedua berisi tentang data-data pribadi nasabah seperti nama, nomor induk kependudukan, agama, alamat, dan keterangan untuk keperluan.

2. Mencetak kuitansi

Data yang diperlukan sebelum mencetak kuitansi adalah sudah terisi rincian biaya, nama penerima (nasabah), untuk keperluan, nama teller dan diberi stempel.

3. Merekapitulasi data

Data yang diperlukan dalam merekapitulasi data adalah data-data seperti kartu kontrol, nama nasabah, alamat, nomor rekening dan data saldo.

4. Membubuhi stempel pada dokumen

Data yang diperlukan dalam membubuhi stempel pada dokumen adalah dokumen-dokumen yang sudah ada tanda tangan pengesahan seperti kuitansi, surat keluar, surat akad, dan surat pernyataan.

5. Menggandakan dokumen

Menggandakan dokumen dilakukan hampir setiap hari, adapun data yang diperlukan ialah dokumen yang ingin di gandakan seperti surat, kuitansi, kartu tanda penduduk, kartu keluarga dan lainnya

6. Mengagendakan surat masuk dan keluar Data yang diperlukan dalam mengagendakan surat masuk dan keluar adalah nomor urut, tanggal terima, nomor surat, keterangan surat, dan asal surat.

7. Melipat surat dan membuat nama penerima surat

Data yang diperlukan dalam melipat surat dan membuat nama penerima surat adalah dokumen surat keluar yang akan diberikan kepada penerima dan daftar nama-nama anggota yang akan diundang.

- 8. Mengarsipkan dokumen Data yang diperlukan dalam mengarsip dokumen adalah surat masuk dan keluar serta dokumen-dokumen penting lainnya.
- 9. Mengetik absensi

Data yang diperlukan dalam mengetik absensi yaitu nama-nama anggota/karyawan, jabatan, tempat (alamat) dan tanda tangan.

- 10. Mengetik susunan berita acara Data yang diperlukan dalam mengetik susunan berita acara rapat anggota tahunan adalah pembukaan, acara inti dan penutup.
- 11. Ikut membantu dalam pemaparan Rapat Anggota Tahunan (RAT) Data yang diperlukan dalam pemaparan rapat anggota tahunan adalah soft file yang akan ditampilkan diproyektor.
- 12. Mengetik surat pemberitahuan Data yang diperlukan dalam mengetik surat pemberitahuan adalah keterangan yang ingin diberitahu, tempat pembuatan surat, tanggal surat, nama instansi (perusahaan) dan nama ketua (pimpinan).
- 13. Memindai dokumen

Data yang diperlukan dalam memindai dokumen yaitu dokumen seperti surat keluar dipindai bisa dalam bentuk pdf atau jpeg.

#### **3.6 Dokumen-dokumen yang Dihasilkan**

Adapun dokumen-dokumen file yang dihasilkan selama melaksanakan Kerja Praktek di Kantor Koperasi Jasa Usaha Mandiri Syariah (KJUM-S) di bidang Pembiayaan mulai tanggal 01 Maret s/d 30 Juni 2022 yaitu dapat dilihat pada uraian berikut ini:

1. Membuat surat akad

Adapun gambar dokumen yang dihasilkan dalam membuat surat akad yaitu dapat dilihat pada gambar 3.24 dibawah ini:

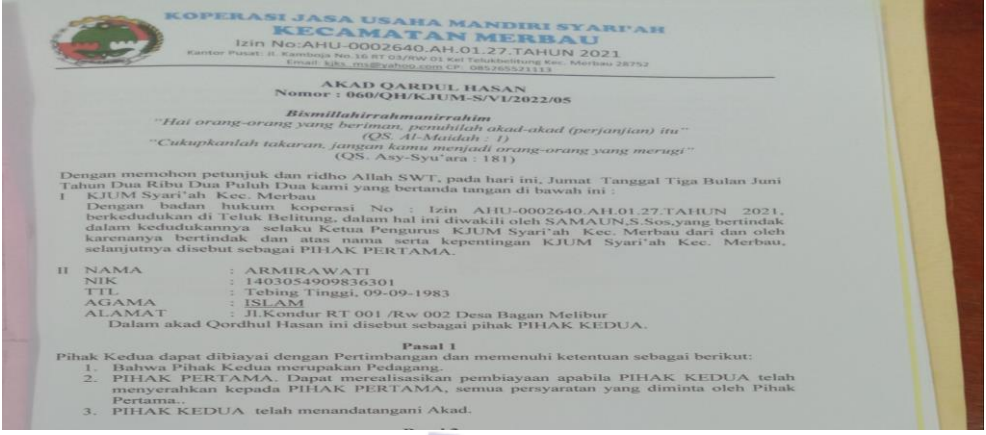

**Gambar 3.24 Surat Akad** *Qardh Hasan Sumber: Kantor Koperasi Jasa Usaha Mandiri Syariah (KJUM-S)*

2. Mencetak kuitansi

Adapun gambar dokumen yang dihasilkan dalam mencetak kuitansi yaitu dapat dilihat pada gambar 3.25 dibawah ini:

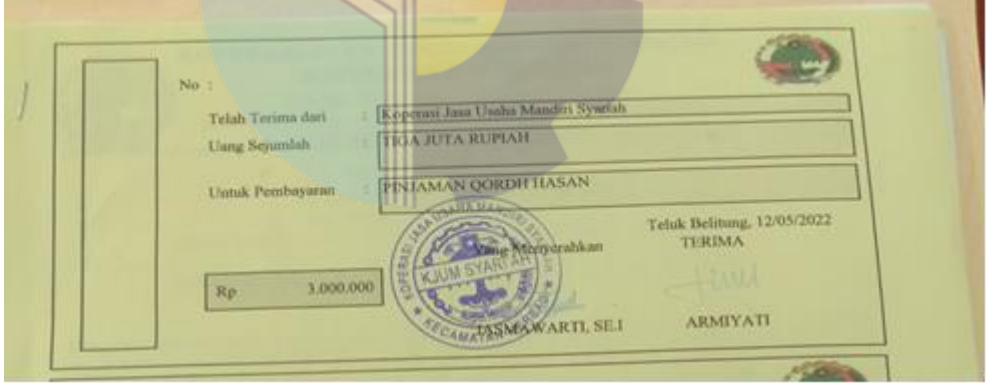

**Gambar 3.25 Kuitansi** *Sumber: Kantor Koperasi Jasa Usaha Mandiri Syariah (KJUM-S)*

3. Merekapitulasi data

Adapun gambar dokumen yang dihasilkan dalam merekapitulasi data yaitu dapat dilihat pada gambar 3.26 dibawah ini:

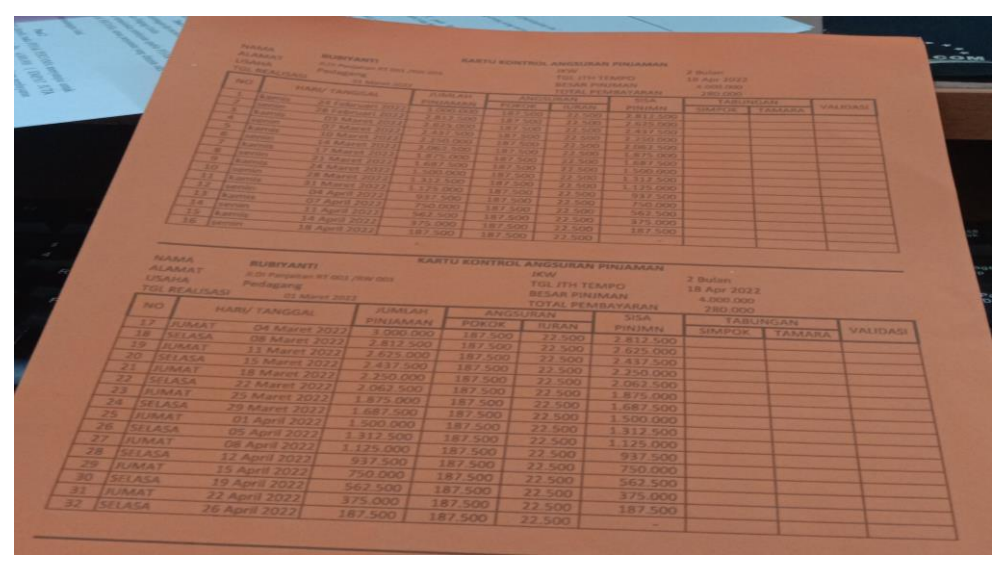

**Gambar 3.26 Kartu Kontrol** *Sumber: Kantor Koperasi Jasa Usaha Mandiri Syariah (KJUM-S)*

4. Membubuhi stempel pada dokumen

Adapun gambar dokumen yang dihasilkan dalam membubuhi stempel pada dokumen yaitu dapat dilihat pada gambar 3.27 dibawah ini:

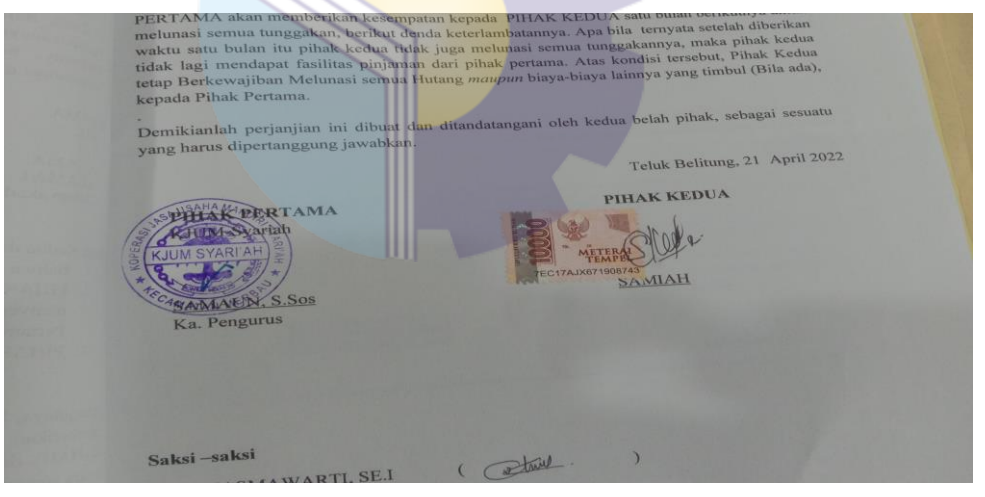

**Gambar 3.27 Membubuhi Stempel** *Sumber: Kantor Koperasi Jasa Usaha Mandiri Syariah (KJUM-S)*

5. Menggandakan dokumen

Adapun gambar dokumen yang dihasilkan dalam membubuhi stempel pada dokumen yaitu dapat dilihat pada gambar 3.28 dibawah ini:

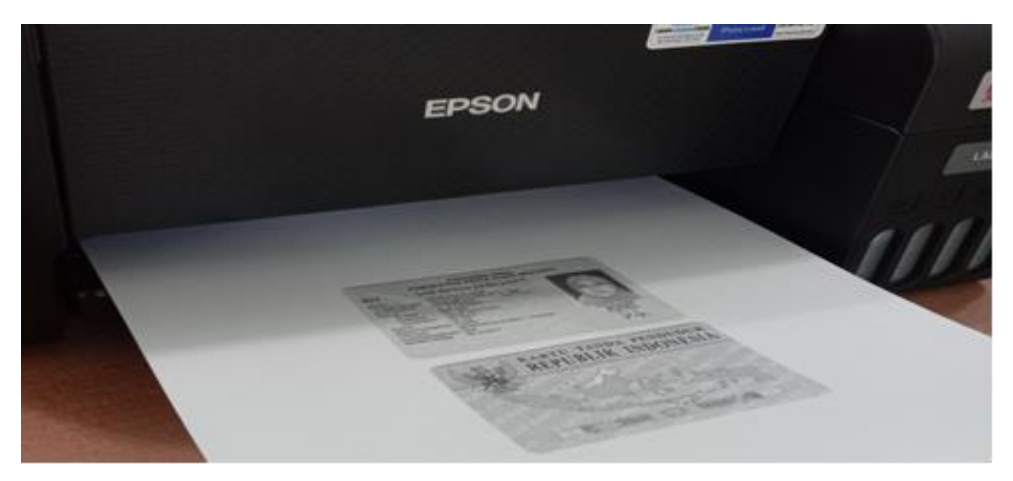

**Gambar 3.28 Menggandakan Dokumen** *Sumber: Kantor Koperasi Jasa Usaha Mandiri Syariah (KJUM-S)*

6. Mengagendakan surat masuk dan keluar

Adapun gambar dokumen yang dihasilkan dalam mengagendakan surat masuk dan keluar yaitu dapat dilihat pada gambar 3.29 dibawah ini:

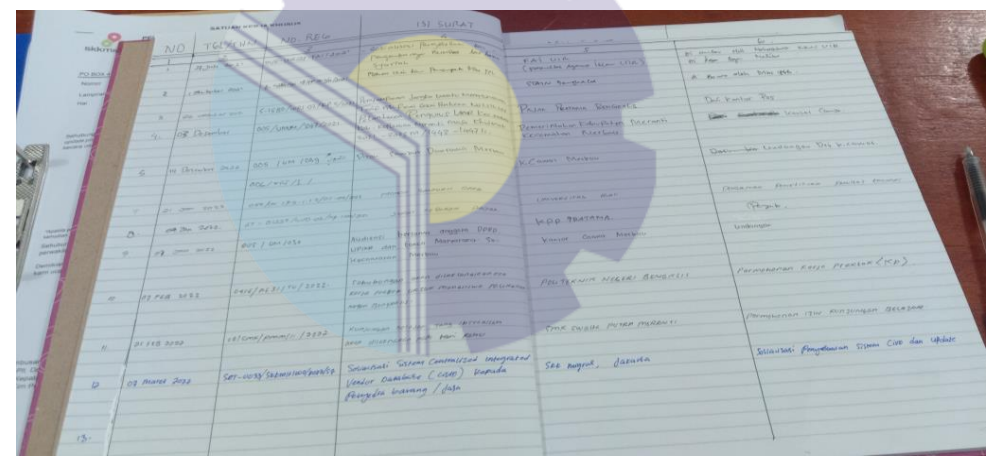

**Gambar 3.29 Mengagendakan Surat Masuk** *Sumber: Kantor Koperasi Jasa Usaha Mandiri Syariah (KJUM-S)*

7. Melipat surat dan membuat nama penerima surat

Adapun gambar dokumen yang dihasilkan dalam Melipat surat dan membuat nama penerima surat yaitu dapat dilihat pada gambar 3.30 dibawah ini:

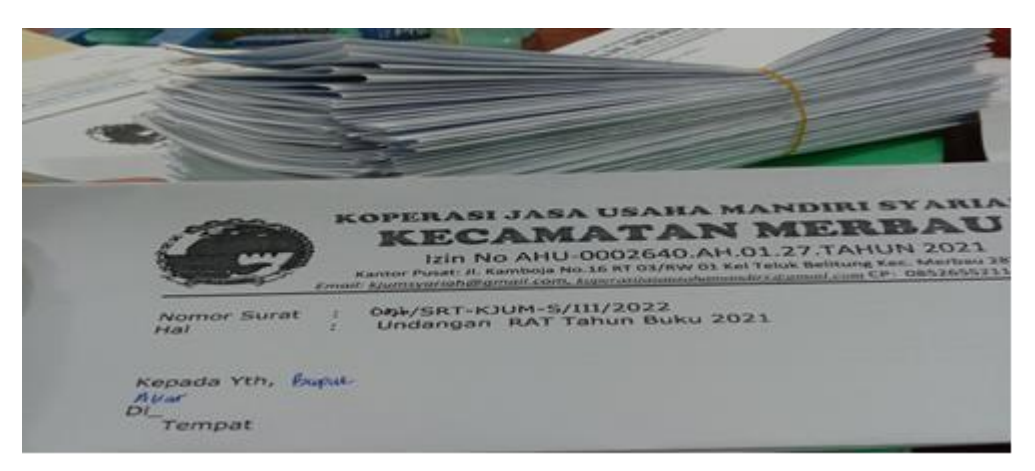

**Gambar 3.30 Surat dan Nama Penerima Surat** *Sumber: Kantor Koperasi Jasa Usaha Mandiri Syariah (KJUM-S)*

8. Mengetik absensi

Adapun gambar dokumen yang dihasilkan dalam membuat absensi yaitu dapat dilihat pada gambar 3.31 dibawah ini:

|     |                                       | DAFTAR NAMA-NAMA UNDANGAN<br><b>BAT TAHUN BUKU 2021</b><br><b>KOPERASI JASA USAHA MANDIRI SYARIAH</b> |              |                    |
|-----|---------------------------------------|----------------------------------------------------------------------------------------------------|--------------|--------------------|
|     | <b>NO</b><br>NAMA                     | <b>TEMPAT</b>                                                                                         |              | <b>TANDATANGAN</b> |
|     | NADIRA FIKA<br>æ<br><b>SYAFRUDDIN</b> | <b>TELUR BELITUNG</b>                                                                                 | $\mathbf{1}$ |                    |
|     | $\mathcal{R}$<br><b>SOPIANS</b>       | <b>TELUK BELITUNG</b>                                                                                 |              | z.                 |
|     | $\overline{a}$<br><b>ABDULLAH</b>     | <b>TELUK BELITUNG.</b>                                                                                | $\mathbf{B}$ |                    |
|     | 35<br>HADISYAH PUTRA                  | <b>TELUK BELITUNG</b>                                                                                 |              | $\Delta$           |
|     | $\sim$<br><b>DINA NOVIZA</b>          | <b>TELUK BELITUNG</b><br><b>TELUK BELITUNG</b>                                                        | 55           | ×.                 |
|     | $\overline{\phantom{a}}$<br>SARINAH   | <b>TELUK BELITUNG</b>                                                                                 | $\mathbb{Z}$ |                    |
|     | 38<br><b>W. BUSTAMAN</b>              | <b>TELUK BELITUNG</b>                                                                                 |              | 25                 |
|     | $\circ$<br><b>JURIAH</b>              | <b>TELUK BELITUNG</b>                                                                                 | $\alpha$     |                    |
|     | 10<br>HAPSAH                          | <b><i>TELUK BELITUNG</i></b>                                                                          |              | 10                 |
| T/T | MARIANA                               | <b>TELUK BELITUNG</b>                                                                                 | 11           |                    |
| 72  | <b>ZURIYADI FAHMI</b>                 | <b>TELUK BELITUNG</b>                                                                                 |              | 12                 |
| 7.3 | <b>RAKA YUDIANTI</b>                  | <b>TELUK BELITUNG</b>                                                                                 | 13           |                    |
| 7.4 | <b>NOVA ESLIYANTI</b>                 | <b>TELUK BELITUNG</b>                                                                                 |              | 14                 |
| 15  | <b>KUYUNG SAFRI</b>                   | <b>TELUK BELITUNG</b>                                                                                 | 1.5          |                    |
| 26  | INDAT                                 | <b>TELUK BELITUNG</b>                                                                                 |              | 16                 |
| ユフ  | <b>RUMI YULI YANTI</b>                | <b>TELUK BELITUNG</b>                                                                                 | 17           |                    |
| 18  | ZULKIFLI                              | <b>TELUK BELITUNG</b>                                                                                 |              | 1 <sub>R</sub>     |
| 19  | <b>IDA ARYANTI</b>                    | <b>TELUK BELITUNG</b>                                                                                 | 19           |                    |
| 20  | <b>AYATIZAL</b>                       | <b>TELUK BELITUNG</b>                                                                                 |              | 20                 |
| 21  | <b>AGIANUL</b>                        | <b>TELUK BELITUNG</b>                                                                                 | 21           |                    |
| 22  | ZAINAL                                | <b>TELUK BELITUNG</b>                                                                                 |              |                    |
| 23  | <b>MARDIUS</b>                        | <b>TELUK BELITUNG</b>                                                                                 | 23           | 22                 |
| 24  | <b>DWI WULAN AVGA MAYU</b>            |                                                                                                    |              |                    |
| 25  | <b>JONI RIAZMI</b>                    | <b>TELUK BELITUNG</b>                                                                                 |              | 24                 |
| 26  | <b>MOH MAKRUM</b>                     | <b>TELUK BELITUNG</b>                                                                                 | 25           |                    |
|     | <b>ILIALAINS</b> INSTRUCTS            | <b>TELUK BELITUNG</b>                                                                                 |              | 26                 |

**Gambar 3.31 Absensi Rapat Anggota Tahunan** *Sumber: Kantor Koperasi Jasa Usaha Mandiri Syariah (KJUM-S)*

9. Mengetik susunan berita acara

Adapun gambar dokumen yang dihasilkan dalam mengetik susunan berita acara yaitu dapat dilihat pada gambar 3.32 dibawah ini:

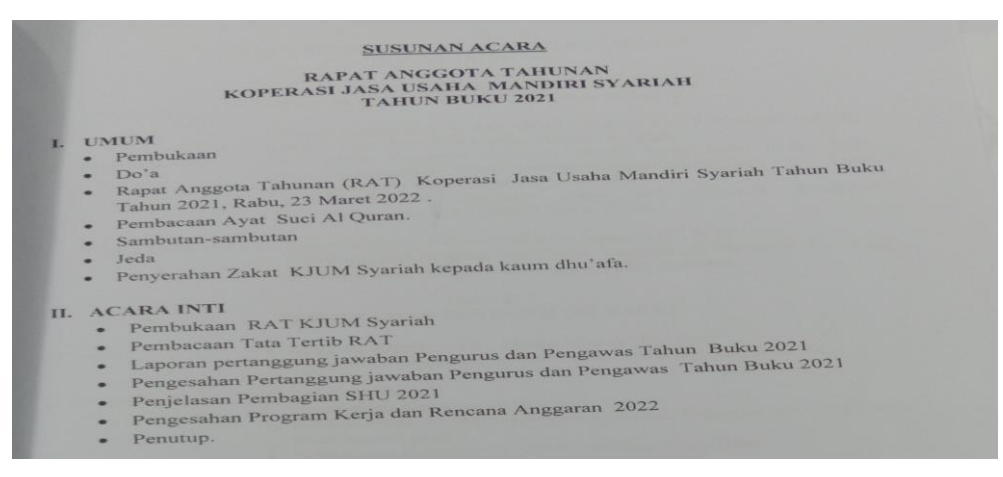

**Gambar 3.32 Susunan Berita Acara** *Sumber: Kantor Koperasi Jasa Usaha Mandiri Syariah (KJUM-S)*

10. Mengetik surat pemberitahuan

Adapun gambar dokumen yang dihasilkan dalam mengetik surat pemberitahuan yaitu dapat dilihat pada gambar 3.33 dibawah ini:

PEMBERITAHUAN Assalamu'alaikum, Wr. Wb.<br>Diberitahukan kepada anggota Koperasi Jasa Usaha Mandiri Syari'ah. Bahwa<br>"Untuk pengajuan" pembiayaan ke KIUM-S Untuk sementara ditunda, sampai waktu disampaikan atas perhatiannya diucapkan belum ditentukan" **Ium ditentukan"**<br>Demikian pemberitahuan in<mark>i</mark> Teluk Belitung, Maret 2022 terimakasih. Koperasi Jasa Usaha Mandiri Syari'ah SAMAUN, S.Sos Ketua

**Gambar 3.33 Surat Pemberitahuan** *Sumber: Kantor Koperasi Jasa Usaha Mandiri Syariah (KJUM-S)*

#### **3.7 Kendala-Kendala yang Dihadapi Selama Kerja Praktek**

3.7.1 Kendala-kendala yang dihadapi selama kerja Praktek

Adapun kendala-kendala yang dihadapi selama kerja praktek di kantor Koperasi Jasa Usaha Mandiri Syariah (KJUM-S) adalah sebagai berikut:

1. Pada saat merekapituasi data kartu kontrol pembiayaan *Qardh Hasan* terjadi kekeliruan pada saat menginput nama-nama hari penagihan pembiayaan, sehingga hari yang diinput tidak sesuai dengan hari pencairan dana

pembiayaan.

2. Pada saat membuat akad *Ar-Rahn* terjadi kesalahan saat memasukkan rincian pembiayaan angsuran, sehingga jumlah keseluruhan angsuran tidak sesuai dengan yang telah disepakati.

#### 3.7.2 Solusi terhadap kendala-kendala yang dihadapi

Dari beberapa kendala yang dihadapi selama kerja praktek diatas dapat diatasi dengan cara sebagai berikut:

- 1. Menanyakan kepada pembimbing lapangan bagaimana sistem serta cara menentukan hari untuk membuat nama hari pada kartu kontrol pembiayaan *Qardh Hasan*.
- 2. Melakukan pengecekan ulang dengan teliti dalam menginput angka dan tidak lupa kembali menjumlahkan rincian angsuran yang telah diinput.

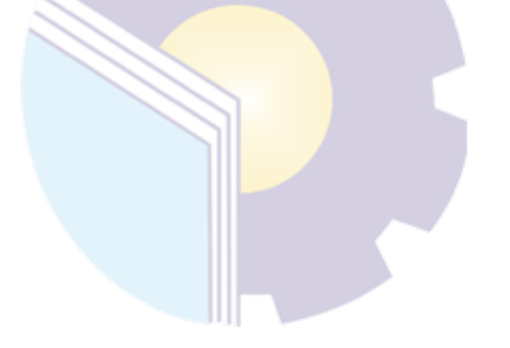

#### **BAB IV**

#### **PENUTUP**

#### **4.1 Kesimpulan**

Dalam pelaksanaan kegiatan Kerja Praktek (KP) pada kantor Koperasi Jasa Usaha Mandiri Syariah (KJUM-S) maka dapat diambil beberapa kesimpulan yaitu sebagai berikut:

- 1. Spesifikasi pekerjaan yang dilakukan selama kerja praktek di Koperasi Jasa Usaha Mandiri Syariah (KJUM-S) dibagian Pembiayaan adalah membuat surat akad, mencetak kuitansi, merekapitulasi kartu kontrol pembiayaan *Qardh Hasan*, membubuhi stempel pada dokumen, menggandakan dokumen, mengagendakan surat masuk dan keluar, melipat surat dan membuat nama penerima surat, mengarsipkan dokumen, membuat absensi Rapat Anggota Tahunan (RAT), mengetik susunan berita acara Rapat Anggota Tahunan (RAT), ikut membantu dalam pemaparan Rapat Anggota Tahunan (RAT), merekapitulasi nama-nama nasabah Tamara, merekapitulasi biaya oprasional kantor, membuat absensi karyawan, mengetik surat pemberitahuan, memindai dokumen, merekapitulasi nomor *register* pembiayaan (*Qardh Hasan*), dan merekapitulasi laporan laba rugi.
- 2. Target yang diharapkan dari pekerjaan yang telah dilaksanakan selama Kerja Praktek dibidang Pembiayaan yaitu dapat mengetahui cara membuat surat akad, mencetak kuitansi, merekapitulasi kartu kontrol pembiayaan *Qardh Hasan*, membubuhi stempel pada dokumen, menggandakan dokumen, mengagendakan surat masuk dan keluar, melipat surat dan membuat nama penerima surat, mengarsipkan dokumen, membuat absensi Rapat Anggota Tahunan (RAT), mengetik susunan berita acara Rapat Anggota Tahunan (RAT), ikut membantu dalam pemaparan Rapat Anggota Tahunan (RAT), merekapitulasi nama-nama nasabah Tamara, merekapitulasi biaya oprasional kantor, membuat absensi karyawan,

mengetik surat pemberitahuan, memindai dokumen, merekapitulasi nomor *register* pembiayaan (*Qardh Hasan*), dan merekapitulasi laporan laba rugi.

- 3. Perangkat keras yang digunakan di Kantor Koperasi jasa usaha mandiri syariah adalah komputer. Sedangkan perangkat lunak yang digunakan yaitu *Microsoft Word* dan *Microsoft Excel.*
- 4. Peralatan yang digunakan selama pelaksanaan kegiatan kerja praktek yaitu: mesin cetak (*printe*r*)* dan perlengkapan yang digunakan selama pelaksanaan kegiatan Kerja Praktek adalah pelubang kertas, *flashdisk, stepler,* penjepit kertas, pena *(pulpen),* map *ordner* dan stempel.
- 5. Data yang diperlukan ketika melaksanakan Kerja Praktik adalah dokumendokumen yang harus ada tanda pengesahan seperti kuitansi dan surat akad, dokumen yang ingin digandakan, surat masuk, surat keluar, data pribadi nasabah (anggota), data pendapatan, absensi karyawan, dokumen yang ingin di pindai, data *register*, data nama-nama nasabah (anggota), *soft file*  materi rapat, dan data biaya-biaya yang keluar.
- 6. Dokumen yang dihasilkan pada bidang Pembiayaan adalah dokumen surat akad, kuitansi, dokumen yang telah di stempel, dokumen yang digandakan, agenda surat masuk, surat yang telah dilipat dan diberi nama, nomor surat, dokumen yang diarsipkan, laporan laba rugi, hasil rekapan nomor *register*  pembiayaan *Qardh Hasan*, absensi (RAT), absensi karyawan, dan susunan berita acara.
- 7. Kendala yang dihadapi selama kerja praktek yaitu pada saat merekapiuasi kartu kontrol pembiayaan *Qardh Hasan* terjadi kekeliruan pada saat menginput nama-nama hari penagihan pembiayan, sehingga hari yang diinput tidak sesuai dengan hari pencairan dana pembiayaan. Adapun solusi dari kendala yang dihadapi adalah menanyakan kepada pembimbing lapangan bagaimana sistem serta cara menentukan hari untuk membuat nama hari pada kartu kontrol pembiayaan *Qardh Hasan*.

#### **4.2 Saran**

Setelah melaksanakan Kerja Praktek (KP) pada Koperasi Jasa Usaha Mandiri Syariah (KJUM-S), maka dapat diberikan beberapa saran yaitu sebagai berikut:

1. Mahasiswa

Mahasiswa sebaiknya memilih perusahaan/instansi tempat magang yang sesuai dengan ilmu pengetahuan yang diperoleh agar dapat mempraktekkan ilmu yang dipelajari, menjalin komunikasi yang baik dengan pihak tempat magang agar tercipta hubungan yang baik dan memiliki inisiatif, tidak malu bertanya mengenai hal-hal yang tidak diketahui, serta terus mencari tahu. Membekali diri dengan keterampilan lain selain yang didapat di bangku kuliah, seperti komputer, bahasa inggris, keterampilan berkomunikasi dengan baik dan keterampilan berorganisasi yang merupakan syarat utama untuk terjun ke dunia kerja dan menjalin komunikasi yang baik dengan dosen pembimbing magang masing-masing agar mengetahui apa saja yang akan dikerjakan pada saat melaksanakan magang.

2. Politeknik Negeri Bengkalis

Sebaiknya pihak Program studi Diploma III Administrasi Bisnis memberikan informasi tentang magang kepada mahasiswa lebih cepat, agar mahasiswa dapat mempersiapkan diri serta pihak Perguruan Tinggi memberikan saran dan bimbingan kepada mahasiswa untuk memilih tempat magang yang sesuai dengan kemampuan mahasiswa.

3. Koperasi Jasa Usaha Mandiri Syariah (KJUM-S) Diharapkan kesediaannya untuk menerima mahasiswa magang dari Politeknik Negeri Bengkalis terutama Program Studi Diploma III Administrasi Bisnis (*upgreading* DIV *Business Digital)* untuk periode mendatang dan dapat membimbing dengan baik.

#### **LAMPIRAN**

#### **Lampiran 1 : Surat Permohonan Kerja Praktek**

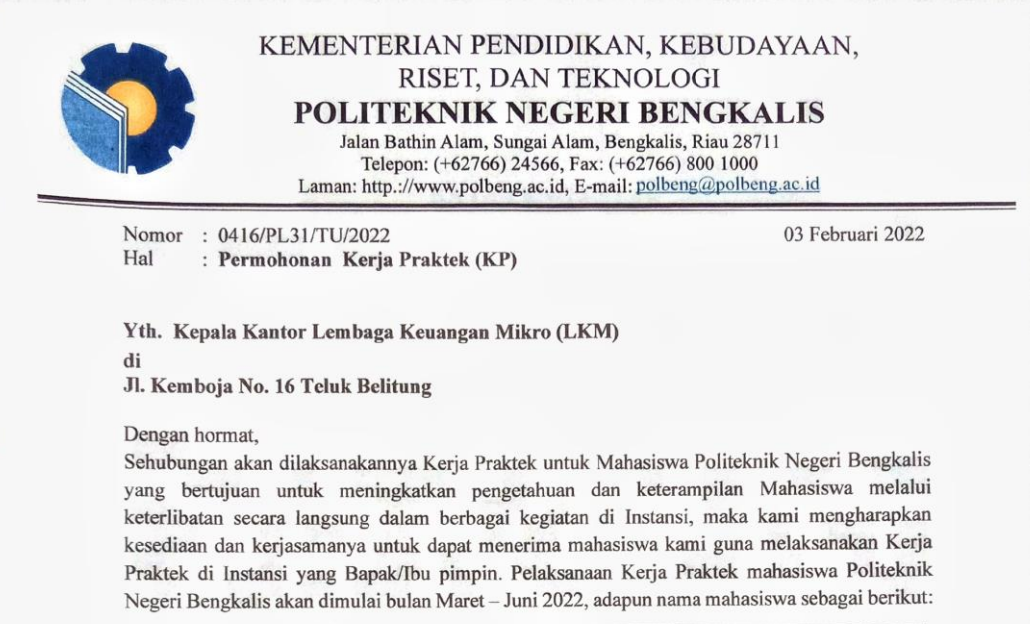

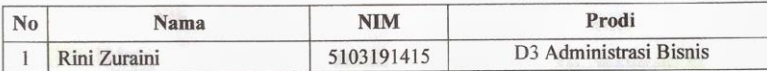

Kami sangat mengharapkan informasi lebih lanjut dari Bapak/Ibu melalui balasan surat atau menghubungi contact person dalam waktu dekat.

Demikian permohonan ini disampaikan, atas perhatian dan kerjasamanya kami ucapkan terima kasih.

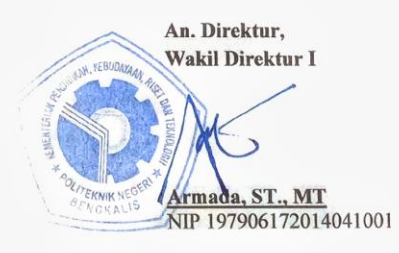

Contact Person: Erma Domos, BA, MTCSOL (08117547788)

## **Lampiran 2 : Surat Balasan Kerja Praktek**

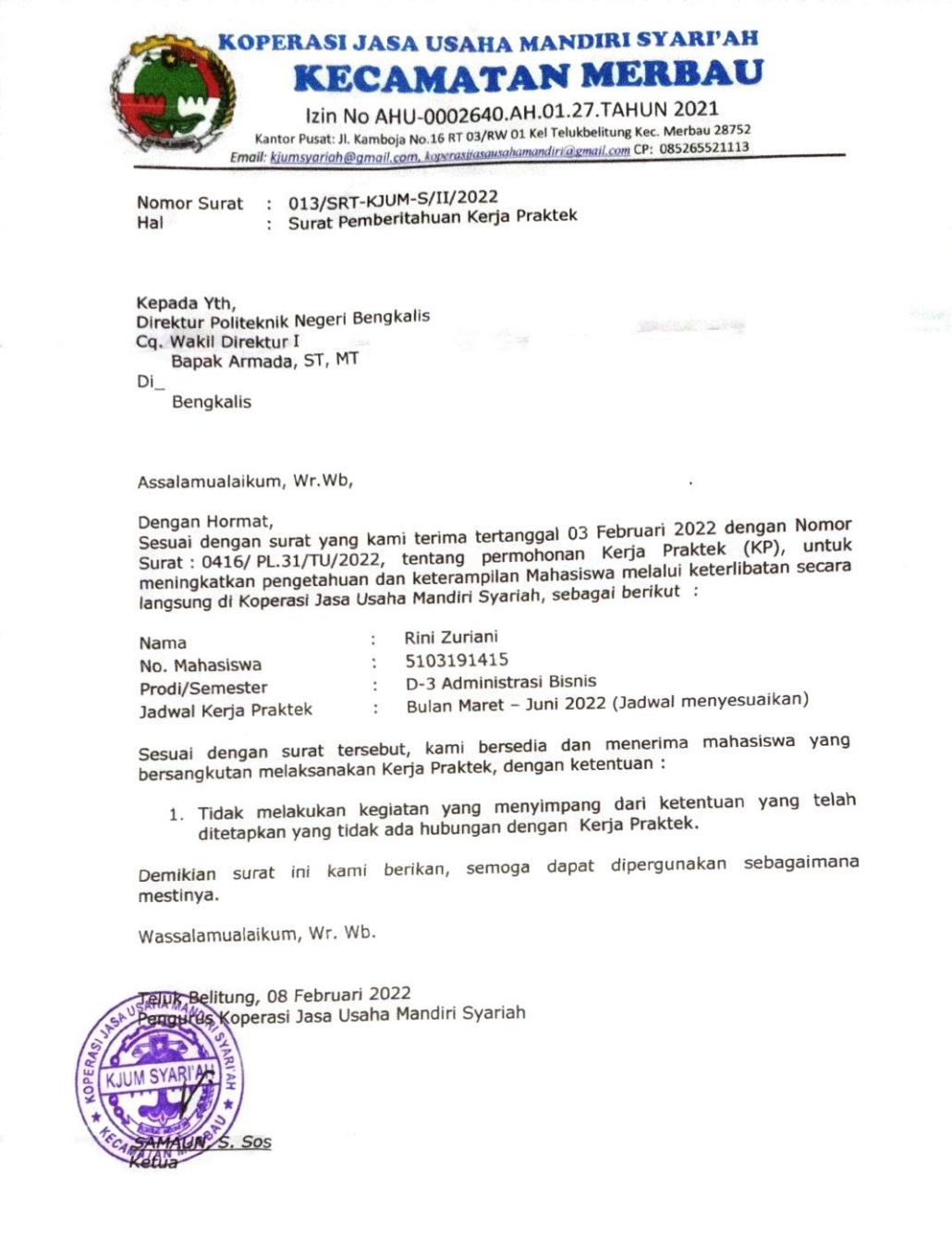

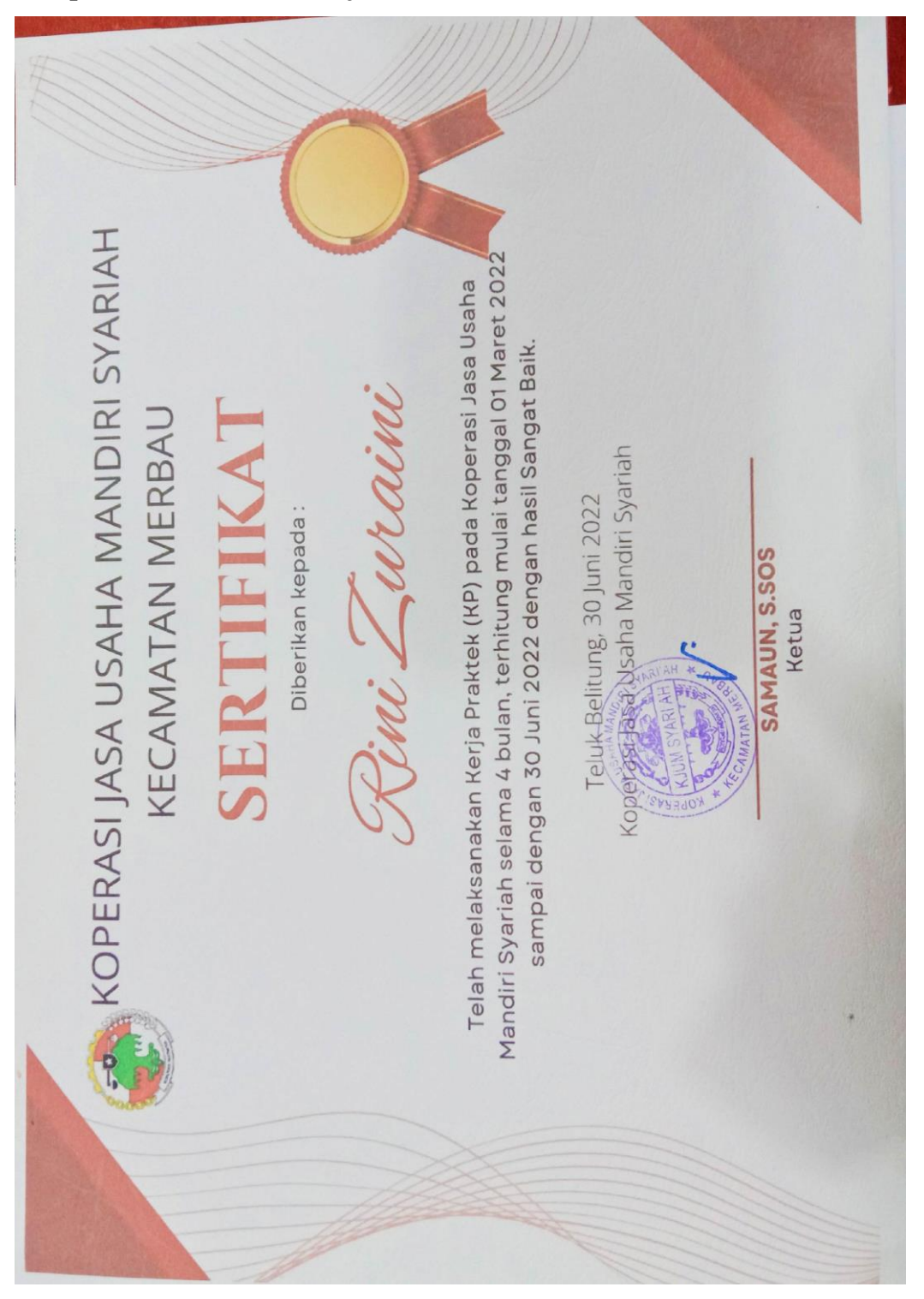

**Lampiran 3 : Sertifikat Kerja Praktek**

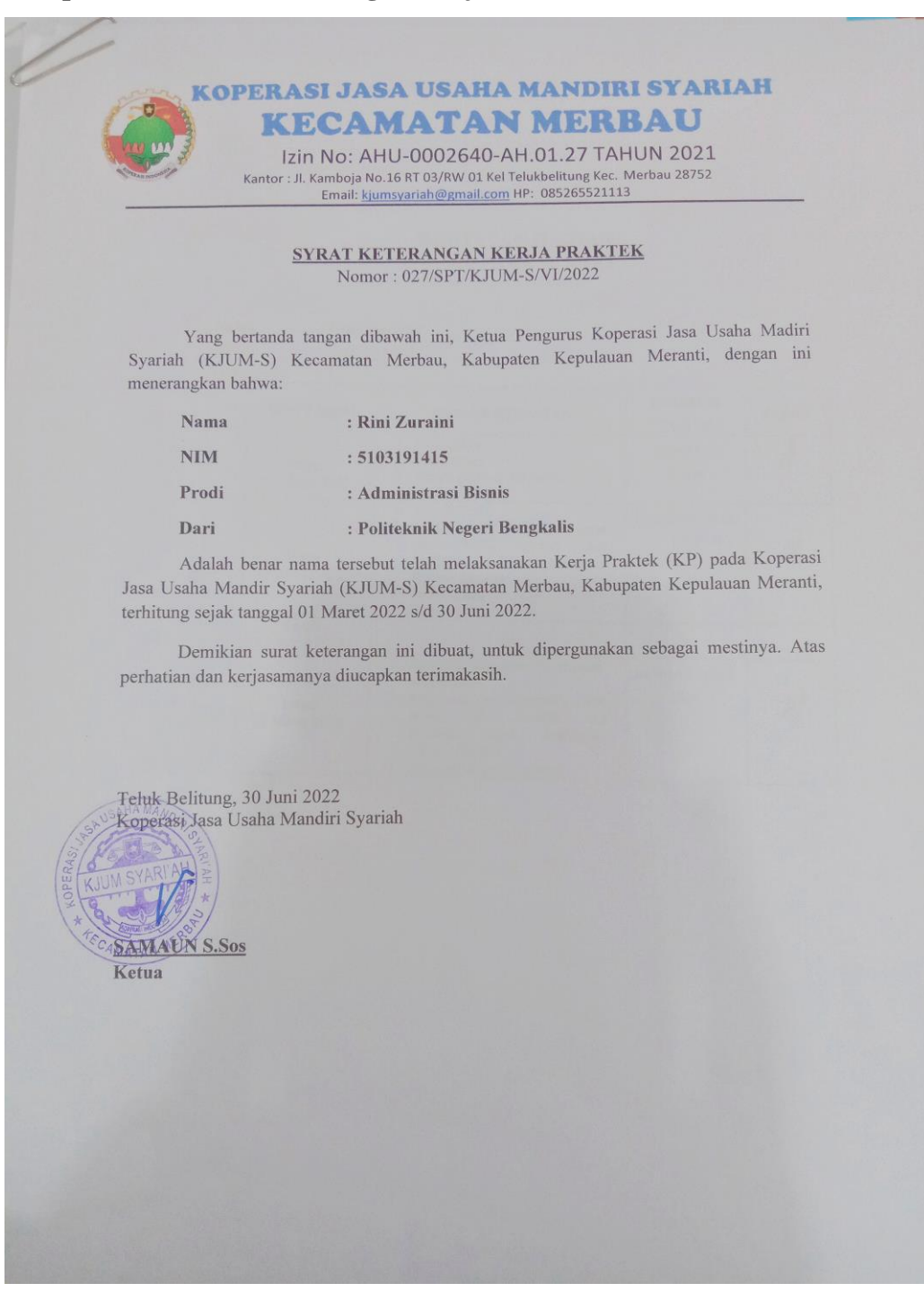

## **Lampiran 4 : Surat Keterangan Kerja Praktek**

### **Lampiran 5 : Form Penilaian Kerja Praktek**

# PENILAIAN DARI INSTANSI KERJA PRAKTEK<br>KOPERASI JASA USAHA MANDIRI SYARIAH (KJUM-S)<br>Jl. Kemboja, No 16, Teluk Belitung

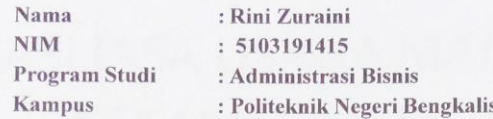

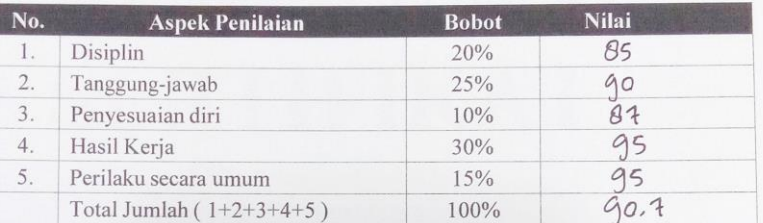

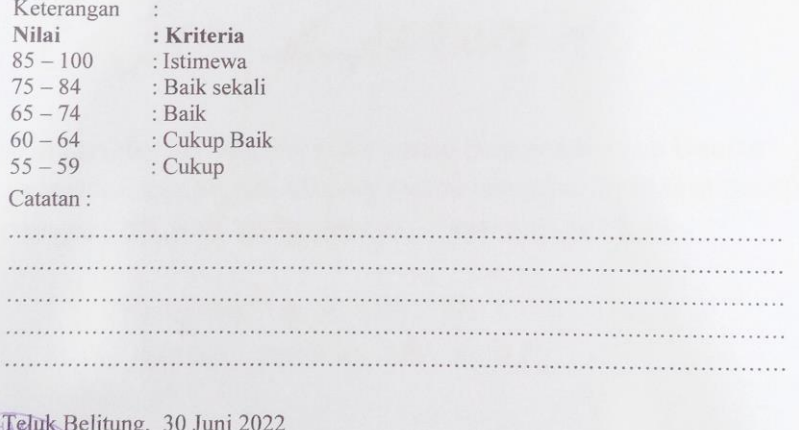

Koperasi Jasa Usaha Mandiri Syariah

AL. June JASMAWARTI, SE,I Accounting

### **Lampiran 6 : Absensi Kerja Praktek**

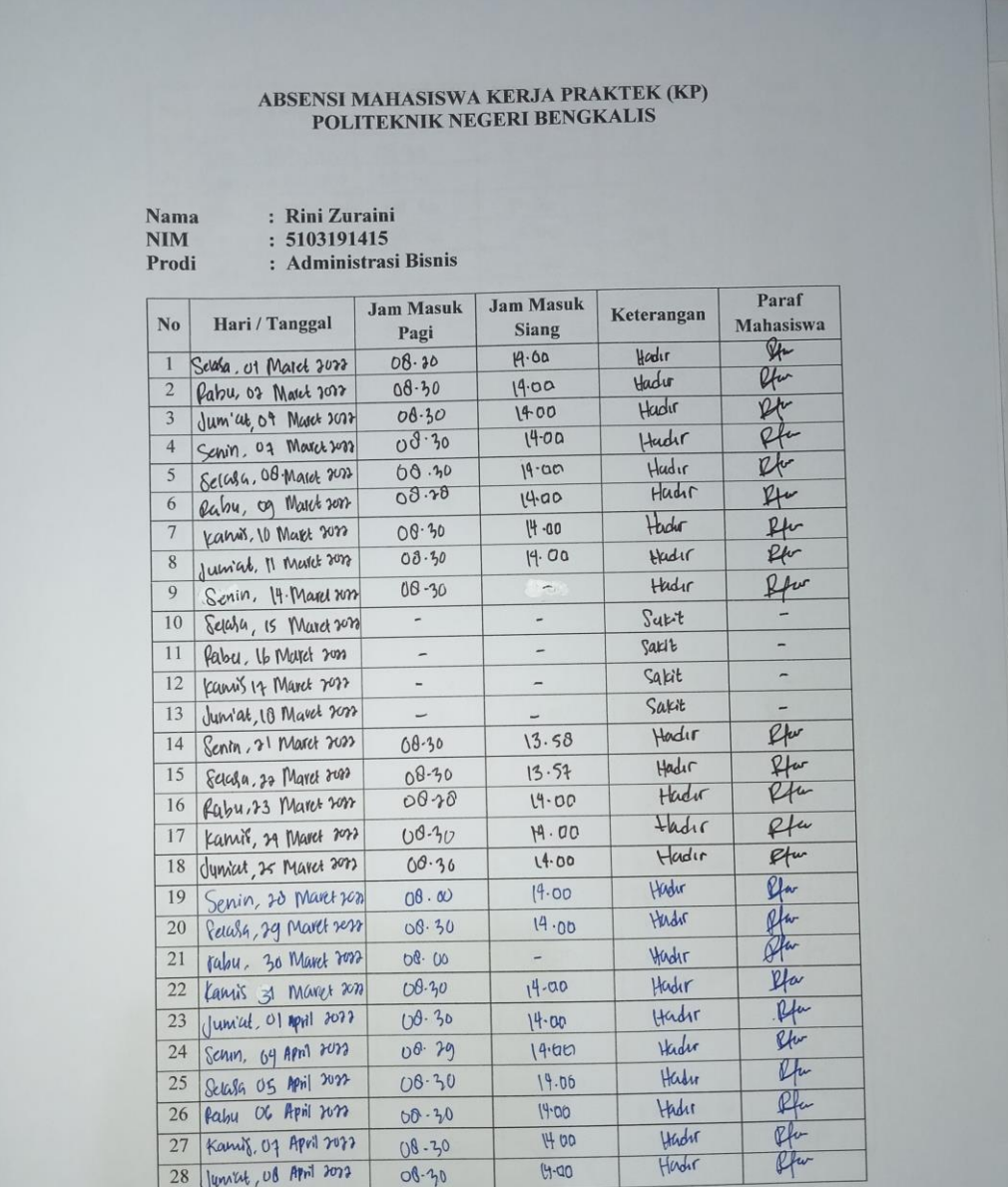

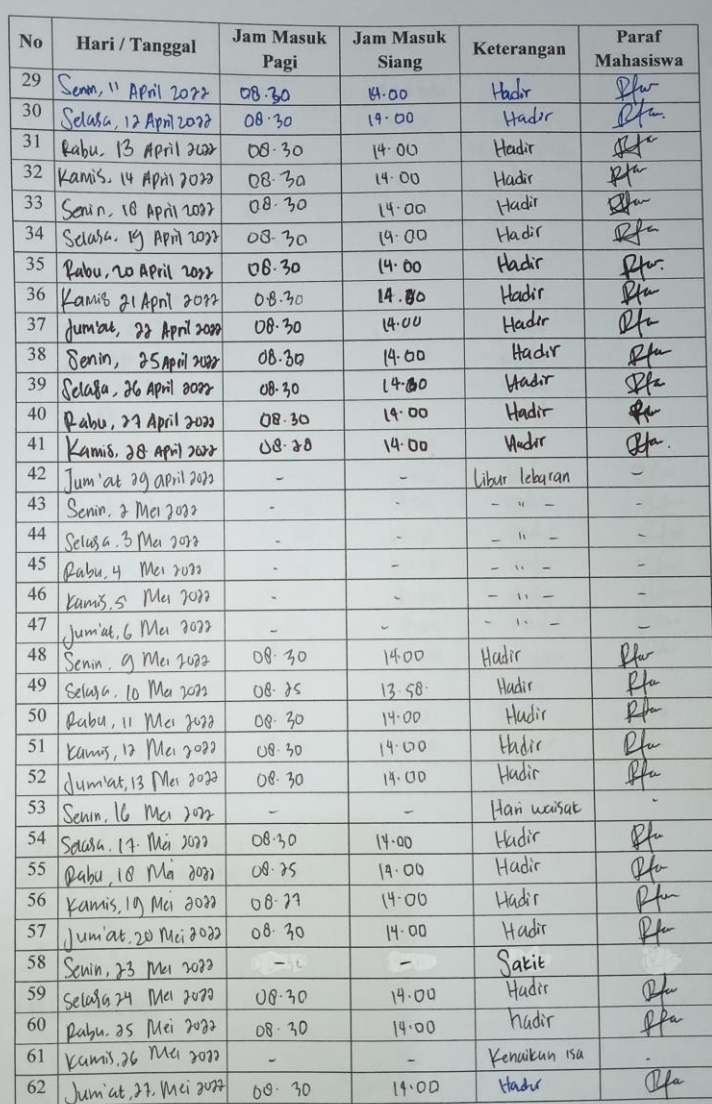

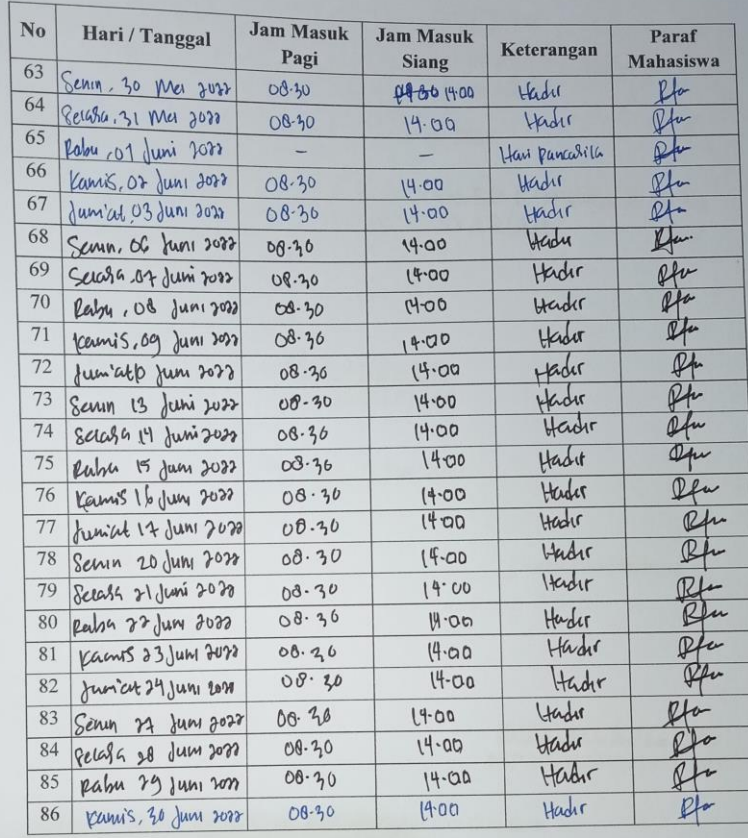

Teluk Belitung, 30 Juni 2022<br>Koperasi Jasa Usaha Mandiri Syariah ≂

SAMAUN, S.Sos, Ketua

## **Lampiran 7 : Kegiatan Harian Kerja Praktek**

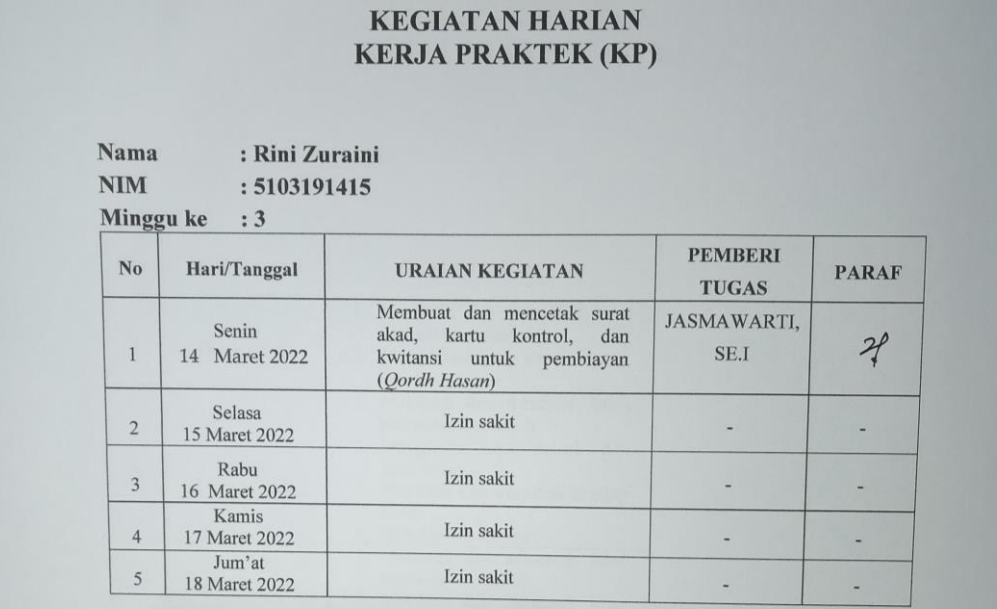

## KEGIATAN HARIAN<br>KERJA PRAKTEK (KP)

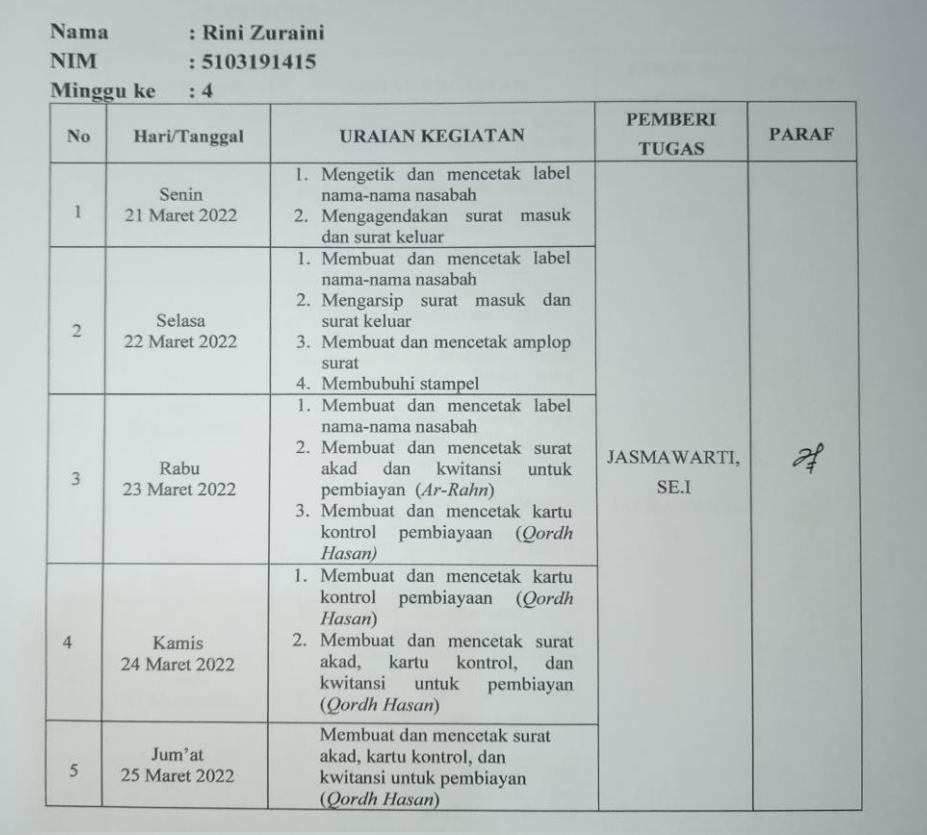

## KEGIATAN HARIAN<br>KERJA PRAKTEK (KP)

 $\begin{array}{c} \textbf{Nama} \\ \textbf{NIM} \end{array}$ 

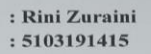

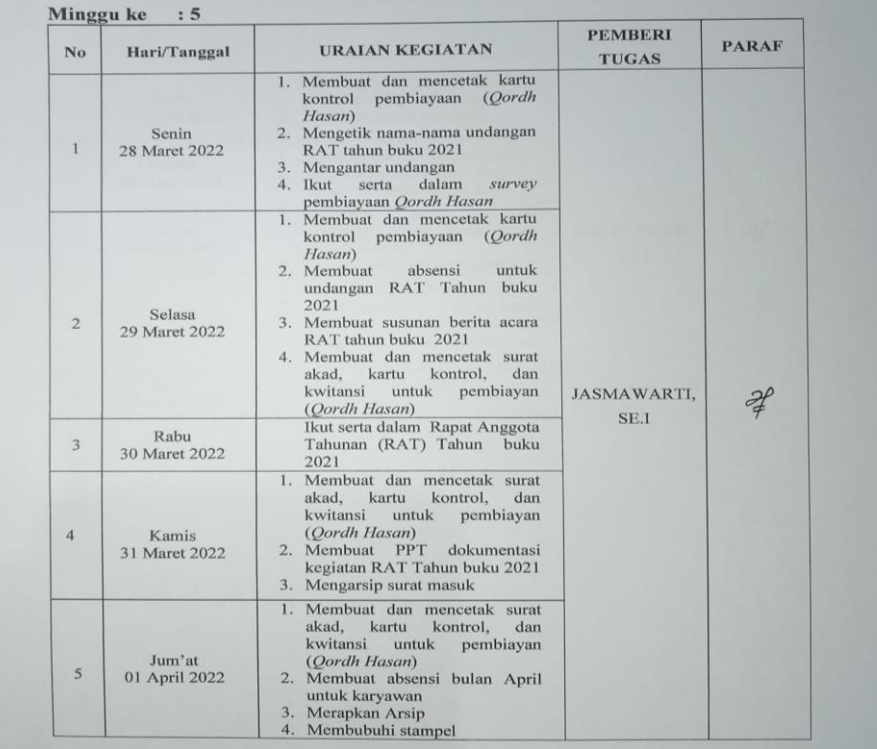

#### **KEGIATAN HARIAN KERJA PRAKTEK (KP)**

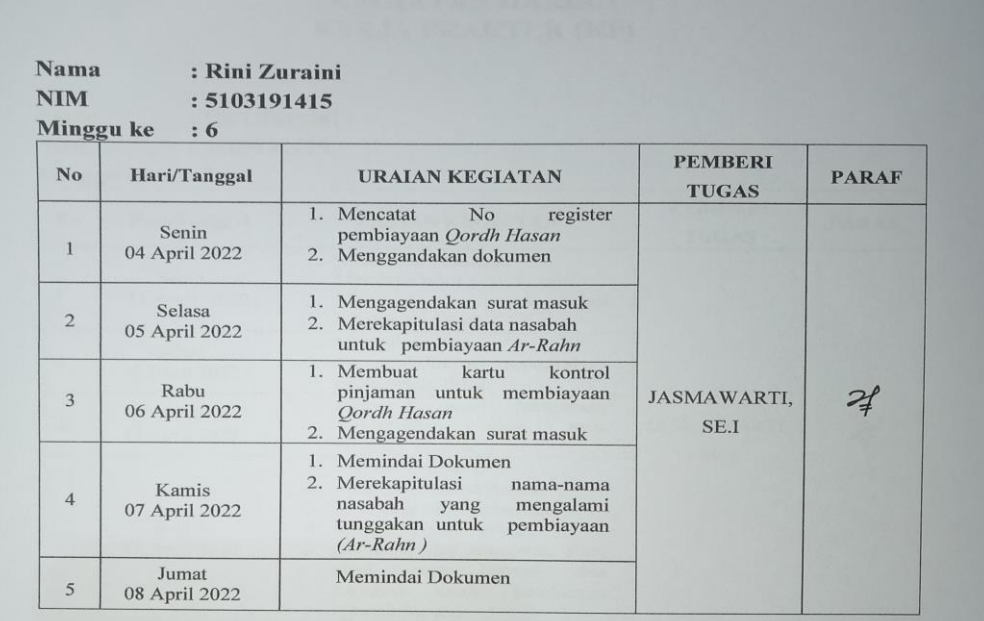

#### **KEGIATAN HARIAN KERJA PRAKTEK (KP)**

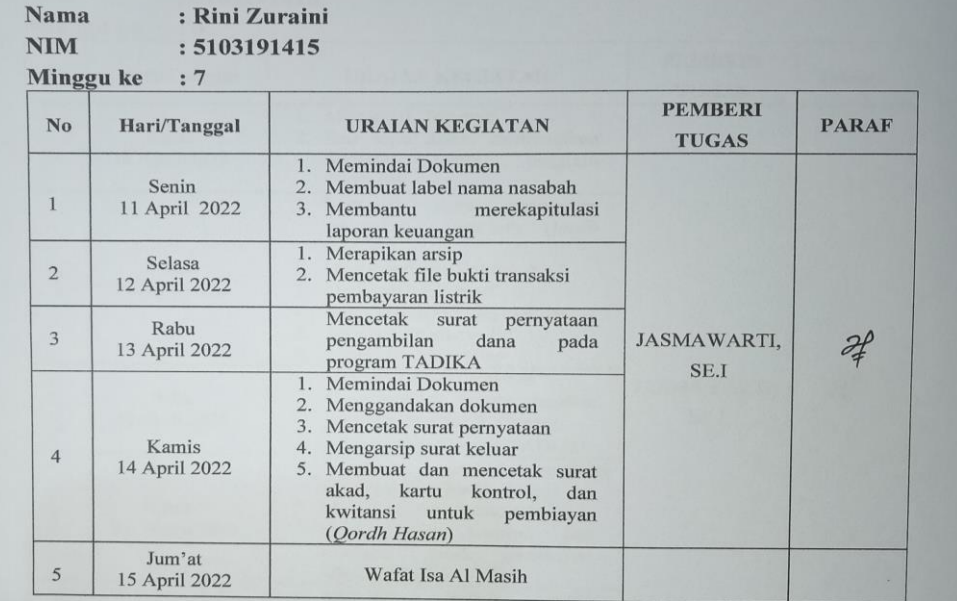

#### **KEGIATAN HARIAN KERJA PRAKTEK (KP)**

Nama : Rini Zuraini  $NIM$ 

|           | : 5103191415 |  |  |
|-----------|--------------|--|--|
| $\cdot$ & |              |  |  |

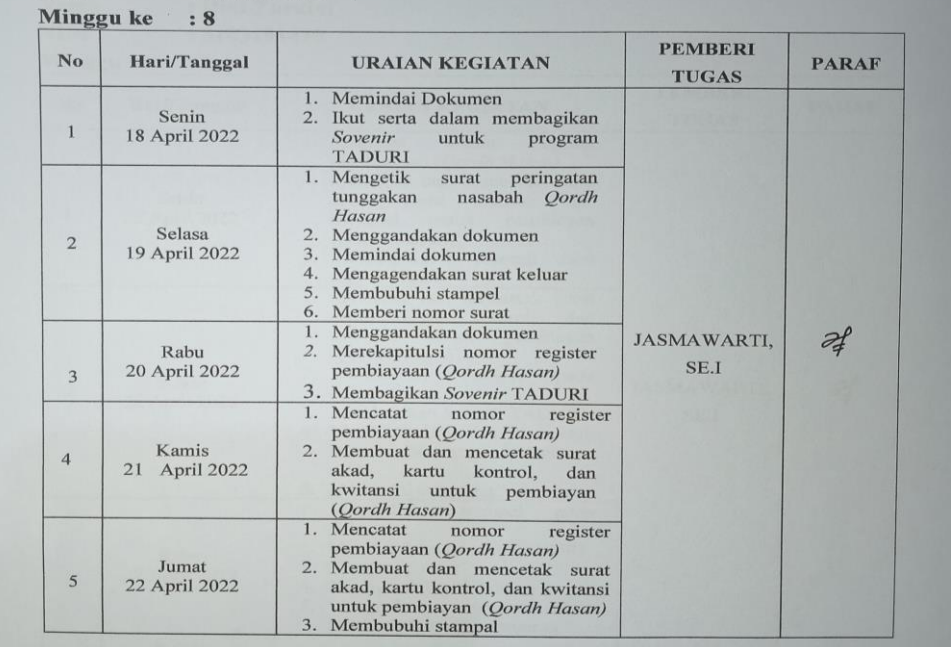
#### Nama : Rini Zuraini  $NIM$  $: 5103191415$

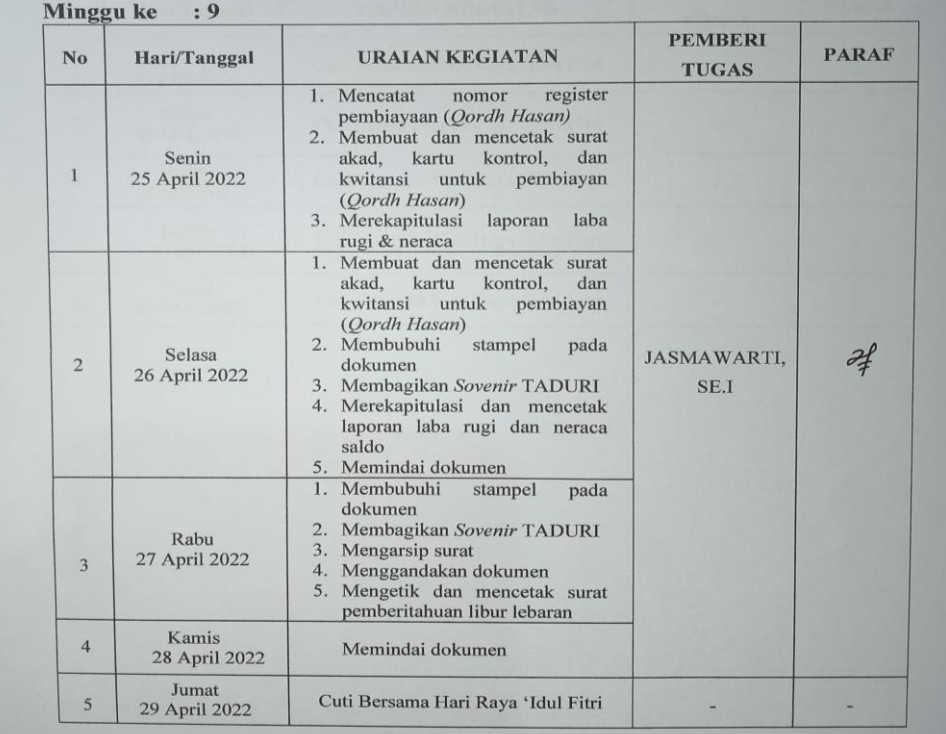

### **KEGIATAN HARIAN KERJA PRAKTEK (KP)**

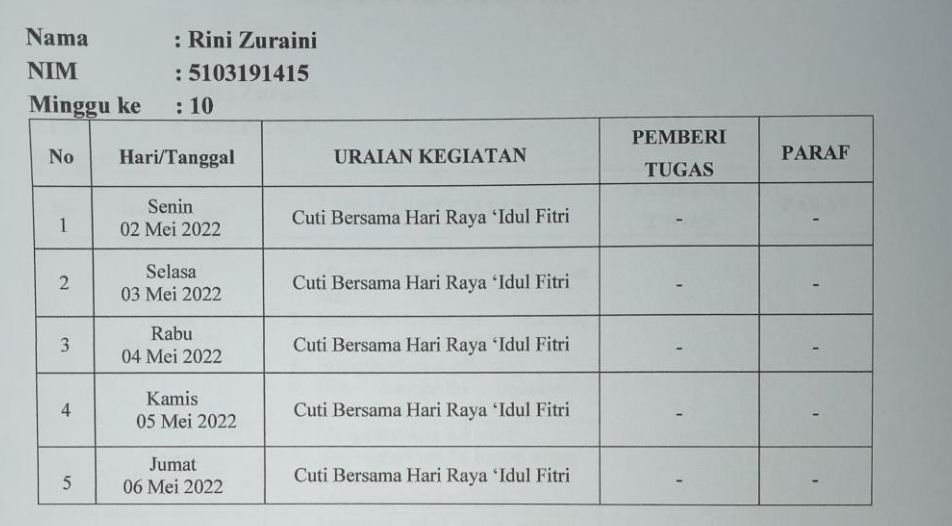

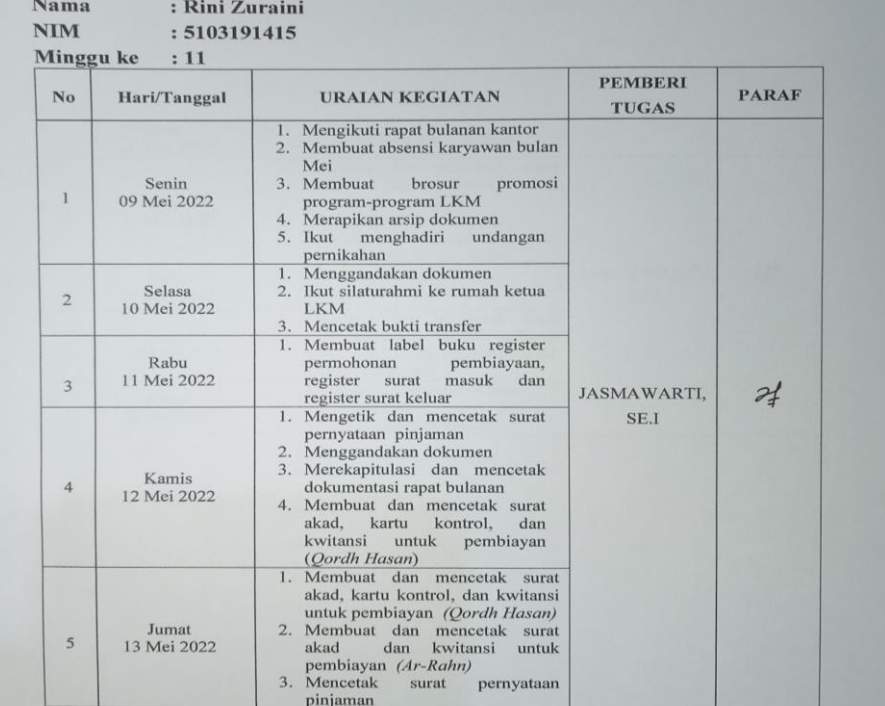

### **KEGIATAN HARIAN KERJA PRAKTEK (KP)**

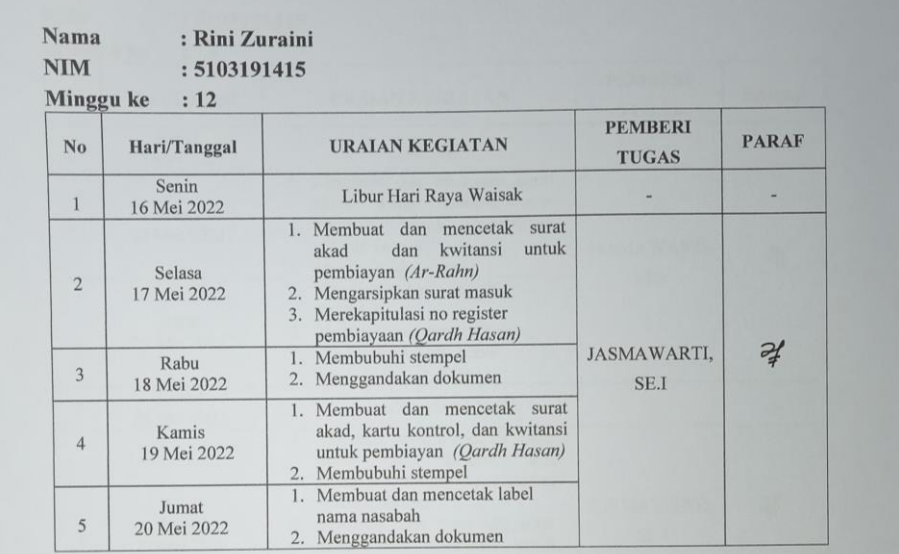

 $Nama$ : Rini Zuraini NIM<br>Minos  $: 5103191415$ 

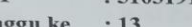

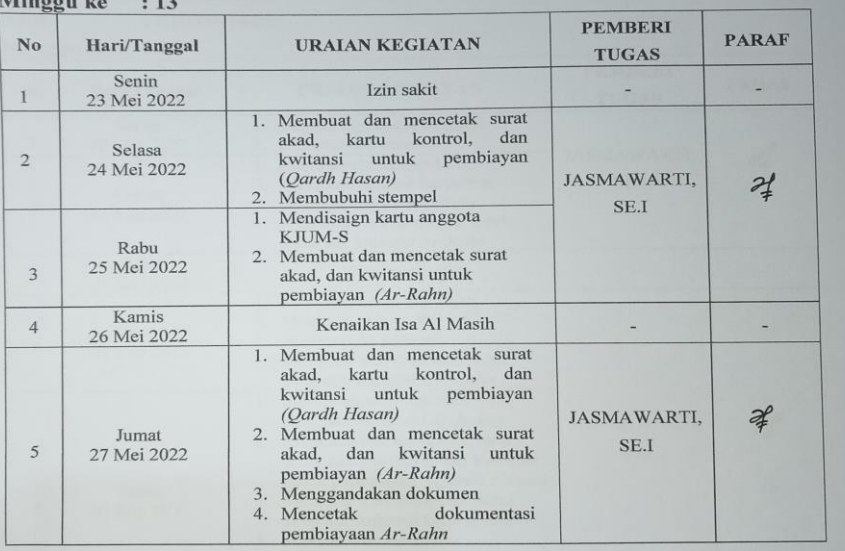

# KEGIATAN HARIAN<br>KERJA PRAKTEK (KP)

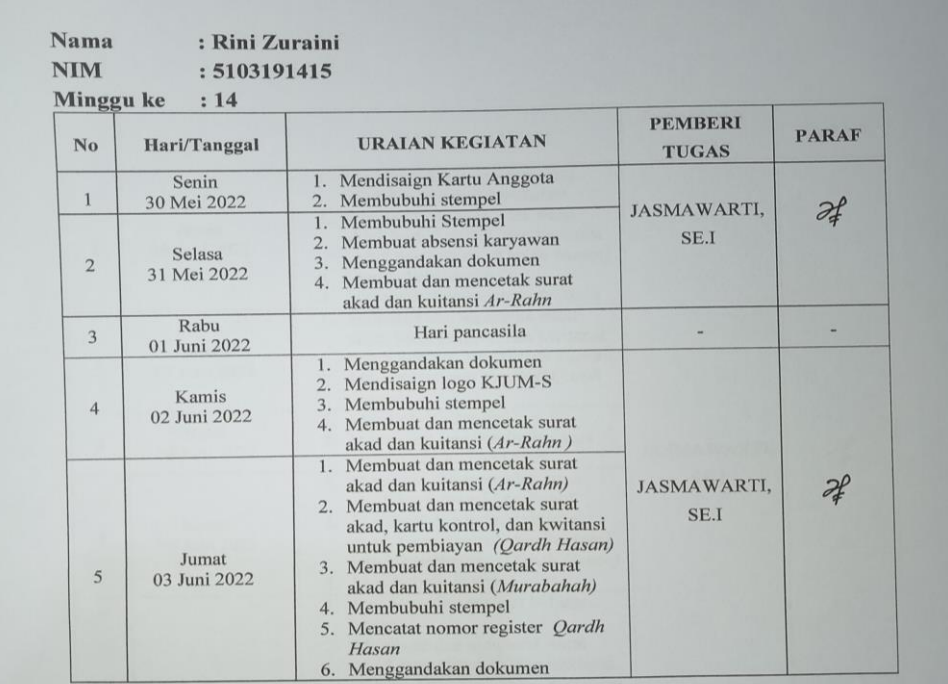

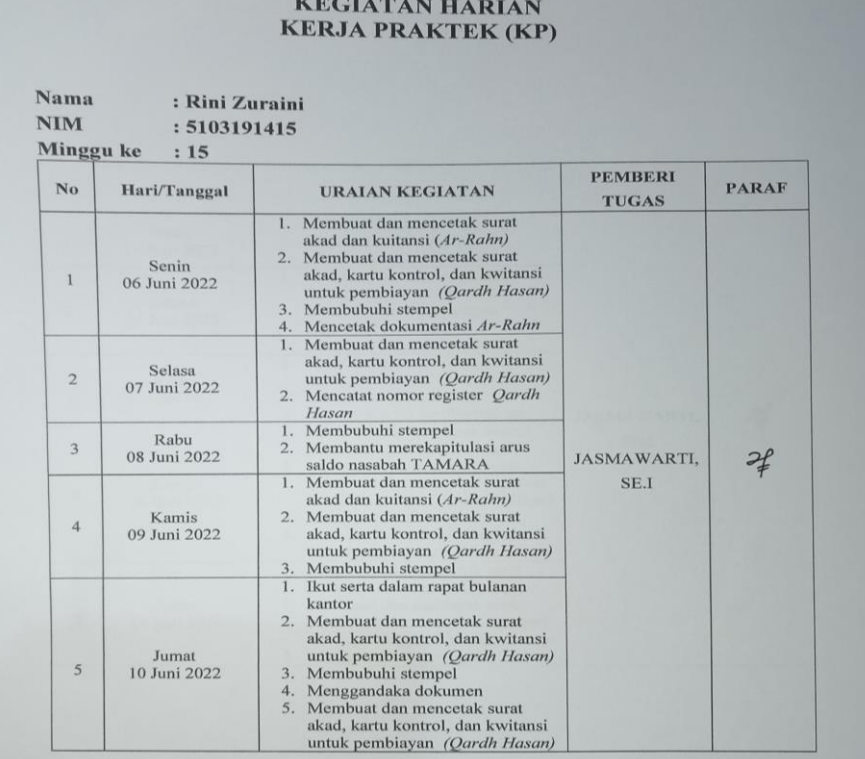

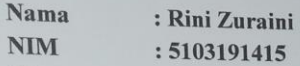

Minggu ke  $: 16$ 

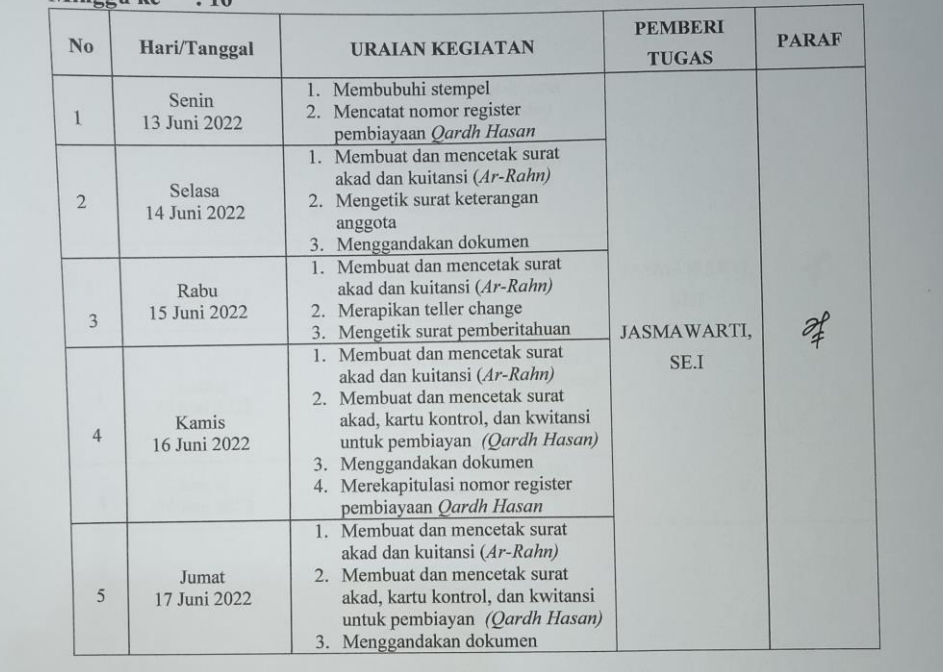

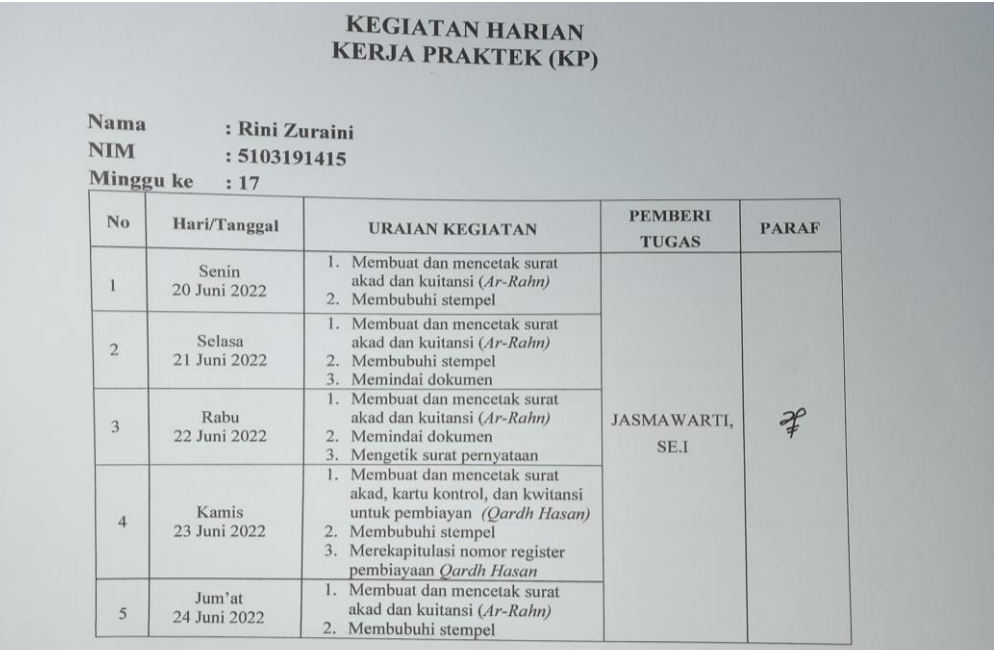

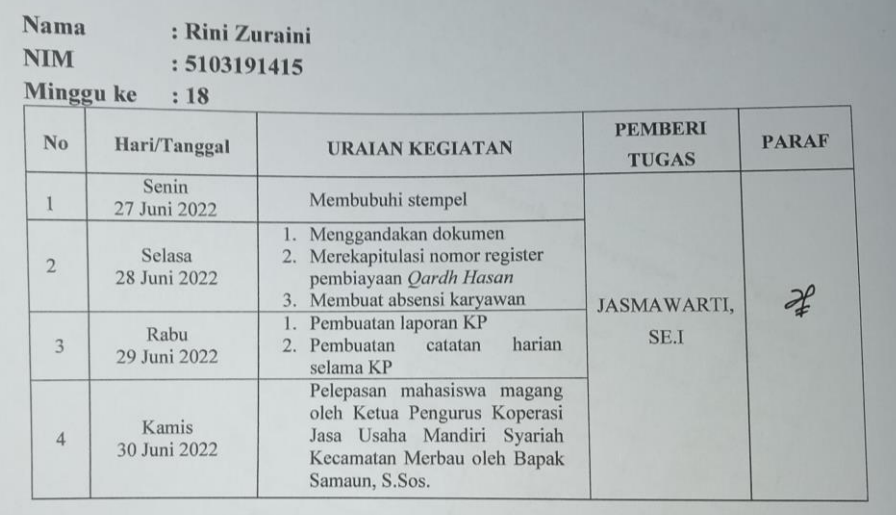

### **Lampiran 8 : Lembar Konsultasi Kerja Praktek**

 $\sim$ 

### **LEMBAR KONSULTASI** BIMBINGAN LAPORAN KERJA PRAKTEK MAHASISWA PROGRAM STUDI DIII-ADMINISTRASI BISNIS

: Rini Zuraini Nama : 5103191415  $\rm NIM$ Tempat Kerja Praktek : Koperasi Jasa Usaha Mandiri Syariah Dosen Pembimbing : Supriati S.ST., M.Si

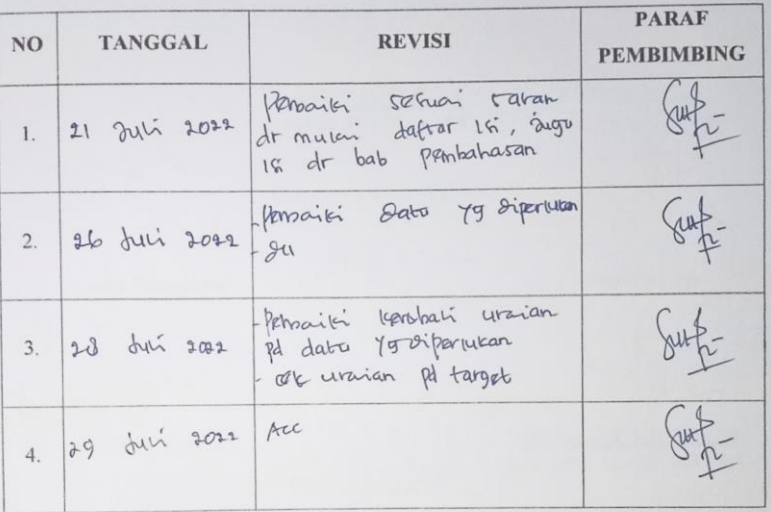

Bengkalis,<br>Dosen Pembimbing 2022

Supriati S.ST., M.Si<br>NIP.198310042019032005